# *République Algérienne Démocratique et Populaire Ministère de L'Enseignement Supérieur et de la Recherche Scientifique.*

Ecole Nationale Polytechnique.

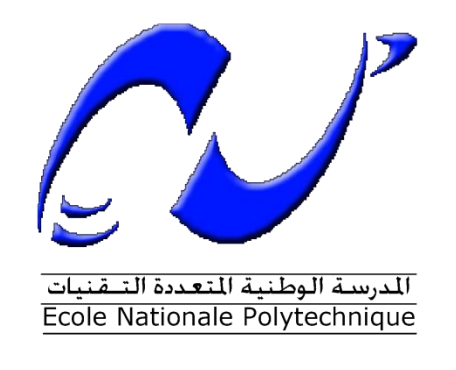

Département Génie Civil

*Mémoire de Projet de Fin d'Etudes pour l'Obtention du diplôme d'Ingénieur d'Etat en Génie Civil***.**

**Intitulé :**

*Etude d'un Bâtiment R+5 en Béton Armé*

Auteur :

## SERHANE AZZEDINE

Présenté et soutenu publiquement le 13 Octobre 2016 devant le jury composé de :

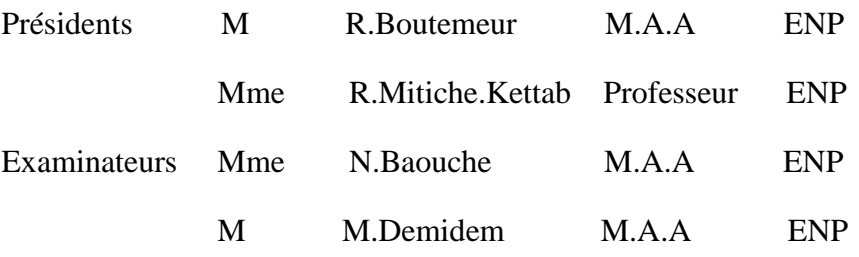

#### ENP 2016

Ecole Nationale Polytechnique : 10, Avenue Hassen Badi BP182 EL-Harrach 16200 Alger (Algérie)

Tel : +213 21 52 53 01/03 - Fax : +213 21 59 29 73

#### **ملخص**

إن الهدف من هذا العمل هو در اسة منشاة عمارة من الخرسانة المسلحة ذات خمس طوابق, بالإضافة إلى طابق ارضي للمساكن والمتاجر, تمت بنايتها في ولاية الجزائر المصنفة من اكبر المناطق ذات نشاط زلزالي قوي, مقاومة البناية محققة بو اسطة نظام تدعيم مختلط ( أعمدة و عار ضات + جدر ان) مسلحة.

تم التصميم وفقا لقوانين ومعايير البناء المطبقة في الجزائر (RPA Version 2003, CBA93, BAEL91). الدراسة الديناميكية تمت بواسطة برنامج Autodesk Robot Structural Analysis 2010.

ا**لكلمات المفتاحية** : الخرسانة المسلحة<sub>،</sub> نظام تدعيم, الدر اسة الديناميكية, جدر ان مسلحة.

#### **Abstract**

The goal of this work is the study of a structure of building of concrete reinforced with  $R+5$ used for welling and trade, established in Alger which is classified like a zone with strong seismicity.

The resistance of the building is ensured by a mixed system of wind-bracing (gantries  $+$  veils).

 The design was made according to payments' of construction in force (RPA99 version 2003, CBA93, BAEL91). The dynamic study was made on software Autodesk Robot Structural Analysis 2010.

**Key words:** Reinforced concrete, bracing system, dynamic study, shells.

#### **Résumé**

 Le but de ce travail est l'étude d'une structure de bâtiment en béton armé de R+5 à usage d'habitations et de commerces, implantée à Alger qui est classée comme une zone à forte sismicité.

 La résistance du bâtiment est assurée par un système de contreventement mixte  $(portiques + voiles).$ 

 L'étude a été faite selon les règlements de construction en vigueur (RPA99 version 2003, CBA93, BAEL91).

L'étude dynamique a été faite sur le logiciel Autodesk Robot Structural Analysis 2010.

**Mots clés:** Béton armé, contreventement , étude dynamique, voiles.

# *DEDICACES*

 *J'ai le plaisir ce modeste travail à tous ceux qui de près ou de loin ont aidé à sa réalisation.*

 *A mes chers parents . . .*

 *Pour leur générosité et leur présence permanentes.*

 *A mon frère Hicham et ma sœur Iman . . .*

*Pour le courage qu'ils m'ont donné.*

 *A ma famille . . .*

*Pour l'inscription de notre vivacité, et la motivation de notre effort.*

 *A tous mes amis . . .*

 *Pour témoigner de la fraternité qui nous associe.*

*AZZEDINE SERHANE.*

# *REMERCIEMENTS*

 *Toute ma gratitude, grâce et remerciement vont à ALLAH clément et miséricordieux le tout puissant qui m'a donné la chance, la force, la patience, le courage et la volonté de finir ce modeste travail.*

 *Je tiens à présenter mes plus vifs remerciements à Mme M.KETTAB et Mr B. BENBELLILI pour avoir suivis et dirigés ce projet avec patience.*

 *Mes remerciements vont aux membre de jury d'avoir honoré ma soutenance et pour l'effort fourni afin de juger ce modeste travail.*

 *Je voudrais aussi remercier tous les professeurs qui ont contribué à ma formation à l'Ecole Nationale Polytechnique.*

*AZZEDINE .*

# **TABLE DES MATIÈRES**

# **LISTE DE TABLEAUX**

# **LISTE DES FIGURES**

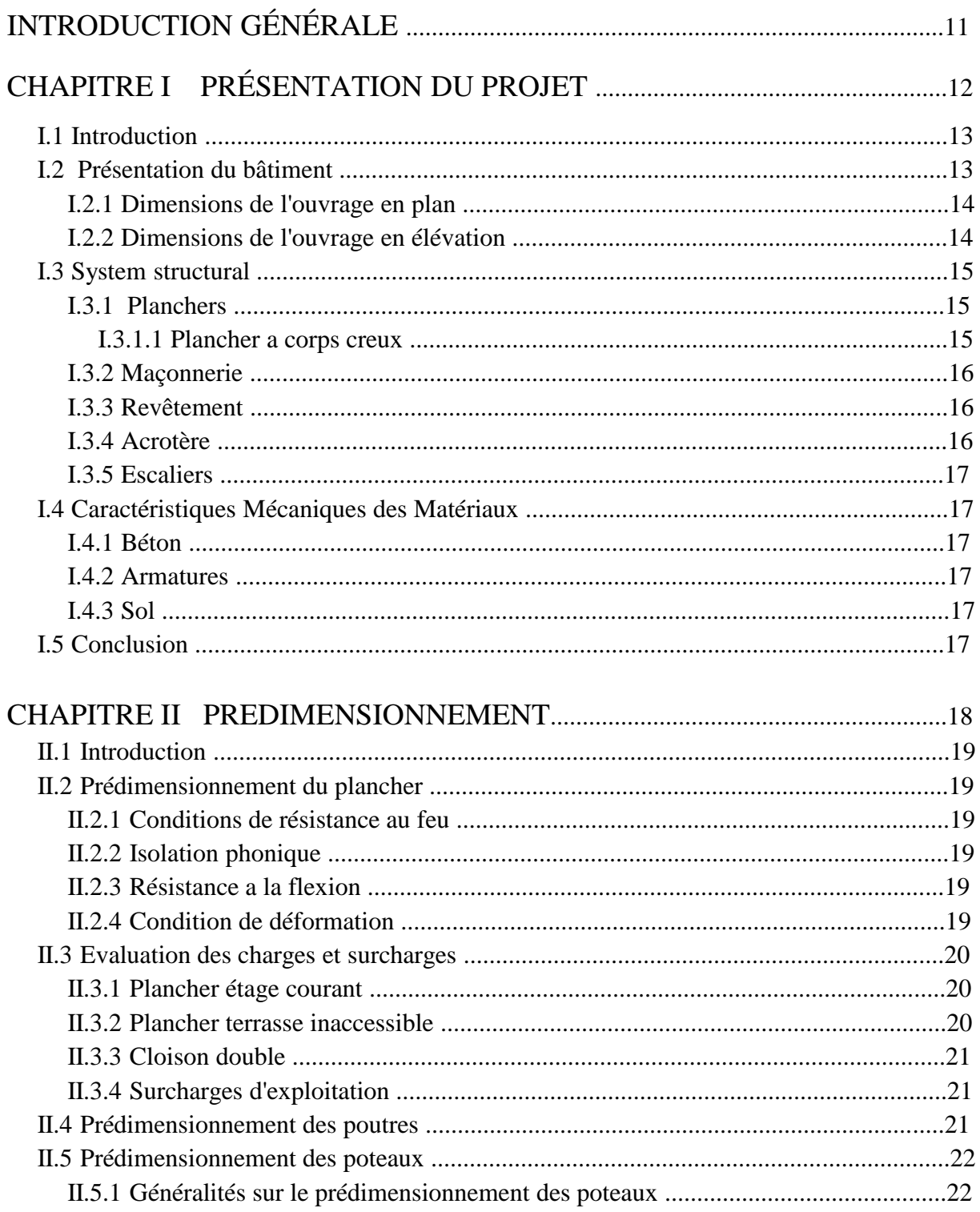

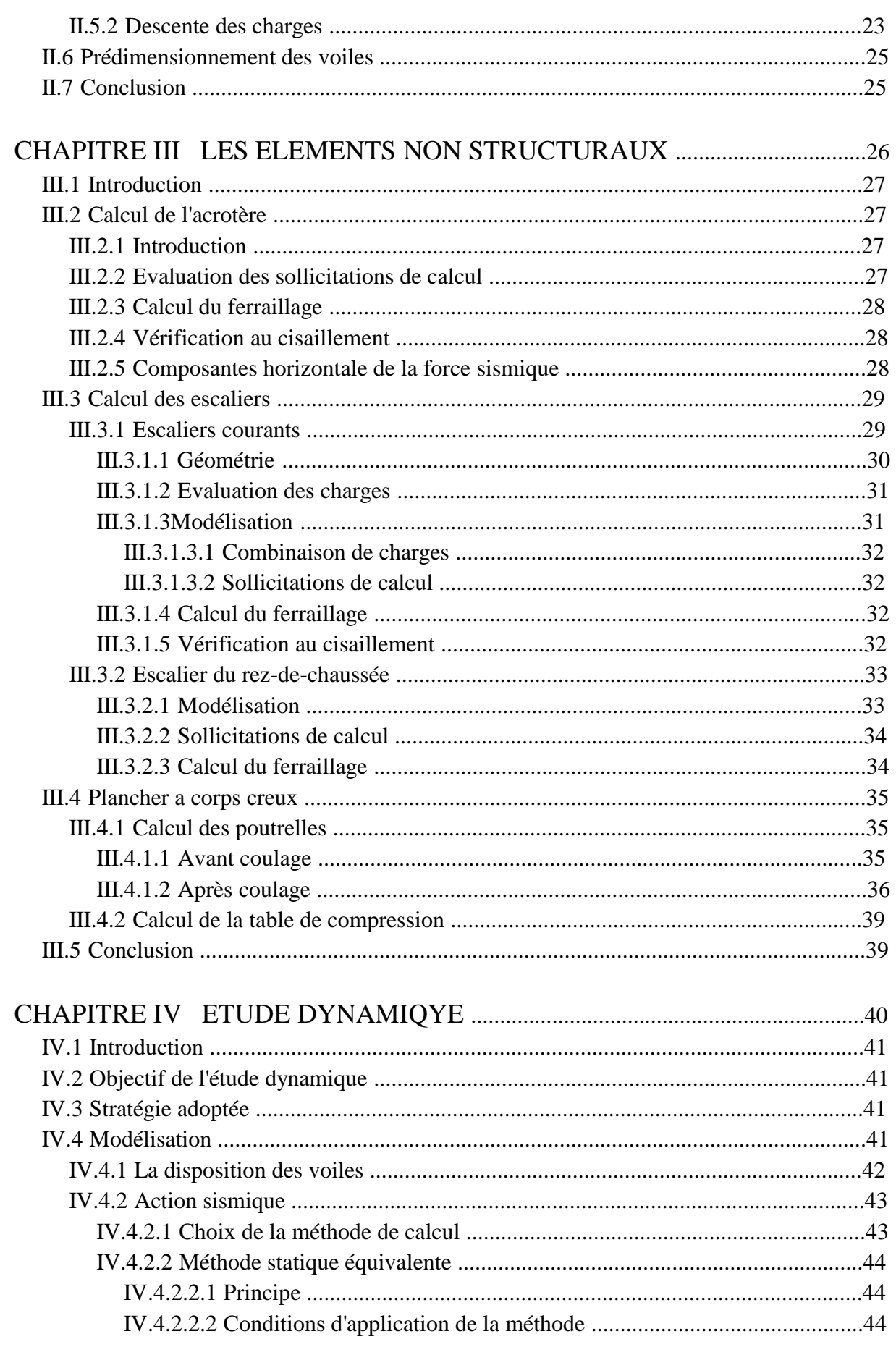

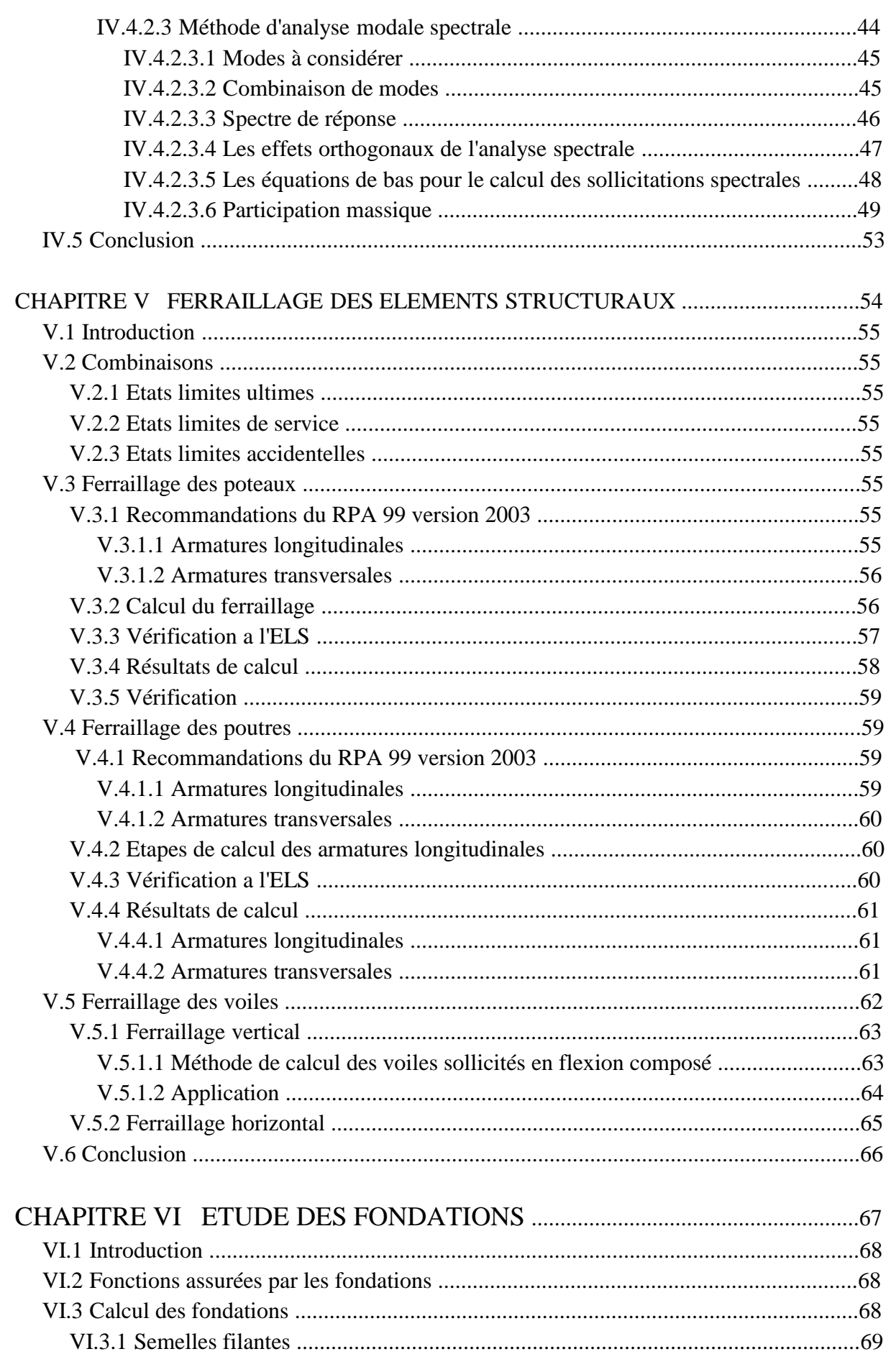

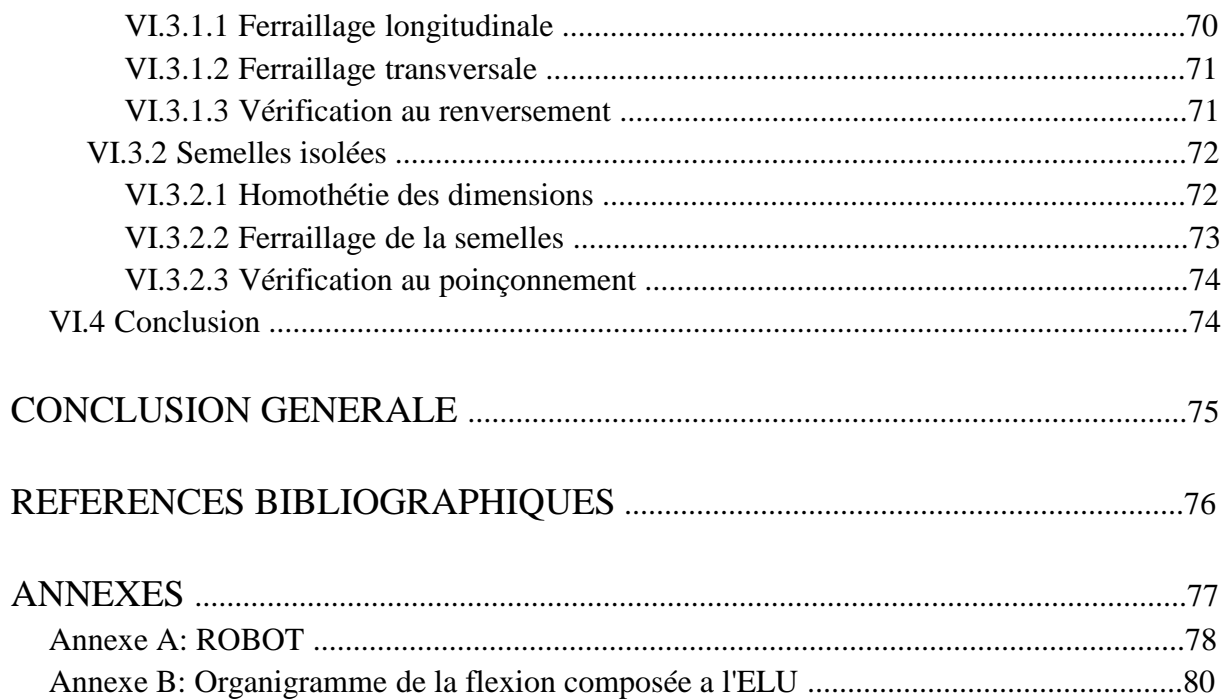

# **LISTE DES TABLEAUX**

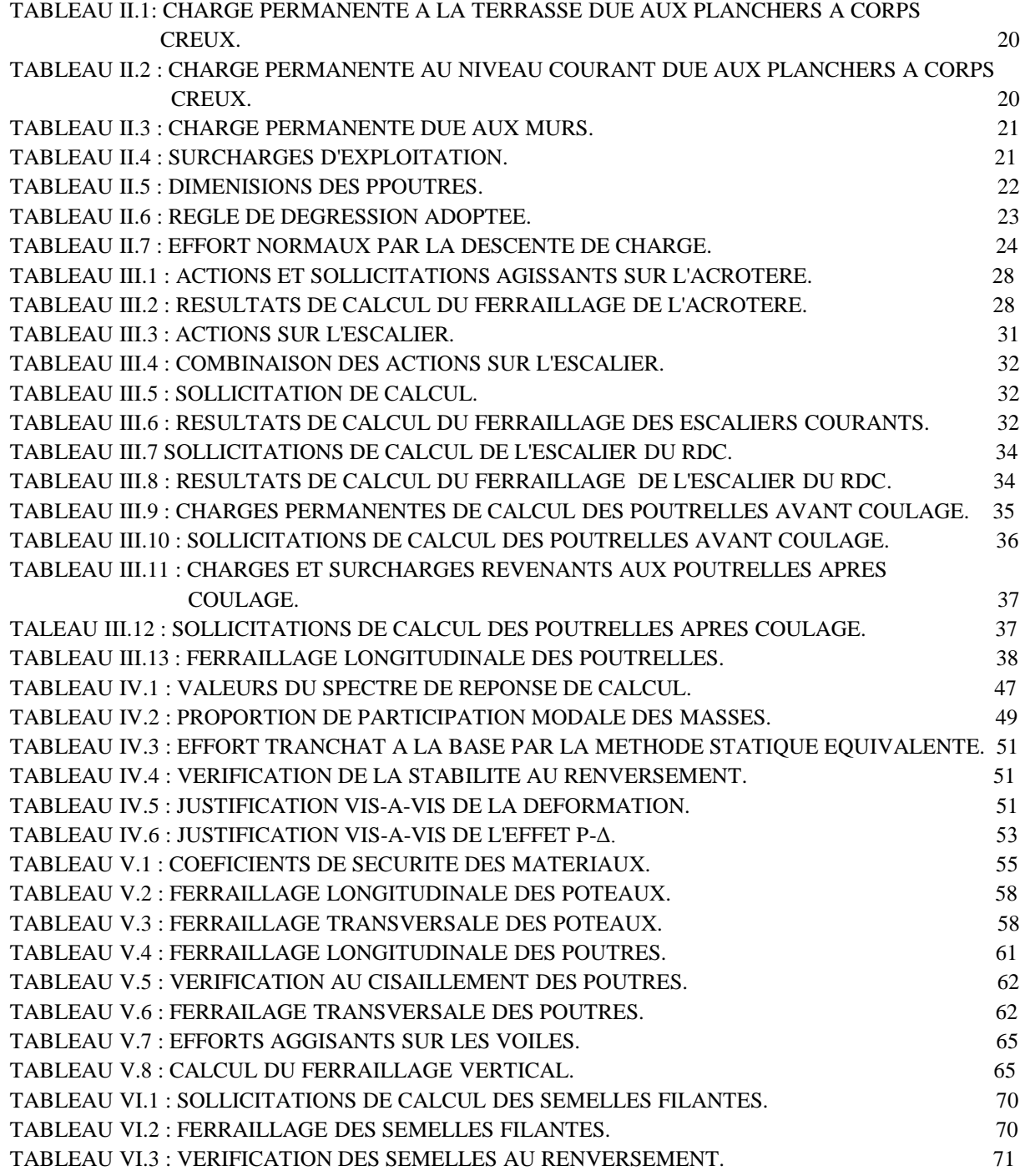

# **LISTE DE FIGURES**

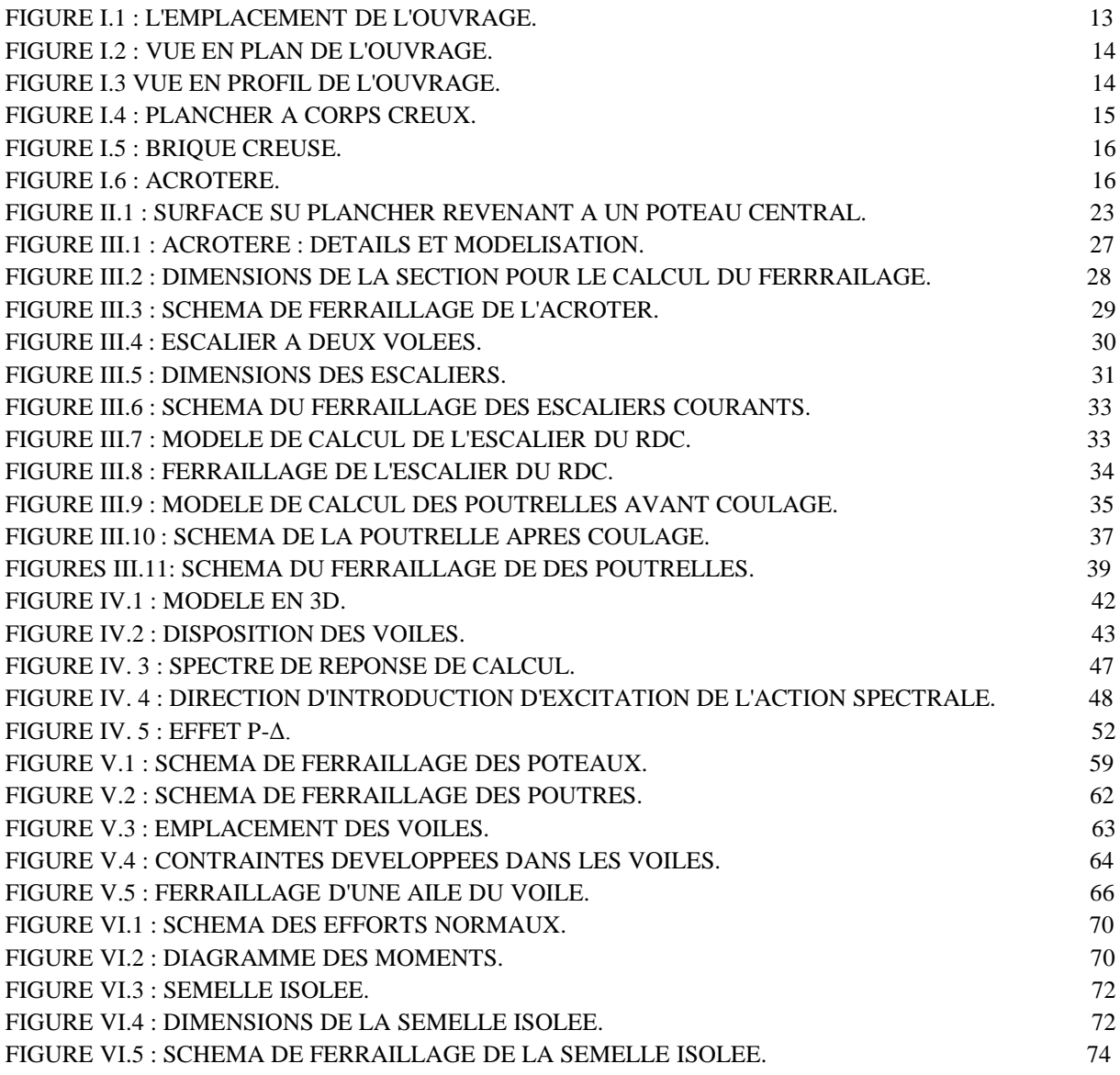

# **INTRODUCTION GÉNÉRALE**

 La construction est l'une des plus grandes préoccupations des nations tant économiquement que techniquement; elle s'est accrue avec le développement de l'industrie et l'explosion démographique ce qui suscitera les ingénieurs et chercheurs à innover et développer les constructions de grandes hauteurs.

 Cependant, si le métier de construire est considéré comme le plus ancien exercé par l'homme, il faut reconnaître qu'il leur a fallu au cours des dernières décades, s'adapter pour tenir compte de l'évolution des goûts et des mœurs, mais surtout aux nouvelles techniques de constructions qui permettent une fiabilité maximum de la structure vis-à-vis des aléas naturels tels que les séismes.

 Les règles de conception et de calcul offrent la possibilité à notre structure de devenir parasismique et de limiter les pertes humaines et cela grâce au système de contreventement du bâtiment; pour notre structure le contreventement est assuré principalement par des voiles en " L " en béton armé.

 Dans le présent travail; je présenterai l'étude détaillée d'un bâtiment comportant 6 niveaux (RDC+5) à usage d'habitation et de bureaux implanté à Alger. Ce site est classé comme zone de forte sismicité (Zone III) selon le Règlement Parasismique Algérien RPA 99 version 2003[2].

 Pour réaliser cette étude, nous avons subdivisé le mémoire en six chapitres (en plus de l'introduction et la conclusion générale), à savoir :

 - Le premier chapitre porte sur la présentation complète du bâtiment, la définition de ses différents éléments et le choix des matériaux à utiliser.

 - Le deuxième chapitre est consacré au pré-dimensionnement des éléments structuraux et non structuraux.

 - Le troisième chapitre s'intéresse au calcul des éléments non structuraux (acrotère, escalier, dalles).

 - Le quatrième chapitre se penche sur l'étude du comportement sismique du bâtiment avec la détermination de l'effort tranchant à la base de ce dernier. Cette étude est faite en modélisant la structure du bâtiment en 3D à l'aide du logiciel de calcul ROBOT.

 - Le cinquième chapitre porte sur le ferraillage des éléments résistants (poteaux, poutres, voiles). Ce ferraillage est effectué en respectant les recommandations du règlement parasismique algérien RPA99/2003.

 - Le sixième chapitre s'attache à l'étude des semelles de fondation. Le choix des semelles est fait à partir du taux de travail du sol.

Une conclusion générale complète le mémoire. Celle-ci fait une révision des principales conclusions tirées de l'étude, met en évidence les objectifs réalisés, et suggère quelques perspectives pour de futurs projets.

# *CHAPITRE I*

# *PRÉSENTATION DU PROJET*

Département Génie Civil - ENP- Année 2015/2016

## **I.1 INTRODUCTION**

Ce travail consiste en l'étude d'un bâtiment R+5 à usage d'habitation et de commerce, Il comporte trois grandes parties :

- le pré-dimensionnement et le calcul des éléments secondaires.
- l'étude dynamique du bâtiment.
- le ferraillage des éléments principaux (poteaux, poutres, voiles, fondations).

Tous les calculs sont effectues conformément aux règlements en vigueur, à savoir :

- $\bullet$  BAEL 91.
- $\bullet$  CBA93.
- RPA99 version 2003.

# **I.2 PRESENTATION DU BATIMENT**

 Il s'agit d'un bâtiment à usage d'habitation avec commerces au rez-de-chaussée qui sera implanté a Belle Vue, El-Harrach, Wilaya d'Alger, région classée zone III selon le RPA99 version 2003.

Le bâtiment comporte 6 niveaux; Le premier est réservé aux commerces quant aux cinq niveaux courants, ils sont exclusivement à usage d'habitation.

D'après la classification des RPA99 version 2003, le bâtiment est considéré comme un ouvrage d'importance moyenne (groupe d'usage 2).

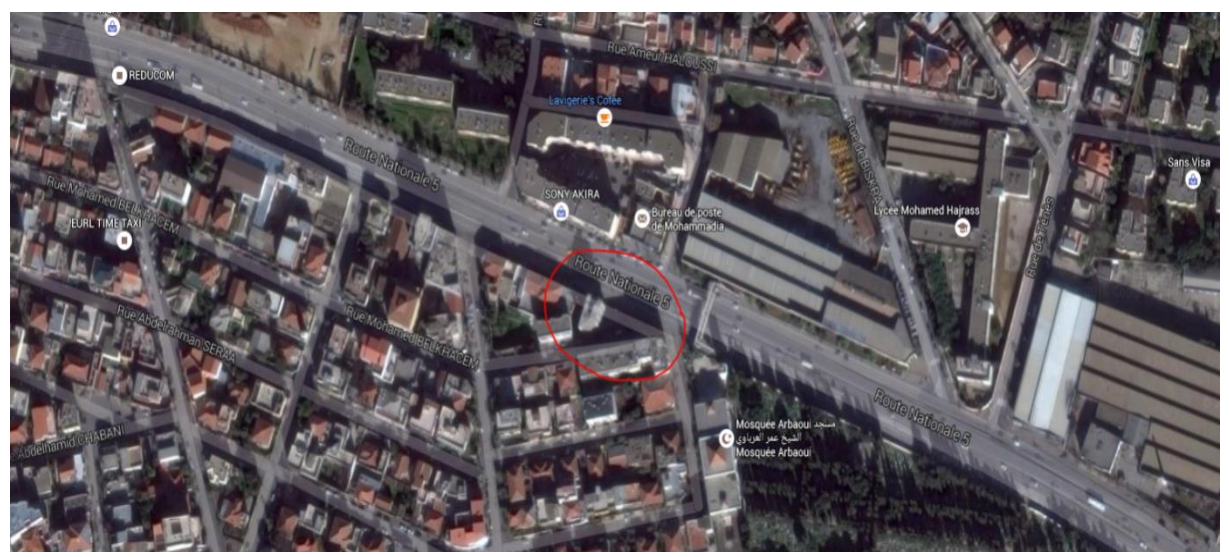

Figure I. 1. L'emplacement de l'ouvrage.

### **I.2.1 Dimensions de l'ouvrage en plan:**

Les dimensions du bâtiment en question sont: (Fig I.2)

- Sens longitudinal  $L = 10.5$ m.
- Sens transversal  $l = 10.5m$ .

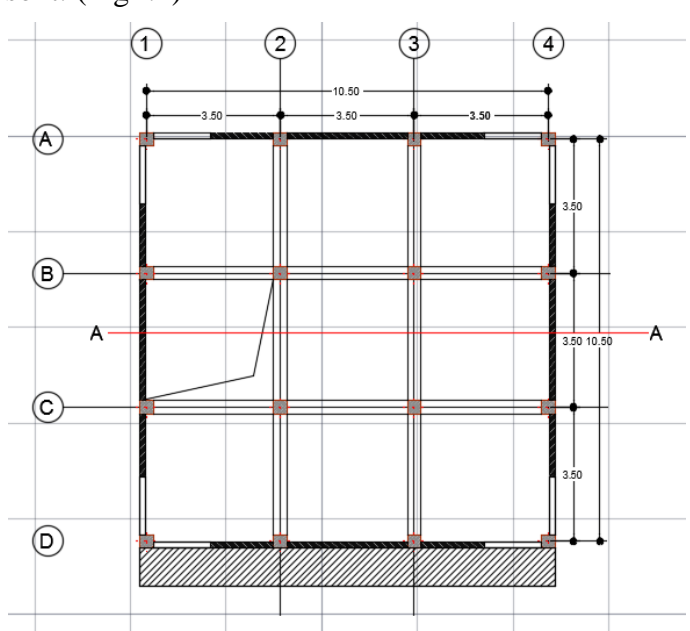

Figure I.2. Vue en plan de l'ouvrage.

### **I.2.2 Dimensions en élévation:**

Les différentes hauteurs sont: (Fig I.3)

- $\bullet$  Hauteur rez-de-chaussée hR = 4.08m.
- $\bullet$  Hauteur niveau courant  $\text{hC} = 3.06 \text{m}$ .
- $\bullet$  Hauteur totale du bâtiment H = 19.38m.

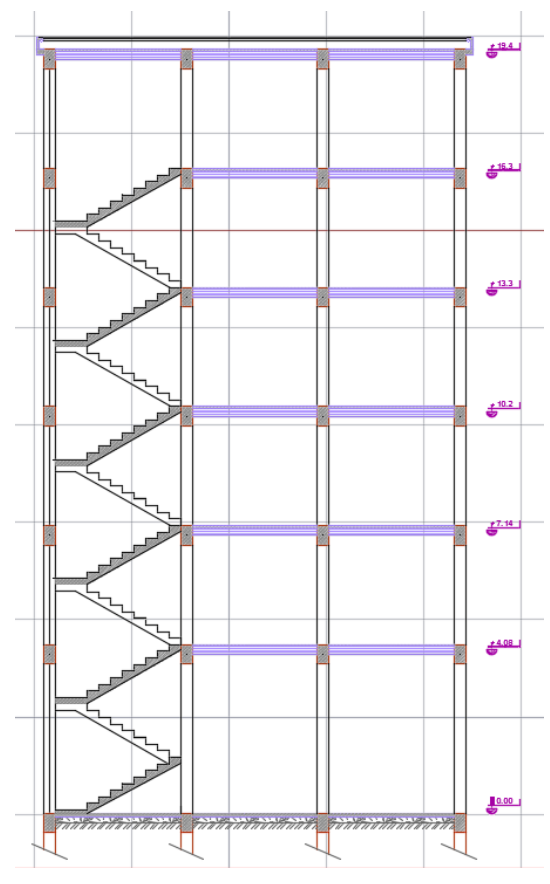

Figure I.3 Vue en profil de l'ouvrage.

### **I.3 SYSTEME STRUCTURAL**

 La stabilité de l'ouvrage sous l'effet des actions verticales et des actions horizontales sous l'effet du séisme est assurée par des voiles et des portiques autrement dit, nous avons un contreventement mixte.

Pour ce type de contreventement, il y a lieu également de vérifier les conditions suivantes :

- Les voiles de contreventement ne doivent pas reprendre plus de 20% des sollicitations dues aux charges verticales.
- Les charges horizontales sont reprises conjointement par les voiles et les portiques proportionnellement a leurs rigidités relatives ainsi qu'aux sollicitations résultant de leurs interactions à tous les niveaux.
- Les portiques doivent reprendre, outre les sollicitations dues aux charges verticales, au moins 25% de l'effort tranchant d'étage.

#### **I.3.1 Planchers**

Les planchers sont considères comme des diaphragmes rigides d'épaisseur relativement faible par rapport aux autres dimensions de la structure.

Pour ce bâtiment, le choix du maitre de l'ouvrage s'est porté sur des planchers à corps creux.

#### **I.3.1.1 Le plancher à corps creux**

Ce type de plancher est constitué de poutrelles préfabriquées en béton armé, espacées de 60cm, de corps creux (hourdis) et d'une table de compression de faible épaisseur (5 cm) en béton armé.

Il est généralement utilisé pour les raisons suivantes :

- facilité de réalisation ;
- lorsque les portées de l'ouvrage ne sont pas importantes ;
- diminution du poids total de la structure et par conséquent l'effort tranchant à la base dû au séisme.

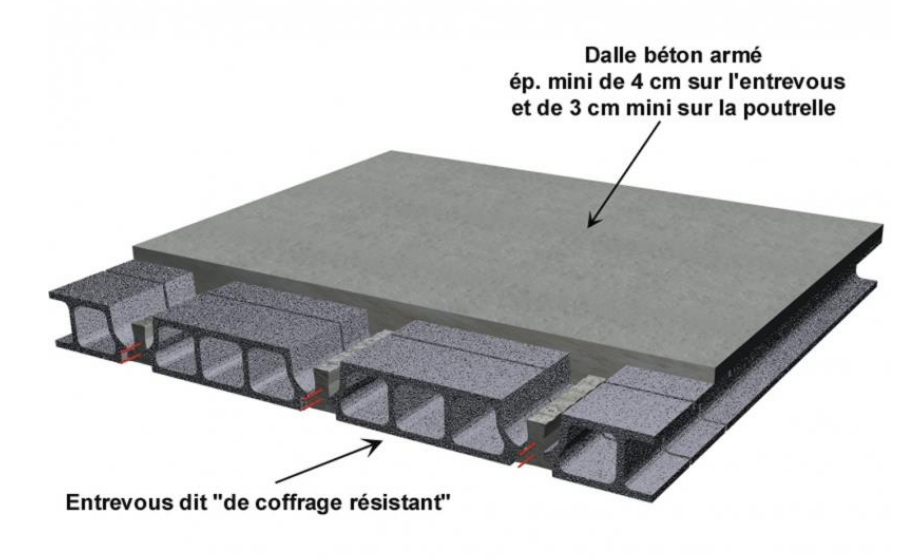

Figure I.4 Plancher à corps creux.

## **I.3.2 Maçonnerie**

La maçonnerie la plus utilisée en ALGERIE est en briques creuses (Fig I.5), Pour cet ouvrage, nous avons deux types de murs:

- **Murs extérieurs :** Le remplissage des façades est en maçonnerie non rigide, les façades sont composées d'une double cloison en briques creuses à 8 trous de 10 cm d'épaisseur avec une lame d'air de 5cm d'épaisseur.
- **Murs intérieurs :** cloison de séparation de 10 cm.

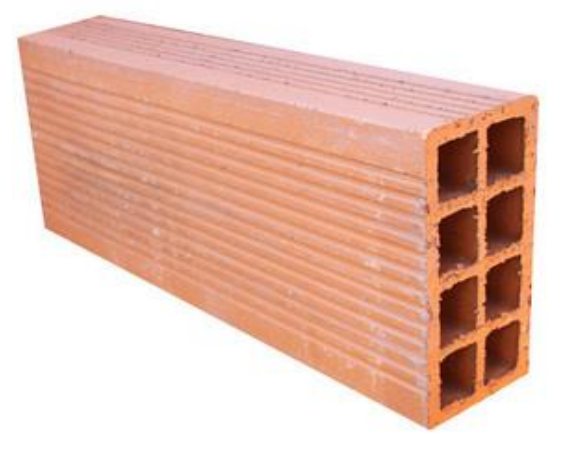

#### Figure I.5 Brique creuse.

### **I.3.3 Revêtement**

Le revêtement du bâtiment est constitué par :

- Un carrelage de 2cm pour les chambres, les couloirs et les escaliers.
- De la céramique recouvrant les murs dans les salles d'eau.
- De l'enduit de plâtre pour les murs intérieurs et plafonds.
- Du mortier de ciment pour le crépissage des façades extérieures.

### **I.3.4 Acrotère**

La terrasse étant inaccessible, le dernier niveau est entouré d'un acrotère (Fig I.6) en béton armé d'une hauteur variant entre 60cm et 100cm et de 10cm d'épaisseur.

La trappe d'accès à la terrasse est entourée d'un acrotère de 40cm de hauteur et 10cm d'épaisseur.

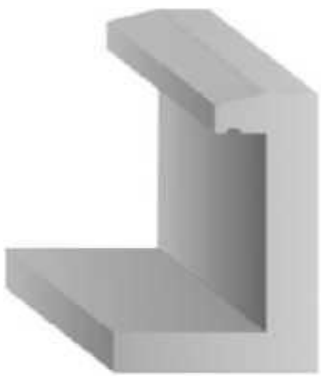

Figure I.6 Acrotère.

### **I.3.5 Escaliers**

Les escaliers utilisés dans ce bâtiment sont des escaliers droits avec deux volées et paliers inter étage.

# **I.4 CARACTERISTIQUES MECANIQUES DES MATERIAUX**

Les caractéristiques mécaniques des matériaux utilisés dans la construction seront conformes aux règles techniques de conception et de calcul des structures en béton armé du CBA93.

# **I.4.1 Béton**

Le ciment utilisé sera de classe CPA325, le dosage est de  $350$ Kg/m<sup>3</sup> La résistance caractéristique du béton à la compression à 28jours sera 22 MPa.

# **I.4.2 Armatures**

Les aciers utilisés sont les suivants :

- Aciers haute adhérence FeE400 pour les armatures des semelles, des escaliers, des voiles, des armatures longitudinales des poteaux et des poutres.
- Aciers ronds lisses FeE240 pour les armatures transversales des longrines et des poutres.
- Treillis soudes Ф5mm, 150X150 pour les dallages et dalles de compression.

# **I.4.3 Sol**

Le taux de travail retenu a été donné par le bureau d'étude ADT, calculé par le laboratoire LNHCC.

tel que :  $\delta_{sol} = 0,2Mpa$ .

# **I.5 CONCLUSION**

 L'ouvrage qu'on étudie est de forme régulière et comporte une structure mixte, comprend un escalier.

Les matériaux utilisés sont de type ordinaire ( Béton CPA325, Acier FeE400).

Nous allons par la suite dimensionner notre bâtiment à l'ELU et le vérifier à l'ELS.

# *CHAPITRE II*

*PREDIMENSIONNEMENT*

Département Génie Civil - ENP- Année 2015/2016

# *CHAPITRE II**PREDIMENSIONNEMENT*

# **II.1 INTRODUCTION**

Le prédimensionnement des éléments résistants est une étape régie par des lois empiriques issues de l'expérience. Cette étape représente le point de départ et la base de la justification a la résistance, la stabilité et la durabilité de l'ouvrage.

Pour ce faire, nous commençons le prédimensionnement du sommet vers la base :

- Les planchers.
- Les poutres.
- Les poteaux.
- Les voiles.

# **II.2 PREDIMENSIONNEMENT DU PLANCHER**

 Le plancher est une séparation entre deux niveaux qui transmet les charges et les surcharges qui lui sont directement appliquées aux éléments porteurs tout en assurant des fonctions de confort comme l'isolation phonique, thermique et l'étanchéité des niveaux extrêmes.

L'épaisseur des planchers dépend le plus souvent des conditions d'utilisation que des Vérifications de résistance.

Aussi, l'épaisseur des planchers est déduite a partir des conditions suivantes :

### **II.2.1 Conditions de résistance au feu**

- e=7 cm pour une heure de coupe feu.
- e=11 cm pour deux heures de coupe feu.
- $\bullet$  e=17,5 cm pour quatre heures de coupe feu.

#### **II.2.2 Isolation phonique**

Selon les règles CBA93, l'épaisseur du plancher doit être supérieure ou égale à 13cm, pour obtenir une bonne isolation acoustique.

#### **II.2.3 Résistance a la flexion**

Pour des dalles reposant sur quatre appuis:

$$
\frac{L}{50} \leq h \leq \frac{L}{40}
$$

L : la plus grande portée, ici L =350cm.

donc on aura

\n
$$
7cm \leq h \leq 8.75 \, \text{cm}
$$

### **II.2.4 Condition de déformation**

$$
\frac{L}{25} \le h \le \frac{L}{20}
$$

 $I = 350cm$  donc on aura:

$$
14\mathrm{cm} \leq h \leq 17.5\mathrm{cm}
$$

Le plancher à corps creux sera constitué d'hourdis d'épaisseur 16cm et d'une dalle de compression de 4cm.

# **II.3 EVALUATION DES CHARGES ET SURCHARGES**

## **II.3.1 Plancher étage courant**

Les différentes couches et leurs poids sont donnés dans le tableau II.1:

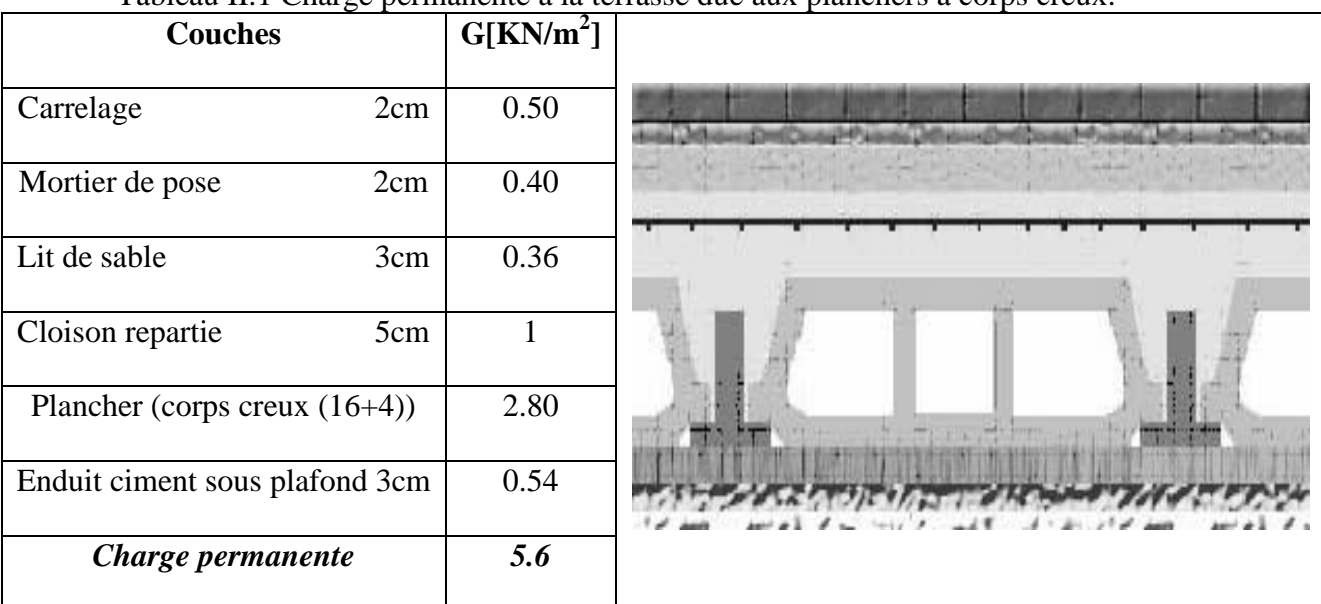

Tableau II.1 Charge permanente a la terrasse due aux planchers a corps creux.

#### **II.3.2 Plancher terrasse inaccessible**

Les couches du plancher terrasse et leurs poids sont donnés dans le tableau II.2:

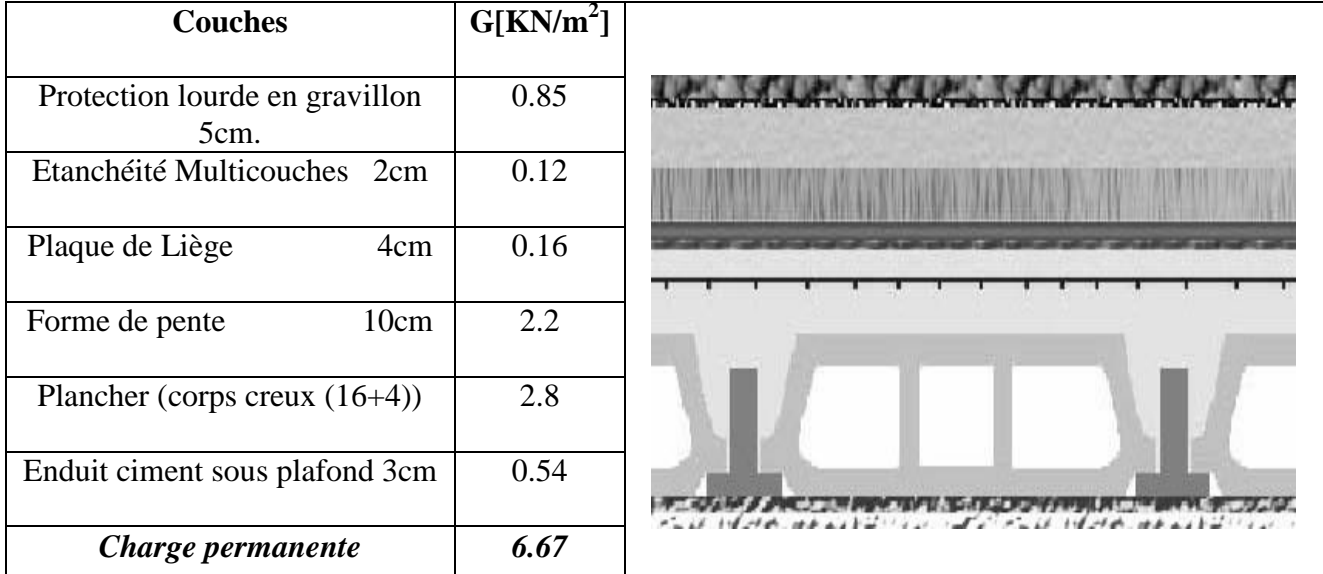

Tableau II.2 Charge permanente au niveau courant due aux planchers a corps creux.

# *CHAPITRE II**PREDIMENSIONNEMENT*

### **II.3.3 Cloison double**

Les charges permanentes dues aux murs sont données dans le tableau II.3:

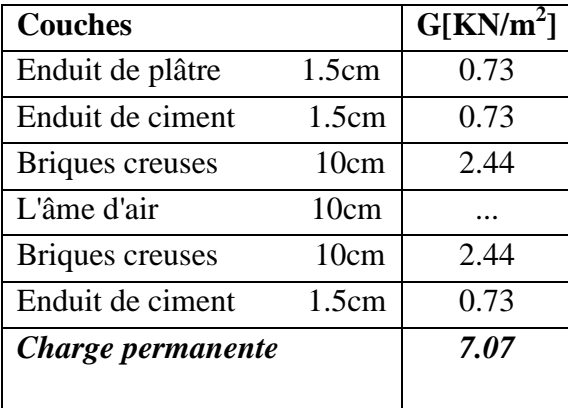

Tableau II.3 Charge permanente due aux murs.

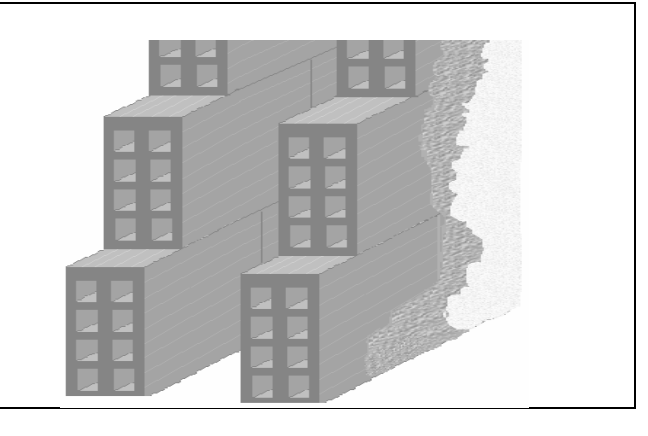

### **II.3.4 Surcharges d'exploitation**

Les surcharges d'exploitation sont données par le tableau II.4:

Tableau II.4 Surcharges d'exploitations.

| Zone                  | $Q$ [KN/m <sup>2</sup> ] |
|-----------------------|--------------------------|
| Niveau courant        |                          |
| Terrasse inaccessible |                          |
| Balcon                | 3.5                      |
| Escalier              | 2.5                      |
| Locaux commerciaux    | 2.5                      |
| Galerie               |                          |

# **II.4 PREDIMENSIONNEMENT DES POUTRES**

Les poutres sont des éléments internes qui ne sont pas exposées aux intempéries, ces dernières sont sollicitées par des moments fléchissants qui détermineront les armatures longitudinales et des efforts tranchants qui détermineront les armatures transversales, l'effort normal étant négligé.

- b: largeur de la base de la poutre.
- h: hauteur totale de la poutre.

Le prédimensionnement des poutres est donné par les formules empiriques suivantes :

$$
\bullet \quad \frac{\textit{portée}}{\textit{15}} \!\leq h \!\leq\! \frac{\textit{portée}}{\textit{10}}
$$

$$
\bullet \quad 0.3h \le b \le 0.7h
$$

Par ailleurs, selon le RPA99 version 2003, elles doivent respecter les dimensions suivantes:

- $h > 30$ cm.
- $b \geq 20$ cm.
- $\bullet$ h  $\frac{n}{b} \leq$

 $\bullet$  bmax  $\leq 1.5h + b_1$ 

Comme nous avons la même portée dans les deux sens, nous choisissons le sens transversal (parallèle à YY) comme sens porteur (les poutrelles des planchers à corps creux sont parallèles à XX), d'où les dimensions suivantes des poutres:

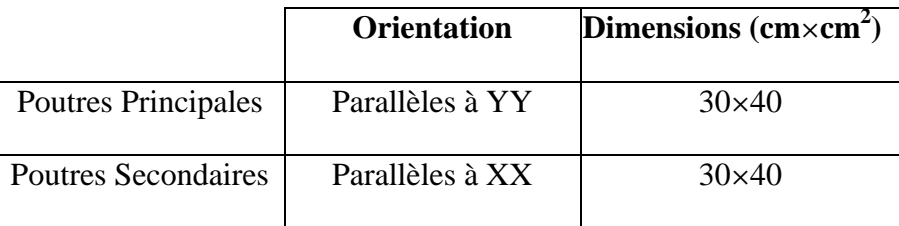

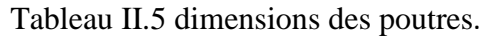

# **II.5 PREDIMENSIONNEMENT DES POTEAUX**

#### **II.5.1 Généralités sur le prédimensionnement des poteaux**

Les poteaux sont des éléments structuraux chargés de transmettre les charges verticales aux fondations et du contreventement total ou partiel du bâtiment.

Le prédimensionnement des poteaux se fait par la vérification à la résistance d'une section choisie intuitivement avec une section d'armatures de 0,1% de la section de béton sous l'action de l'effort normal maximal (le poteau le plus chargé), déterminé par la descente de charges.

L'effort normal maximal obtenu par la descente des charges doit vérifier l'inégalité suivante:

$$
N_{u} \leq \alpha \left[\frac{Br \times Fc28}{0.9 \times \gamma b} + As \frac{Fe}{\gamma s}\right]
$$

- **Nu:** Effort normal maximal à l'ELU calculé en utilisant la règle de dégression verticale.
- **Br:** Section réduite du poteau calculée à partir des dimensions réelles du poteau réduites de 2cm.
- **γs**=1,15 coefficient de sécurité de l'acier.
- **γb**=1,5 coefficient de sécurité du béton.
- **Fc28** et **Fe** résistances caractéristiques du béton et de l'acier respectivement.
- **As** section d'armatures dans le poteau prise a 0,1% de la section réelle du poteau.
- **α** coefficient fonction de l'élancement du poteau calculé par:

$$
\alpha = \frac{0.85}{1 + 0.2\left(\frac{\lambda}{35}\right)^2} \quad \text{pour } \lambda \le 50
$$

$$
\alpha = 0.6(\frac{50}{\lambda})^2 \quad \text{pour } 50 \le \lambda \le 70
$$

$$
\lambda = \frac{L_{\text{flambement}}}{i} = \frac{L_{\text{flambement}} \sqrt{12}}{b}
$$

Avec:

#### **II.5.2 Descente des charges**

La descente des charges désigne l'opération consistant à calculer les efforts normaux résultant de l'effet des charges verticales sur les divers éléments porteurs verticaux (poteaux ou murs) ainsi que les fondations, afin de pouvoir procéder à leur dimensionnement.

Toute charge agissant sur une dalle a tendance à être reportée par celle-ci sur les porteurs verticaux les plus proches.

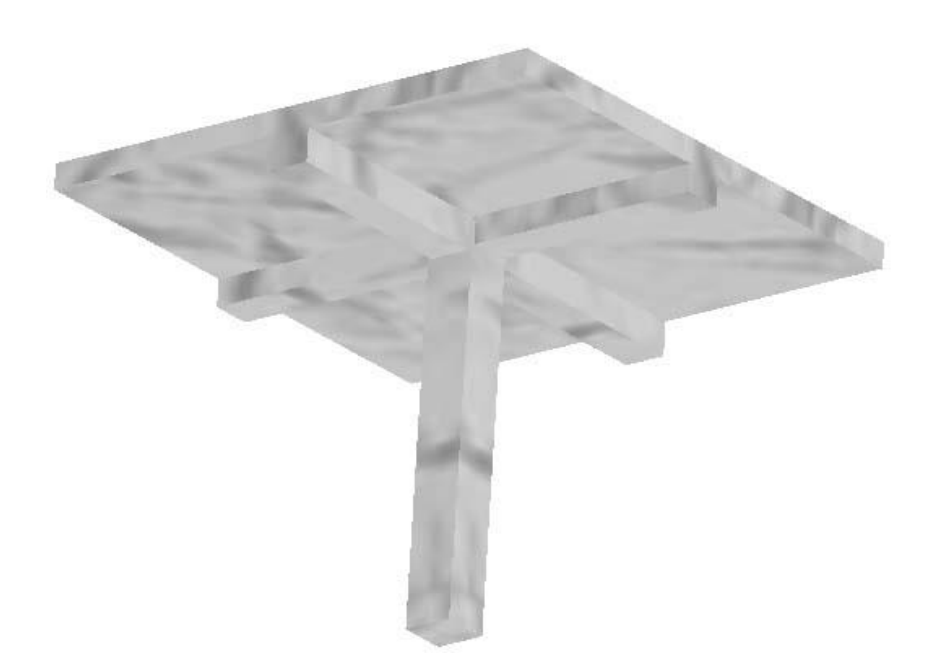

Figure II.1 Surface du plancher revenant à un poteau central.

Pour une section (40x40) pour les poteaux, et en connaissant la surface du plancher reprise par un poteau intermédiaire voisin de la rive (le plus chargé), on va calculer les charges permanentes reprises par ce poteau et leurs rajouter les surcharges d'exploitation avec la règle de dégression donnée dans le tableau II.6:

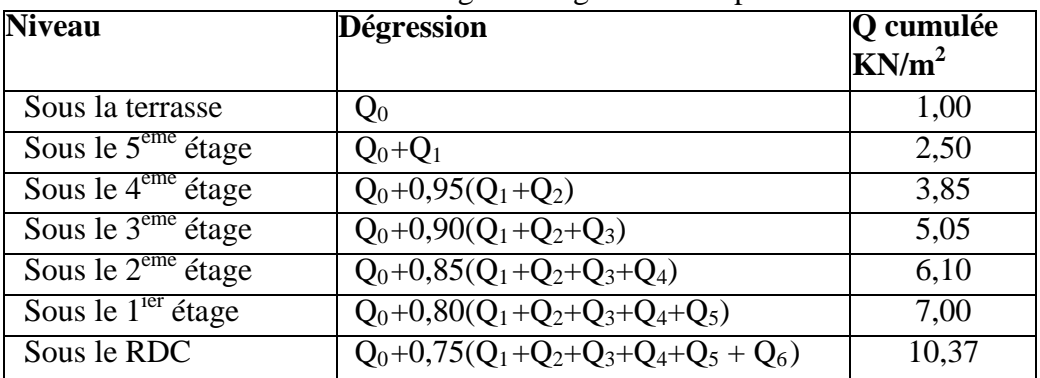

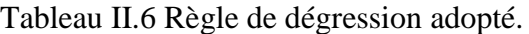

## *CHAPITRE II**PREDIMENSIONNEMENT*

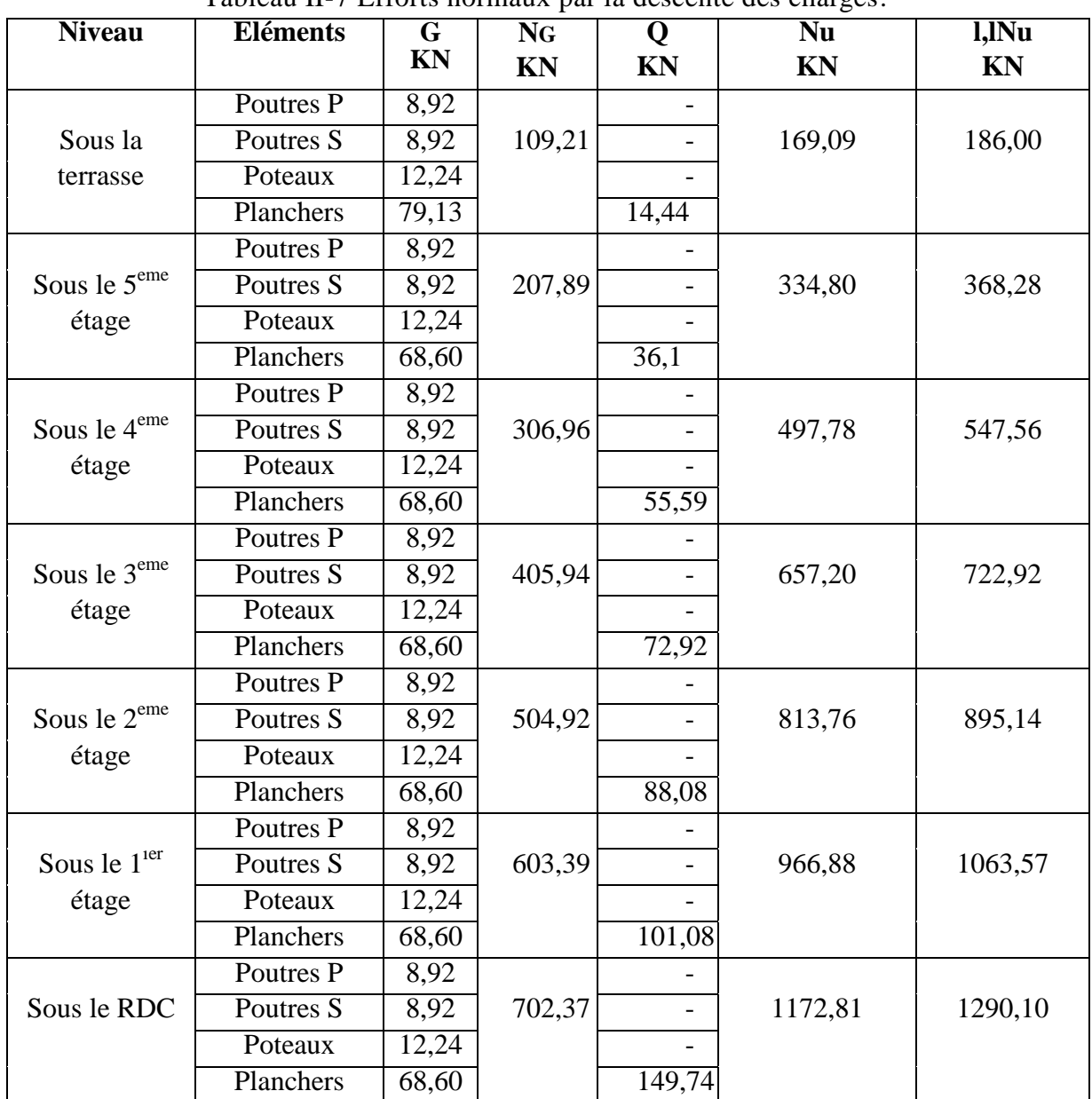

Tableau II-7 Efforts normaux par la descente des charges.

La section choisie pour les poteaux peut reprendre l'effort normal ultime suivant :

$$
\lambda = \frac{0.7*3.06*\sqrt{12}}{0.40} = 18.55 \le 35
$$
\n
$$
\alpha = \frac{0.85}{1+0.2\left(\frac{18.55}{35}\right)^2} = 0.80
$$
\n
$$
\Rightarrow \overline{N}_{ult} \le 0.80 \left[\frac{0.38^2*22}{0.9*1.5} + 0.40^2 * \frac{400}{1000*1.15}\right] = 1927 \text{ KN}
$$

Nous avons pour tous les niveaux:  $N_{ult} \leq \overline{\overline{N}}_{ult}$ = 1927 KN.

Par ailleurs, la section retenue doit en plus vérifier les conditions imposées par le RAP99 version 2003, à savoir :

$$
\begin{cases} \text{Min}(b, h) \ge \frac{h_e}{20} \\ \text{Min}(b, h) \ge 30 \text{cm.} \\ \frac{1}{4} \le \frac{b}{h} \le 4. \end{cases}
$$

# **II.6 PREDIMENSIONNEMENT DES VOILES**

Les voiles sont des éléments résistants de type plan dont la capacité de reprendre les efforts horizontaux est très importante vue la grande inertie de leurs sections horizontales. et puisque on a des voiles en "L" alors Le prédimensionnement des voiles doit être conforme aux prescriptions de l'article 7.7.1 du RPA99 version 2003, comme si on a des voiles en "I". leur prédimensionnement se fait par des formules empiriques sur les dimensions minimales

en fonction de la hauteur d'étage et les conditions d'abouts du voile (conditions de rigidité des extrémités).

D'après cet article, les voiles doivent vérifier les conditions suivantes :

$$
\begin{cases} e \ge 15cm \\ e \ge \frac{H_e}{20} \\ L \ge 4e \end{cases}
$$

L: la portée du voile.  $L = 120$ cm.

e: l'épaisseur du voile.

On adopte une épaisseur **e = 20cm**.

# **II.7 CONCLUSION**

 Le prédimensionnement des éléments structuraux est une étape importante dans le calcul, elle permet de limiter les erreurs dans le ferraillage par la suite.

Le redimensionnement des éléments n'est pas à exclure par la suite dans le cas où la structure est soumise à des efforts non pris en compte dans le prédimensionnement.

# *CHAPITRE III*

# *ÉLÉMENTS NON STRUCTURAUX*

Département Génie Civil - ENP- Année 2015/2016

# *CHAPITRE III**ÉLÉMENTS NON STRUCTURAUX*

# **III.1 INTRODUCTION**

Les éléments non structuraux sont les éléments qui n'ont pas une fonction porteuse ou de contreventement. Ce sont des éléments en maçonnerie comme les cloisons et les murs de façade.

Le calcul des éléments secondaires se fait généralement sous l'action des charges permanentes et des surcharges d'exploitation. Cependant, certains doivent être vérifiés sous l'action de la charge sismique (la composante verticale ou horizontale); comme ils doivent répondre aux dispositions constructives de la réglementation parasismique.

Dans le présent chapitre, on va aborder le calcul des éléments non structuraux suivants :

- L'acrotère.
- Les escaliers.
- Les poutrelles et la table de compression des planchers à corps creux.

# **III.2 CALCUL DE L'ACROTERE**

#### **III.2.1 Introduction**

L'acrotère est un élément en béton armé de 10cm d'épaisseur et d'une hauteur variable; C'est un système isostatique qui sera calculé comme une console encastrée au niveau du plancher terrasse inaccessible, Il est soumis à un effort G dû à son poids propre et à un effort latéral Q dû à la main courante, engendrant un moment de renversement M dans la section d'encastrement.

Le ferraillage sera déterminé en flexion composée pour une bande de 1m de longueur.

Le calcul se fera pour l'acrotère le plus sollicité, autrement dit celui ayant une hauteur égale à 0.6m. Pour les autres, on adoptera le même ferraillage.

La fissuration est considérée comme préjudiciable car l'acrotère est soumis aux intempéries.

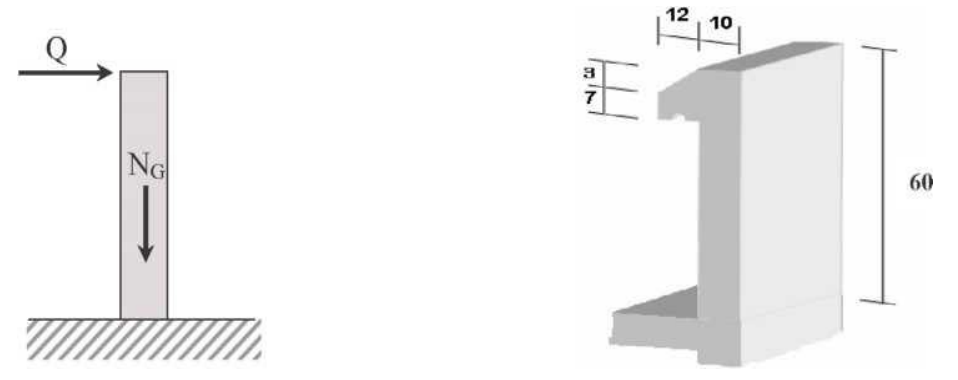

Figure III.1 Acrotère : détails et modélisation.

#### **III.2.2 Evaluations des sollicitations de calcul**

La section dangereuse est la section d'encastrement, le tableau III.1 donne les sollicitations à utiliser pour le calcul du ferraillage; Selon le RPA une vérification sous l'action de la composante horizontale du séisme doit être faite.

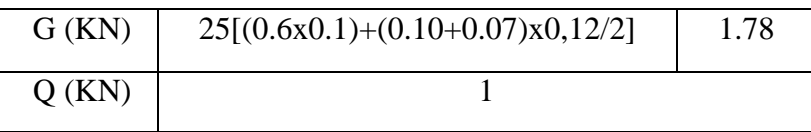

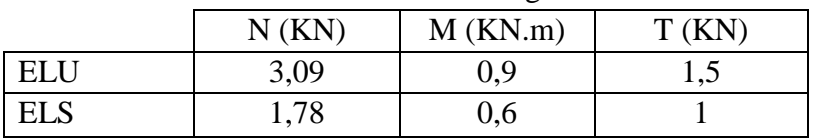

Tableau III.1 Actions et sollicitations agissants sur l'acrotère.

## **III.2.3. Calcul du ferraillage**

La section transversale de l'acrotère est de  $(100x10)$  cm<sup>2</sup> représentée dans la figure III.2, avec un enrobage de 2cm, les résultats du calcul des armatures a la flexion composée sont donnés par le tableau III.2:

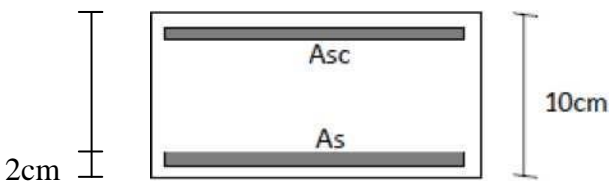

Figure III.2 Dimensions de la section pour le calcul du ferraillage.

Tableau III.2 Résultats du calcul du ferraillage de l'acrotère.

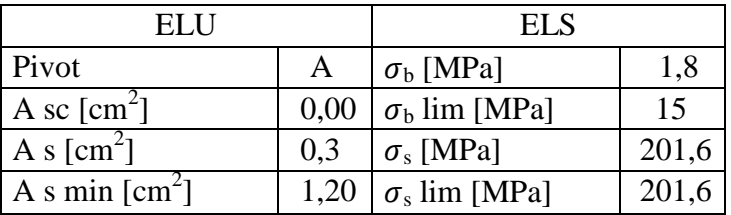

### **III.2.4 Vérification au cisaillement**

La contrainte de cisaillement dans le béton est donnée par :

$$
\tau = \frac{V_u}{b_0 \times d} = \frac{V_u}{b_0 \times 0.9 \times h}
$$

Cette contrainte doit être inferieure à la contrainte limite de cisaillement donnée par :

 $\tau_{\text{adm}} = \text{Min} [0, 15f_{C28}, 4 \text{ Mpa}] = 3,3 \text{ Mpa}.$ 

$$
\tau = \frac{v_u}{b_0 \times d} = \frac{1.5 \times 10^3}{1000 \times 75} = 0.02 \text{ MPa.} \text{ Donc } \tau < \tau_{adm}.
$$

On déduit que le béton seul peut reprendre l'effort tranchant.

### **III.2.5 Composante horizontale de la force sismique**

 Le règlement parasismique algérien impose une vérification de l'acrotère à la composante horizontale de la charge sismique, celle-ci est donnée par la formule suivante:

$$
Fp = 4 \times A \times Cp \times Wp.
$$

 Le ferraillage obtenu sous l'action des surcharges d'exploitation et des charges permanentes est suffisant si la condition suivante est vérifiée:

 $F_p$ < 1,5 x Q

- A=0,25 coefficient d'accélération de la zone.
- W<sub>P</sub> $= 1,78kN$  poids de l'acrotère.
- $C_p=0,8kN$  facteur de la force horizontale.

$$
Fp=1,42KN<1.5 \text{ x } Q=1,5 \text{ KN}.
$$

On adopte la section d'armatures minimale (condition de non fragilité) des deux cotés, avec des armatures de répartition d'une section au moins égale à un quart des armatures principales.

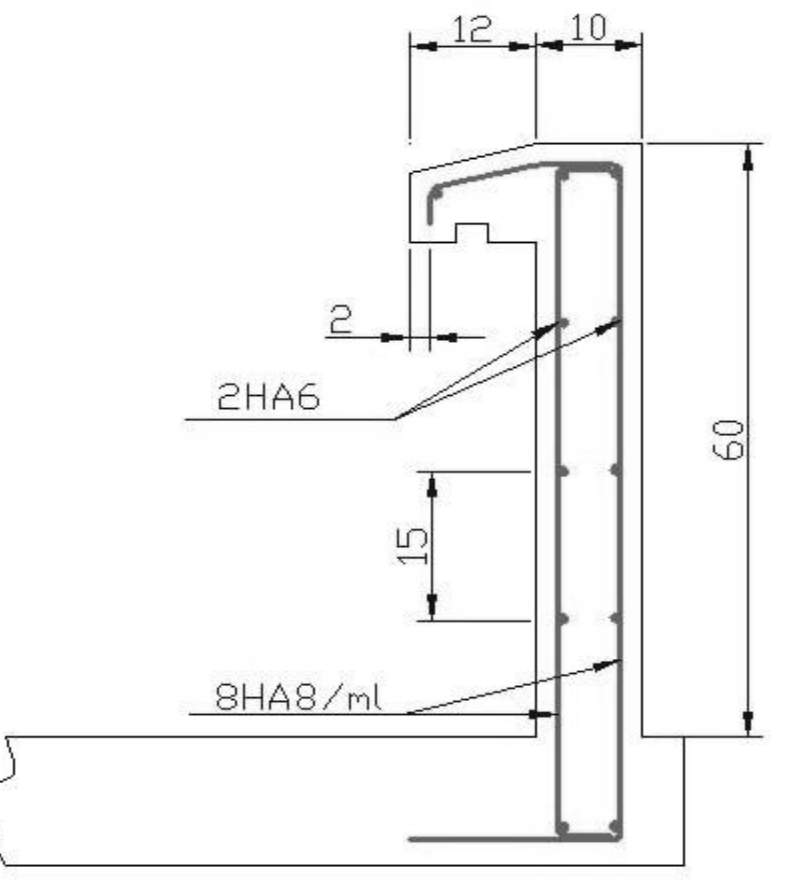

Figure III.3 Schéma de ferraillage de l'acrotère.

# **III.3 CALCUL DES ESCALIERS**

### **III.3.1 Escaliers courants**

Un escalier est une suite de plans horizontaux disposés en gradins afin de se déplacer à pied d'un niveau à un autre.

Les escaliers utilisés pour ce bâtiment sont droits avec deux volées.

# *CHAPITRE III**ÉLÉMENTS NON STRUCTURAUX*

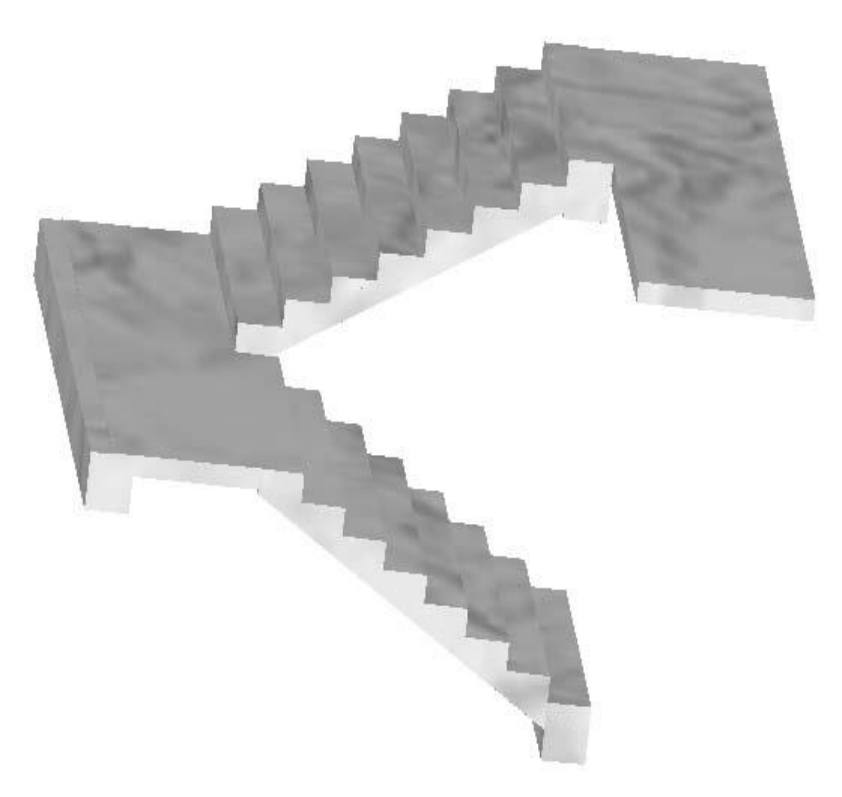

Figure III.4 Escalier à deux volées.

#### **III.3.1.1 Géométrie**

#### **Hauteur et largeur des marches**

Les dimensions doivent respecter la relation de *blondel* donnée par la double inégalité suivante :

$$
60 \text{ cm } \leq g + 2h \leq 65 \text{ cm}.
$$

**·** g : giron ou largeur de la marche.

**·** h : hauteur de la contre marche.

En choisissant une hauteur des contremarches égale a 17cm on aura :

$$
g = 30 \text{cm}.
$$

Ceci donne:

$$
60 \text{ cm} \leq g + 2h = 64 \text{ cm} \leq 65 \text{ cm}.
$$

Donc on aura :

$$
\begin{cases} g = 30 \text{cm.} \\ h = 17 \text{cm.} \end{cases}
$$

#### **Paillasse**

Les volées sont calculées comme des poutres inclinées avec une largeur égale à un mètre. Les escaliers ne doivent pas avoir une flèche excessive, par conséquent les paillasses doivent avoir une épaisseur suffisante.

Pour un immeuble d'habitation il faut que :

 $e \ge \max(\frac{r \cdot 1}{30}, 10cm)$ .

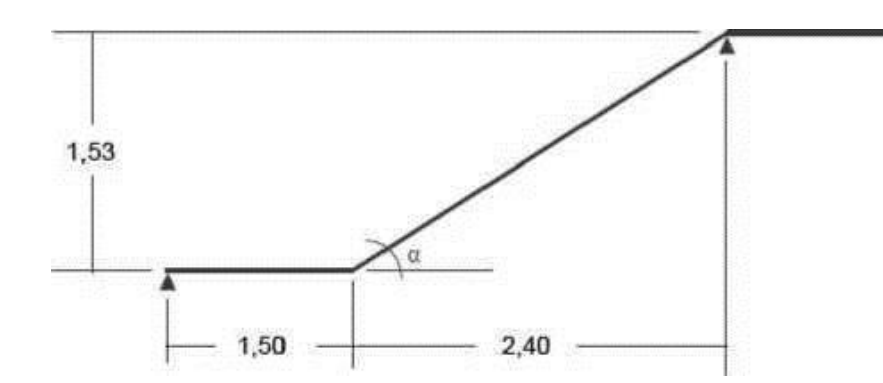

Figure III.5 Dimensions des escaliers.

Portée =  $\sqrt{2.4^2 + 1.53^2}$  = 2.84m.  $\Rightarrow$  e  $\geq$  max (9.4cm, 10*cm*). On adoptera une épaisseur e=15cm. Cette épaisseur sera adoptée pour tous les paliers.

### **III.3.1.2 Evaluation des charges**

Les charges des différents éléments constituant la paillasse et le palier sont représentés dans le tableau III.3:

| Elément   | Couche           | Epaisseur [cm]                              |      |      | G [KN/m <sup>2</sup> ] G [KN/m <sup>2</sup> ] Q [KN/m <sup>2</sup> ] |
|-----------|------------------|---------------------------------------------|------|------|----------------------------------------------------------------------|
| Paillasse | Carrelage        | 2,0                                         | 0,40 |      |                                                                      |
|           | Mortier de pose  | 2,0                                         | 0,40 |      |                                                                      |
|           | Marches          | $h/2 = 8.5$                                 | 2,12 | 7,62 | 2,50                                                                 |
|           | Paillasse        | $\frac{\text{e}}{\text{cos}\alpha}$ = 17,85 | 4,43 |      |                                                                      |
|           | Enduit de ciment | 1,5                                         | 0,27 |      |                                                                      |
| Palier    | Carrelage        | 2,0                                         | 0,40 |      |                                                                      |
|           | Mortier de pose  | 2,0                                         | 0,40 | 4,32 | 2,50                                                                 |
|           | Palier           | 15                                          | 3,75 |      |                                                                      |
|           | Enduit de ciment | 1,5                                         | 0,27 |      |                                                                      |
|           |                  |                                             |      |      |                                                                      |

Tableau III.3 Actions sur l'escalier.

### **III.3.1.3 Modélisation**

Comme la volée d'escalier ne repose directement sur la poutre palière que sur un seul coté, le modèle de calcul à prendre est une poutre qui englobe la volée d'escalier et le palier en même temps. Cette poutre est initialement considérée comme simplement appuyée des deux cotés puis comme semi encastrée afin de s'approcher de la solidarité présentée entre les éléments de l'escalier et l'appui (la poutre palière).

## **III.3.1.3.1 Combinaison de charges**

Les différentes combinaisons d'actions utilisées pour le calcul des escaliers sont regroupées dans le tableau III.4:

|           |                              |                      | ELU $(1,35G+1,5Q)$   | $ELS(G+Q)$           |
|-----------|------------------------------|----------------------|----------------------|----------------------|
|           | $\left[\text{KN/m}^2\right]$ | [KN/m <sup>2</sup> ] | [KN/m <sup>2</sup> ] | [KN/m <sup>2</sup> ] |
| Palier    | 4,82                         | 2,5                  | 10.25                | 7.32                 |
| Paillasse | 7,62                         | 2,5                  | 14,03                | 10.12                |

Tableau III.4 Combinaison des actions sur l'escalier.

# **III.3.1.3.2 Sollicitations de calcul**

Les sollicitations obtenues en utilisant les combinaisons précédentes sont récapitulées dans le tableau III.5 :

|                                    | Tabicau III. 9 Bonichanons de caleur. |          |
|------------------------------------|---------------------------------------|----------|
|                                    | ELU                                   |          |
| Moment max en travée [KN.m]        | 24.57                                 | 17.68    |
| Effort tranchant max en appui [KN] | 26.26                                 | $\alpha$ |

Tableau III.5 Sollicitations de calcul.

# **III.3.1.4 Calcul du ferraillage**

La section de la poutre qui modélise l'escalier est  $(100 \times 15 \text{cm}^2)$  avec un enrobage de 2,5cm, le résultat de calcul du ferraillage longitudinal est donné dans le tableau III.6:

| ELU                          |     | EL S                       |       |
|------------------------------|-----|----------------------------|-------|
| Pivot                        |     | $\sigma_{\rm b}$ [MPa]     | 8,3   |
| A inf $\text{[cm}^2$         | 5,7 | $\sigma_{\rm b}$ lim [MPa] | 13,2  |
| A sup $\text{[cm}^2$         |     | $\sigma_{\rm s}$ [MPa]     | 262,4 |
| As $\min$ [cm <sup>2</sup> ] | 1,8 | $\sigma_s$ lim [MPa]       | 400   |

Tableau III.6 Résultats du calcul de ferraillage des escaliers courants.

Le diamètre ne doit pas dépasser le dixième de l'épaisseur de la dalle avec un espacement maximal emax< min (33cm, 3 x épaisseur).

On adoptera 6HA12/ml comme armatures principales et 5HA10/ml comme armatures de répartition.

# **III.3.1.5 Vérification au cisaillement**

La contrainte de cisaillement du béton est donnée par :

$$
\tau = \frac{v_{\rm u}}{b_0 \times d} = \frac{26.26 \times 10^{-3}}{0.9 \times 1 \times 0.135} = 0.21 \text{ MPa}.
$$

La contrainte admissible de cisaillement est égale a :

 $\tau_{\text{adm}} = \text{Min}~[{\frac{0}{n}}]$  $\frac{91828}{\gamma_b}$ ,5 MPa] = 5Mpa.

# *CHAPITRE III**ÉLÉMENTS NON STRUCTURAUX*

Par conséquent  $\tau < \tau_{\text{adm}}$ .

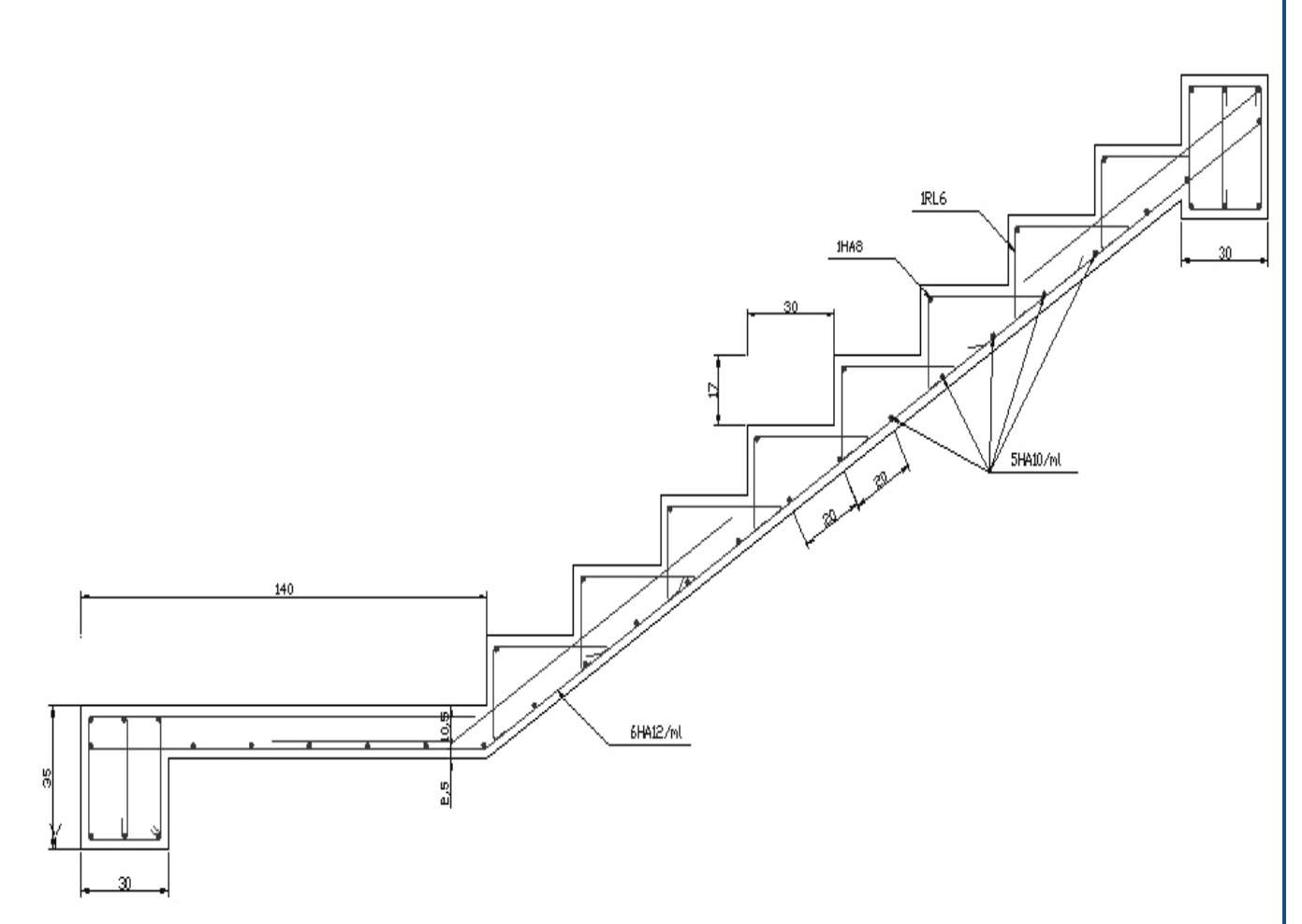

Figure III.6 Schéma de ferraillage des escaliers courants.

### **III.3.2 Escalier du rez-de-chaussée**

Cet escalier repose directement sur le sol par le biais d'une fondation.

#### **III.3.2.1 Modélisation** ( schéma statique )

Cet escalier sera calculé de la même façon que l'escalier courant, les charges et les sollicitations ne changent pas, seule la portée change.

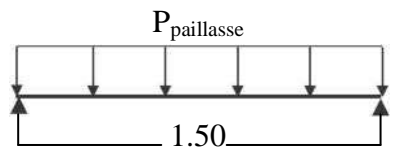

Figure III.7 Modèle de calcul des escaliers du rez-de-chaussée.

### **III.3.2.2 Sollicitations de calcul**

Les sollicitations de calcul sont données dans le tableau III.7:

Tableau III.7 Sollicitations de calcul de l'escalier du rez-de-chaussée.

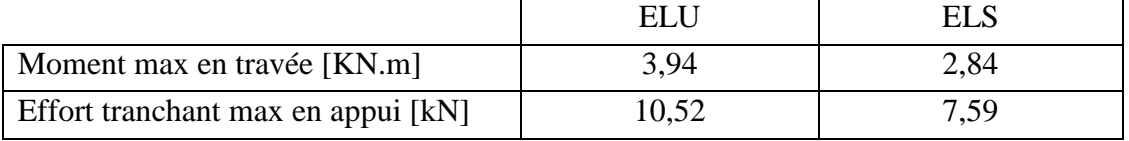

### **III.3.2.3 Calcul du ferraillage**

La section de la poutre de l'escalier est  $(100 \times 15 \text{cm}^2)$  avec un enrobage de 2.5cm. les résultats de calcul du ferraillage des armatures longitudinales sont donnés dans le tableau III.8 :

Tableau III.8 Résultats du calcul de ferraillage de l'escalier du rez-de-chaussée.

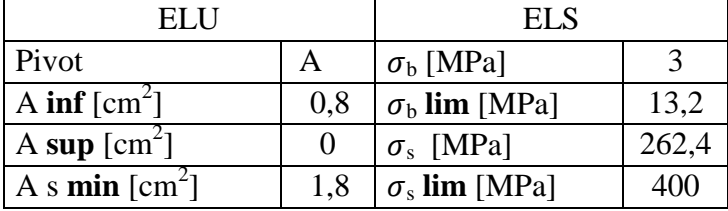

La section à prendre est la section minimale en respectant la condition d'espacement minimal on prend 4HA12 /ml.

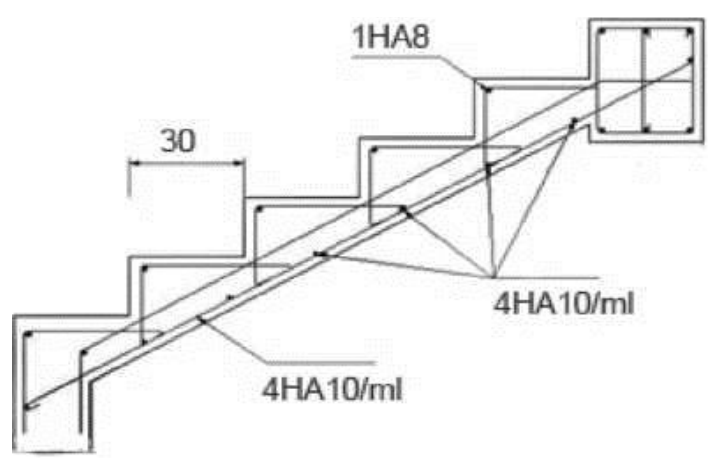

Figure III.8 Ferraillage de l'escalier du rez-de-chaussée.

# **III.4 PLANCHER A CORPS CREUX**

 Les planchers ont un rôle très important dans la structure. Ils supportent les charges verticales puis les transmettent aux éléments porteurs. Ils isolent aussi les différents étages du point de vue thermique et acoustique.

La structure étudiée comporte des planchers en corps creux. Ce type de plancher est constitué par des éléments porteurs (poutrelles), et par des éléments de remplissage (corps creux), de dimension (16x20x60) cm<sup>3</sup>, avec une table de compression de 5cm d'épaisseur. Le calcul sera fait pour deux éléments :

- La poutrelle.
- La table de compression.

### **III.4.1 Calcul des poutrelles**

 Les poutrelles sont des éléments préfabriquées en béton armé, disposées parallèlement les unes par rapport aux autres, dans le sens de la petite portée (dans notre cas: Lmax =3,5m) et distancées par la largeur d'un corps creux (hourdis).

Le calcul des poutrelles est associé à celui d'une poutre continue semi encastrée aux poutres de rives.

Le dimensionnement des poutrelles passe par deux étapes :

- Le calcul avant le coulage de la table de compression.
- Le calcul après le coulage de la table de compression.

#### **III.4.1.1 Avant coulage**

 La poutrelle est soumise à son poids propre et au poids du corps creux, ainsi qu'à la charge d'exploitation due aux personnels sur chantier.

Cette étape correspond à l'avant coulage du béton. La poutrelle se calcule comme une poutre travaillant isostatiquement. (On utilise des poutres préfabriquées sur chantier). Q=max (1KN;  $0,5kN/ml x$  portée) = max (1KN,  $0,5X3,5$ ) =1.75kN.

Les charges permanentes sont données par le tableau III.9:

Tableau III.9 Charges permanentes de calcul des poutrelles avant coulage.

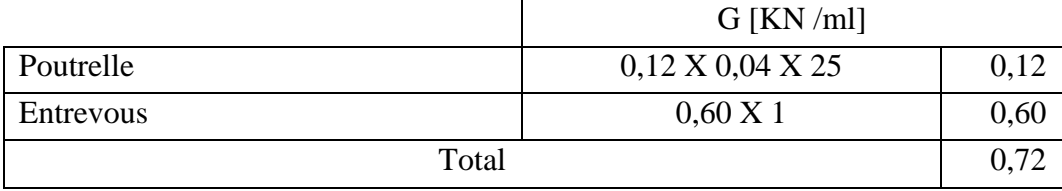

La figure III.9 donne le modèle de calcul et le positionnement des armatures.

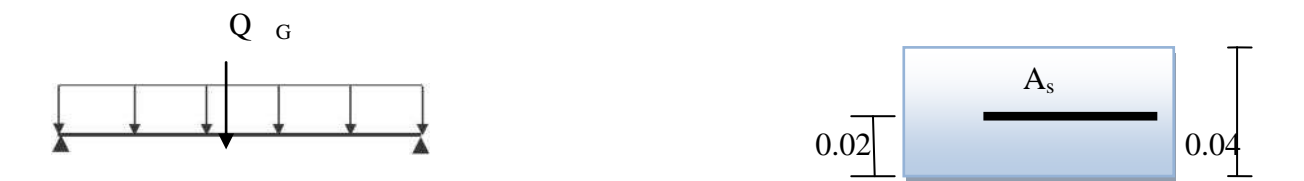

Figure III.9 Modèle de calcul des poutrelles avant coulage.

# *CHAPITRE III**ÉLÉMENTS NON STRUCTURAUX*

#### **a. Sollicitations de calcul**

Le tableau III.10 donne les sollicitations de calcul:

Tableau III.10 Sollicitations de calcul des poutrelles avant coulage.

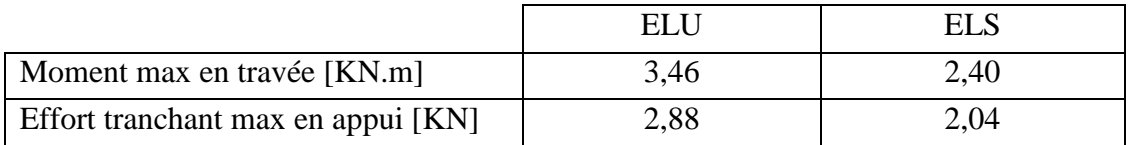

La section est sollicitée en pivot B avec nécessité d'armatures comprimées.

$$
\mu = \frac{Me\mu}{b \times d^2 \times f_{bu}} = \frac{3.46 \times 10^{-3}}{0.12 \times 0.02^2 \times 12.46} = 5.78 > \mu_{\text{lim}} = 0.39
$$

Etant donne que la hauteur de la section est faible, il est impossible de placer des armatures de compression. Pour y remédier, nous pouvons diminuer le moment en réduisant la portée. Pour ce faire il faut prévoir un étayement.

#### **b. Calcul de l'étayement**

L'étayement doit nous ramener a un moment capable de vérifier l'inégalité :

$$
\frac{M_{elu}}{b \times d^2 \times f_{bu}} < \mu_{\text{lim}} = 0.39
$$

Avec :

$$
M_{elu} = 1.35 \times G \times \frac{l^2}{8} + 1.5 \times Q \times \frac{l}{4}
$$
  
1.35 × G ×  $\frac{l^2}{8}$  + 1.5 × Q ×  $\frac{l}{4}$  < b × d<sup>2</sup> × f<sub>bu</sub> × µ<sub>lim</sub>

Si nous supposons que la nouvelle portée est inferieure a 2m, on a donc Q=1kN.

L 0,53m

On en déduit que 6 étayements sont nécessaires pour une travée.

#### **III.4.1.2 Après coulage**

Une fois le bétonnage de la section transversale termine, celle‐ci devient une section en T avec talon. La surface du plancher revenant a chaque poutrelle est une bande de largeur 0,60m.
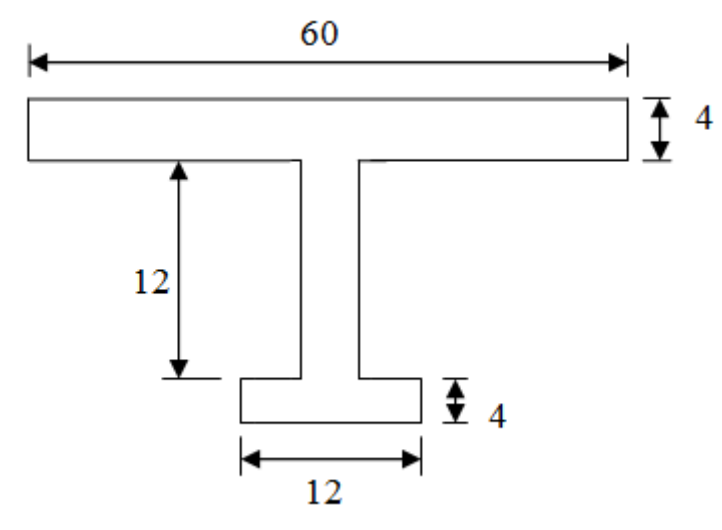

Figure III.10 Schéma de la poutrelle après coulage.

#### **a. Calcul des actions**

Les charges et surcharges revenants aux poutrelles sont :

Tableau III.11 Les charges et surcharges revenants aux poutrelles après coulage.

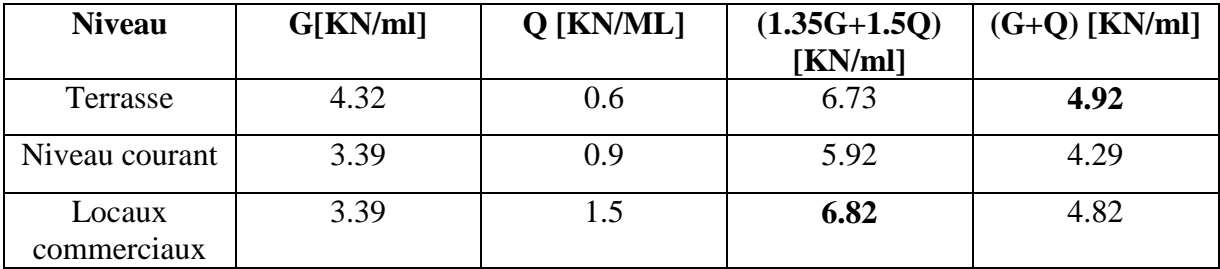

Comme les valeurs des actions sont proches, on va prévoir un seul type de poutrelles (en fonction du ferraillage) , les actions à prendre pour le calcul sont les plus grandes.

#### **b. Sollicitations de calcul**

Pour le calcul des sollicitations, nous utiliserons le logiciel SOCOTEC Peleas. Les résultats obtenus sont représentés dans le tableau III.12:

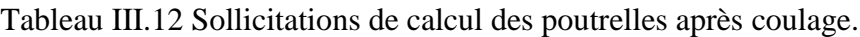

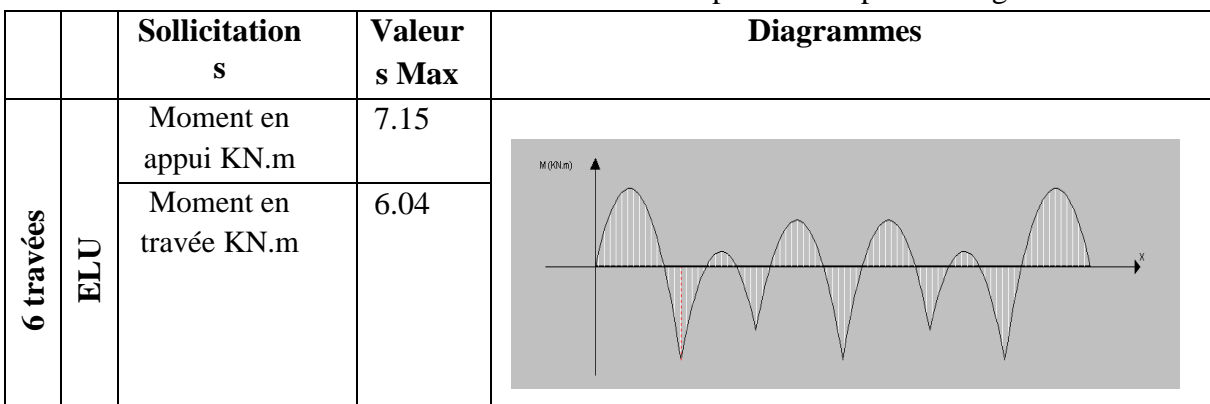

### *CHAPITRE III**ÉLÉMENTS NON STRUCTURAUX*

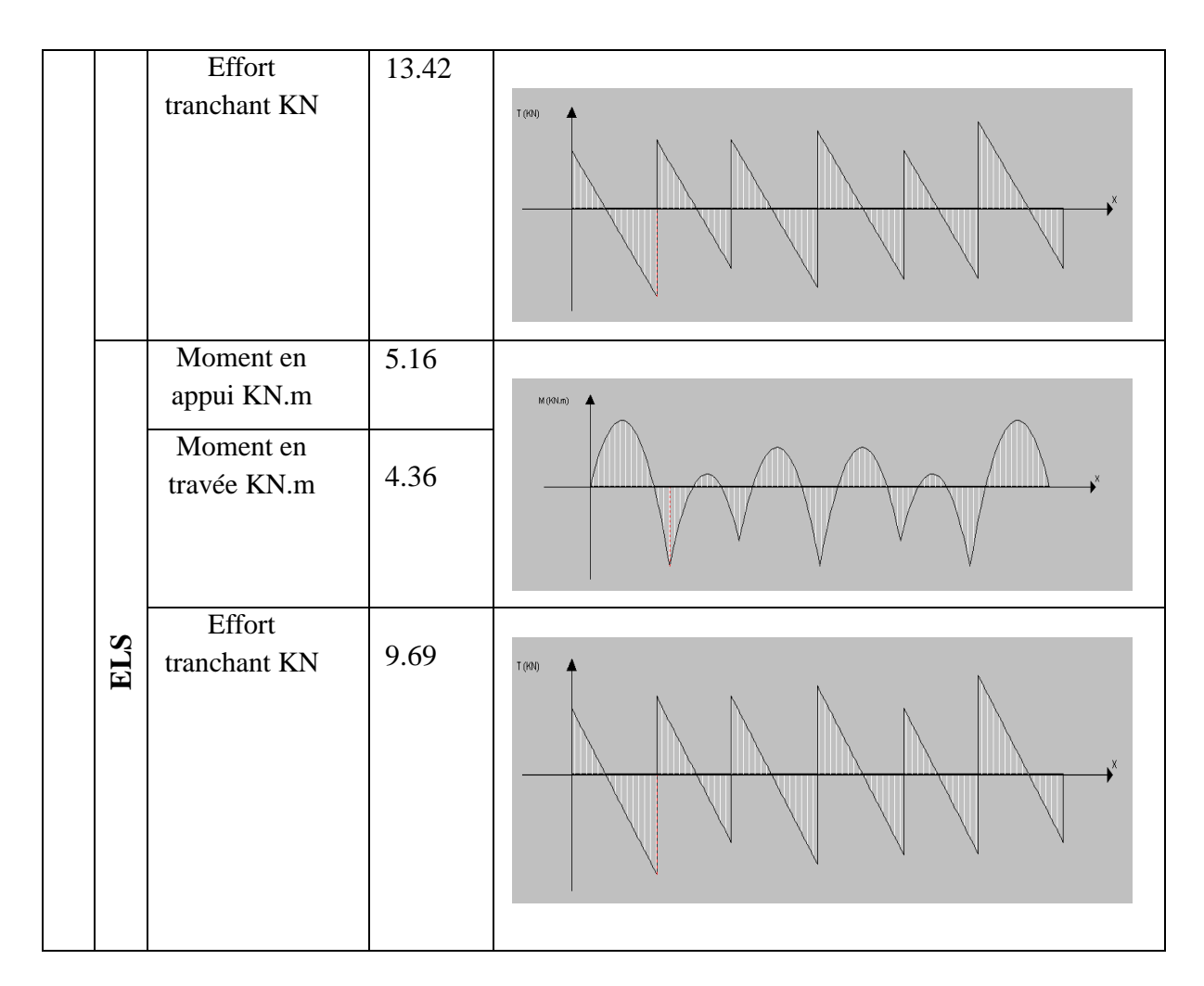

#### **c. Calcul du ferraillage**

#### **c .1. Armatures longitudinales**

Le calcul se fera a l'ELU seulement puisque la fissuration est peu nuisible, on va adopter un ferraillage et le vérifier avec le logiciel SOCOTEC Flexi. On utilisera le moment maximal.

Tableau III.13 Ferraillage longitudinale des poutrelles.

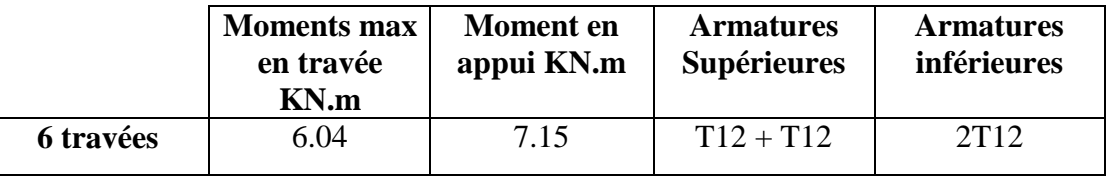

#### **c.2. Armatures transversales**

Les armatures sont inclinées de 90 $^{\circ}$  on adoptera une section d'armatures A<sub>st</sub> = 2 $\Phi$ 6. L'espacement des armatures peut être déterminé par la formule suivante :

$$
S_t \leq \frac{A_{st} \times 0.9 \times f_{su}}{(\tau_u - \tau_0) \times b}
$$

Avec :

$$
\tau_0 = 0.3 \times f_{su} \times K = 1.92 \times 0.3 \times 1 = 0.57 \text{ Mpa.}
$$

$$
\tau_b = \frac{v_u}{b_0 \times d} = 3.62 \text{ MPa.}
$$

$$
A_{st} = 0.57 \text{ cm}^2.
$$

On aura :

$$
S_t \le \frac{0.57 \times 10^{-4} \times 0.9 \times 348}{(3.62 - 0.57) \times 0.04} = 0,146 \text{ m}.
$$

Donc on prend :  $S_t = 12 \text{cm}$ .

#### **d. Vérification au cisaillement**

 La vérification se fera a l'ELU en comparant la contrainte de cisaillement du béton dans l'âme de la poutrelle a la contrainte de cisaillement admissible donnée pour le cas de la fissuration peu préjudiciable avec les armatures transversales verticales.

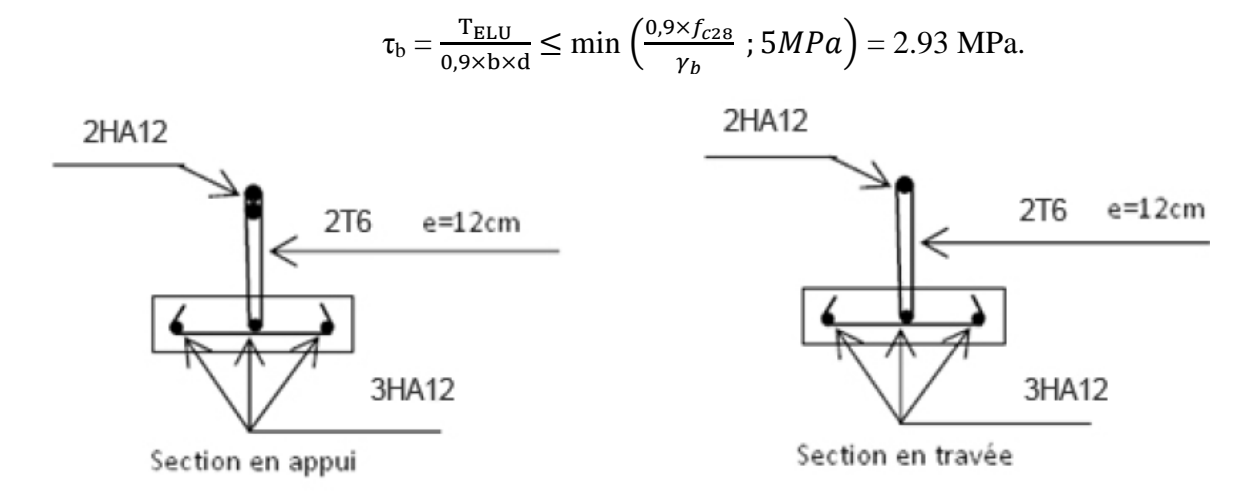

Figure III.11 Schéma de ferraillage des poutrelles.

#### **III.4.2 Calcul de la table de compression**

 La table de compression a une épaisseur de 4cm avec un espacement de 60cm entre poutrelles, la section d'armatures a prévoir doit satisfaire les conditions suivantes :

- espacement pour les armatures perpendiculaires aux nervures au plus égale a 20cm.
- espacement pour les armatures parallèles aux nervures au plus égale a 33cm.
- La section d'armatures dans le sens perpendiculaire aux nervures est donnée par :

$$
A_s \ge \frac{5 \times L}{f_e} = \frac{5 \times 60}{240} = 1.25
$$
 cm<sup>2</sup>.

On adopte un treillis soudé Φ6, de nuance Fe240, dans la dimension des mailles est de  $(20 \times 20 \text{cm}^2)$ .

### **III.5 CONCLUSION**

 Les éléments non structuraux ne participent pas à la stabilité et au contreventement du bâtiment mais sont des éléments importants qui peuvent transmettre les efforts aux éléments porteurs, de ce fait, leurs dimensionnement doivent être conforme aux règlements.

## *CHAPITRE IV*

# *ETUDE DYNAMIQUE*

Département Génie Civil - ENP- Année 2015/2016

### **IV.1 INTRODUCTION**

 Parmi les catastrophes naturelles qui affectent la surface de la terre, les secousses sismiques sont sans doute celles qui ont le plus d'effets destructeurs dans les zones urbanisées. Face à ce risque, et à l'impossibilité de le prévoir, il est nécessaire de construire des structures pouvant résister à de tels phénomènes, afin d'assurer au moins une protection acceptable des vies humaines, d'où l'apparition de la construction parasismique. Cette dernière se base généralement sur une étude dynamique des constructions agitées.

### **IV.2 OBJECTIF DE L'ETUDE DYNAMIQUE**

L'objectif initial de l'étude dynamique d'une structure est la détermination des caractéristiques dynamiques propres de la structure lors de ses vibrations. Une telle étude pour notre structure telle qu'elle se présente, est souvent très complexe c'est pourquoi on fait souvent appel à des modélisations qui permettent de simplifier suffisamment les problèmes pour permettre l'analyse.

### **IV.3 STRATEGIE ADOPTEE**

Le bâtiment à étudié est un R+5 en zone III; le contreventement doit être assuré par des portiques et des voiles, Dans notre bâtiment; les voiles sont en L . et leur disposition se fera de façon à rapprocher au maximum le centre de torsion du centre de gravité et d'une façon symétrique.

### **IV.4 MODELISATION**

La modélisation revient à représenter un problème physique possédant un nombre de degré de liberté (DDL) infini par un modèle ayant un nombre de DDL fini, et qui reflète avec une bonne précision les paramètres du système d'origine à savoir : la masse, la rigidité et l'amortissement, autrement dit un modèle simplifié qui nous rapproche le plus possible du comportement réel de la structure.

Pour modéliser la structure en trois dimensions, nous allons utiliser le logiciel ROBOBAT.

Le modèle adopté comporte six niveaux avec un encastrement à la base.

Le modèle ne comporte que les éléments porteurs (poutres, poteaux et voiles) et les planchers, le reste des éléments est introduit comme surcharge.

La théorie des planchers rigides est mise en évidence par la déclaration de diaphragmes rigides.

Le poids total de la structure est obtenu à partir du logiciel Robot tel que:

$$
W = 26342.01 \, \text{KN}.
$$

### *CHAPITRE IV**ETUDE DYNAMIQUE*

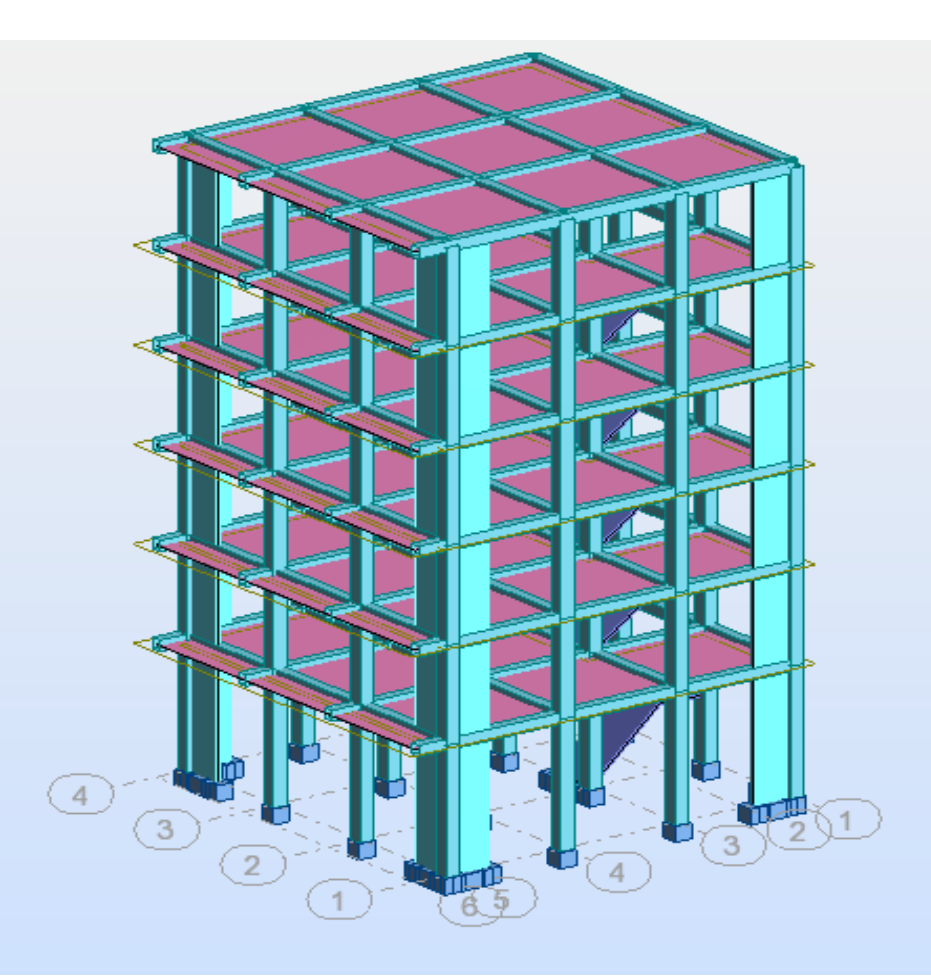

Figure IV.1 Modèle en 3D.

#### **IV.4.1 La disposition des voiles**

La disposition des voiles doit satisfaire plusieurs conditions:

• les voiles doivent reprendre au plus 20% des charges verticales.

• les charges horizontales sont reprises conjointement par les voiles et les portiques; proportionnellement à leurs rigidités relatives.

• les portiques doivent reprendre au moins 25% de l'effort tranchant de l'étage.

• l'excentricité entre le centre de masse et le centre de torsion ne doit pas dépasser 5% de la plus grande dimension en plan du bâtiment.

• les contraintes de cisaillement dans les voiles et les poteaux ne doivent pas dépasser les contraintes limites propres à chaque élément.

• un pourcentage d'armatures longitudinales qui ne dépasse pas le pourcentage maximal.

• les périodes propres qui ne varient pas entre deux modes successifs.

L'emplacement des voiles retenu est représenté par la figure IV.2 :

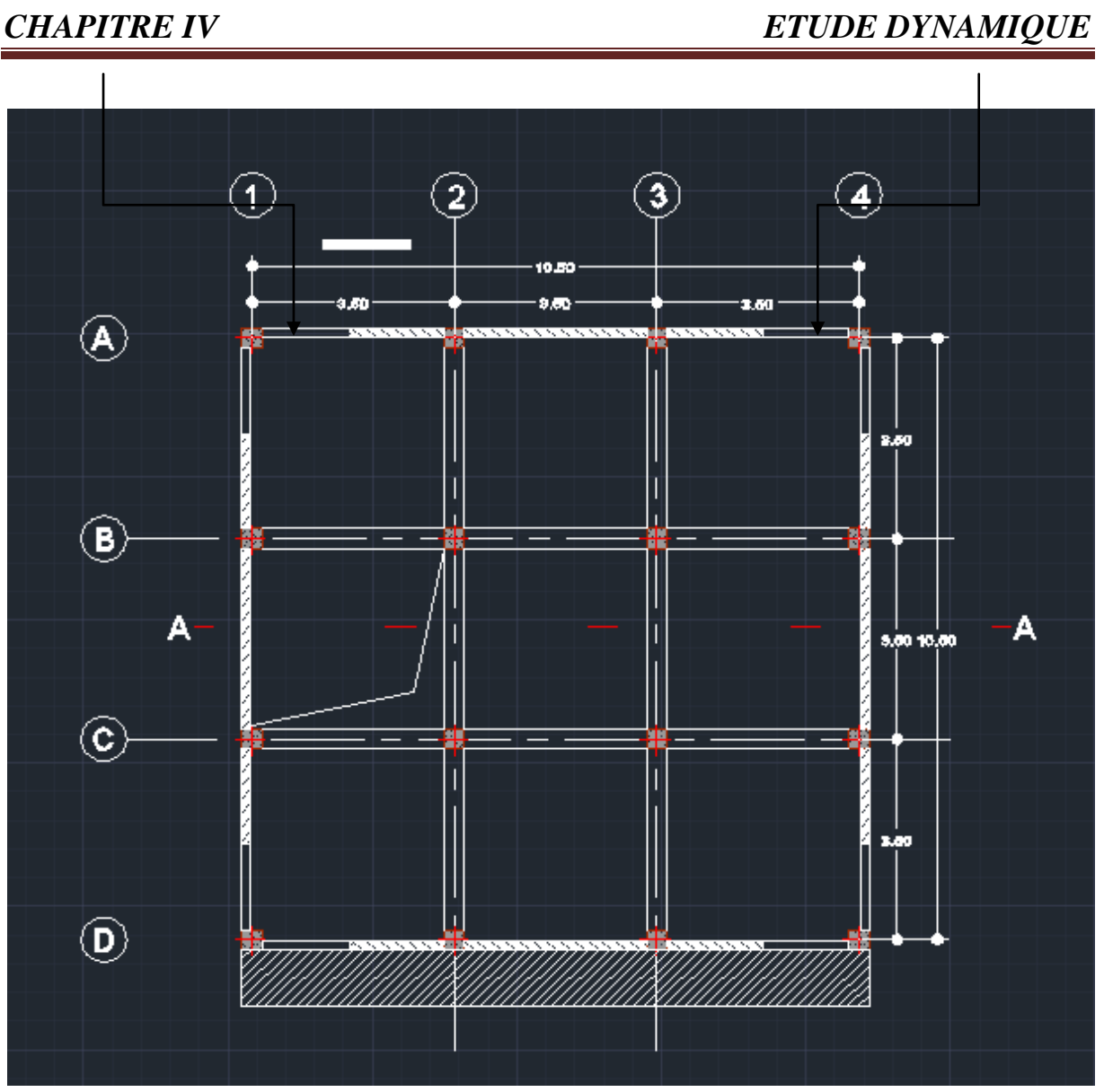

Figure IV.2 Disposition des voiles.

### **IV.4.2 Action sismique**

#### **IV.4.2.1 Choix de la méthode de calcul**

 Le choix des méthodes de calcul et la modélisation de la structure doit avoir comme objectif la prévision du comportement réel de l'ouvrage. Dans ce sens, les règles parasismiques algériennes (RPA99/version2003)proposent trois méthodes de calcul des sollicitations, qui sont:

- La méthode statique équivalente.
- La méthode d'analyse modale spectrale.
- La methode d'analyse dynamique par accélérogrammes.

#### **IV.4.2.2 Méthode statique équivalente**

#### **IV.4.2.2.1.Principe**

 Les forces réelles dynamiques qui se développent dans la construction sont remplacées par un système de forces statiques fictives dont les effets sont considérés comme équivalents à ceux de l'action sismique.

Le mouvement du sol peut se faire dans une direction quelconque dans le plan horizontal.Les forces sismiques horizontales équivalentes seront considérées appliquées successivement suivant deux directions orthogonales caractéristiques choisies par le projecteur. Dans le cas général, ces deux directions sont les axes principaux du plan horizontal de la structure.

#### **IV.4.2.2.2 Conditions d'application de la méthode statique équivalente**

Pour pouvoir utiliser la methode statique équivalente, il faut que :

- Le bâtiment ou le bloc étudié, satisfasse aux conditions de régularité en plan et en élévation avec une hauteur au plus égale à 65m en zones І et ІІ et à 30m en zone Ш.
- Le bâtiment ou bloc étudié présente une configuration irrégulière tout en respectant, en plus des conditions de hauteur énoncées en haut, les conditions complémentaires suivantes:

#### **Zone III**

- Groupe d'usage3 et 2, si la hauteur est inférieure ou égale à 5 niveaux ou 17m.
- Groupe d'usage 1B, si la hauteur est inférieure ou égale à 3 niveaux ou 10 m.
- Groupe d'usage 1A, si la hauteur est inférieure ou égale à 2 niveaux ou 8m.

#### **Remarque**

La méthode statique équivalente ne s'applique pas au bâtiment étudié car il se trouve en zone **III,** de groupe d'usage 2 avec une hauteur dépassant les17m.

#### **IV.4.2.3 Méthode de l'analyse modale spectrale**

 La méthode d'analyse modale spectrale peut être utilisée dans tous les cas, et en particulier dans le cas où la méthode statique équivalente ne s'applique pas.

L'introduction de l'action sismique sous forme de spectre de réponse pour prédire les déplacements et les sollicitations dans les éléments d'une structure est une méthode qui présente des avantages pour l'utilisation de l'analyse par ordinateur. La méthode assure le calcul des valeurs maximales seulement dans chaque mode en utilisant un spectre qui représente la moyenne de plusieurs actions sismiques.

Il s'agit de rechercher pour chaque mode de vibration le maximum des effets engendrés dans la structure par les forces sismiques. Ces dernieres sont représentées par un spectre de réponse de calcul. Ces effets sont par la suite combinés pour obtenir la réponse de la structure.

Cette méthode est basée sur les hypothèses suivantes :

- Concentration des masses au niveau des planchers.
- Seuls les déplacements horizontaux des nœuds sont pris en compte.
- Nombre de modes à prendre en compte est tel que la somme des coefficients de ces modes soit au moins égale à 90%.
- Ou bien tous les modes avec une masse modale effective supérieure à 5% de la masse totale de la structure sont retenus pour la détermination de la réponse totale de la structure.
- Minimum de modes à retenir est de trois dans chaque direction considérée.

#### **IV.4.2.3.1 Modes à considérer**

Le nombre de modes de vibration à considérer doit être tel que :

• la somme des masses modales effectives pour les modes retenus soit au moins égale à 90% de la masse totale de la structure, ou que tous les modes retenus ont une masse modale effective supérieure à 5% de la masse totale.

• le minimum de modes à retenir est de 3.

Dans le cas ou les conditions citées ci dessus ne sont pas observées, le nombre de modes à considérer est donné par l'inégalité suivante :

$$
K \ge 3 \times \sqrt{N} \quad \text{Et } T_k \le 0.2 \text{ [s]}.
$$

 $N$ : Nombre de niveaux au dessus du sol, dans notre cas  $N=6$ .

#### $T_k$ : Période du mode K.

A partir de ces conditions, on en conclut que le nombre de modes à prendre en compte doit être égal a 8.

#### **IV.4.2.3.2 Combinaisons de modes**

 La méthode la plus conservatrice utilisée pour estimer la valeur maximale d'un déplacement ou d'une force dans une structure est la méthode ABS (la somme des valeurs absolues des réponses modales). Cette méthode suppose que toutes les valeurs modales maximales se produisent en même temps.

 Une autre approche consiste à utiliser la méthode SRSS (la racine carrée de la somme des carrés)avec les valeurs modales maximales des déplacements ou des forces.

 Cette méthode suppose que toutes les valeurs modales maximales sont statiquement indépendantes.

 Pour des structures en trois dimensions, où plusieurs fréquences sont identiques, cette supposition n'est pas justifiée.

 Une autre méthode recommandée est la méthode CQC (combinaison quadratique complète), qui est basée sur la théorie des vibrations aléatoires. La valeur d'une force est estimée à partir des valeurs modales maximales par la formule:

$$
F = \sqrt{\sum_{m} \sum_{n} f_n \cdot \rho_{mn} \cdot f_m}
$$

*fn* : force modale associée au mode n.

ρmn: coefficient modal de CROSS pour la méthode CQC avec un amortissement ξ constant donné par :

$$
\rho_{mn} = \frac{8\xi(1+r)r^{3/2}}{(1-r^2)^2 + 4\xi^2r(1+r)^2}
$$

 $r = \frac{w}{w}$  $\frac{w_n}{w_m}$ : doit être inférieur ou égal à 1.

#### **IV.4.2.3.3 Spectre de réponse de calcul**

 Le calcul des forces sismiques de notre bâtiment a été mené suivant la méthode d'analyse modale spectrale.

Le principe est de rechercher pour chaque mode de vibration, le maximum des effets engendrés dans la structure par les forces sismiques représentées par un spectre de réponse de calcul. Ces effets sont par la suite combinés pour obtenir la réponse de la structure.

Le RPA99 version 2003 (Art 4-3-3) recommande le spectre de réponse de calcul donné par la fonction suivante :

$$
\frac{S_a}{g} = \begin{cases}\n1.25A(1 + \frac{T}{T_1}(2.5\eta \frac{Q}{R} - 1)) & 0 \le T \le T_1 \\
2.5\eta(1.25A)(\frac{Q}{R}) & T_1 \le T \le T_2 \\
2.5\eta(1.25A)(\frac{Q}{R})(\frac{T_2}{T})^2 & T_2 \le T \le 3.0s \\
2.5\eta(1.25A)(\frac{T_2}{3})^2 & T > 3.0s\n\end{cases}
$$

Avec:

 $T_1$ ,  $T_2$ : Périodes caractéristiques associées a la catégorie de site (RPA tableau 4.7).

 $\eta$ : Facteur de correction d'amortissement donné par la formule :

$$
\eta = \sqrt{\frac{7}{2 + \xi}} \ge 0.7
$$
 RPA 99/Ver 2003 (Art 4-3).

 $\xi$ (%) : Pourcentage d'amortissent critique égal pour les structures mixtes en béton armé à 10% (RPA tableau 4-2).

$$
\eta = 0.764 > 0.7
$$

#### **a. Caractéristiques de l'ouvrage**

Les caractéristiques de l'ouvrage sont :

- > Zone III : sismicité élevée.
- Groupe 2 : ouvrages courants et d'importance moyenne.
- Site S3 : T1=  $0,15$  s et T2= $0,5$  s.
- $\triangleright$  Système de contreventement : R=5 (structure à contreventement mixte avec interaction).
- Coefficient d'accélération de la zone A=0,25.
- $\triangleright$  Facteur de qualité Q=1,2.

### *CHAPITRE IV**ETUDE DYNAMIQUE*

#### **b. Valeurs du spectre de réponse**

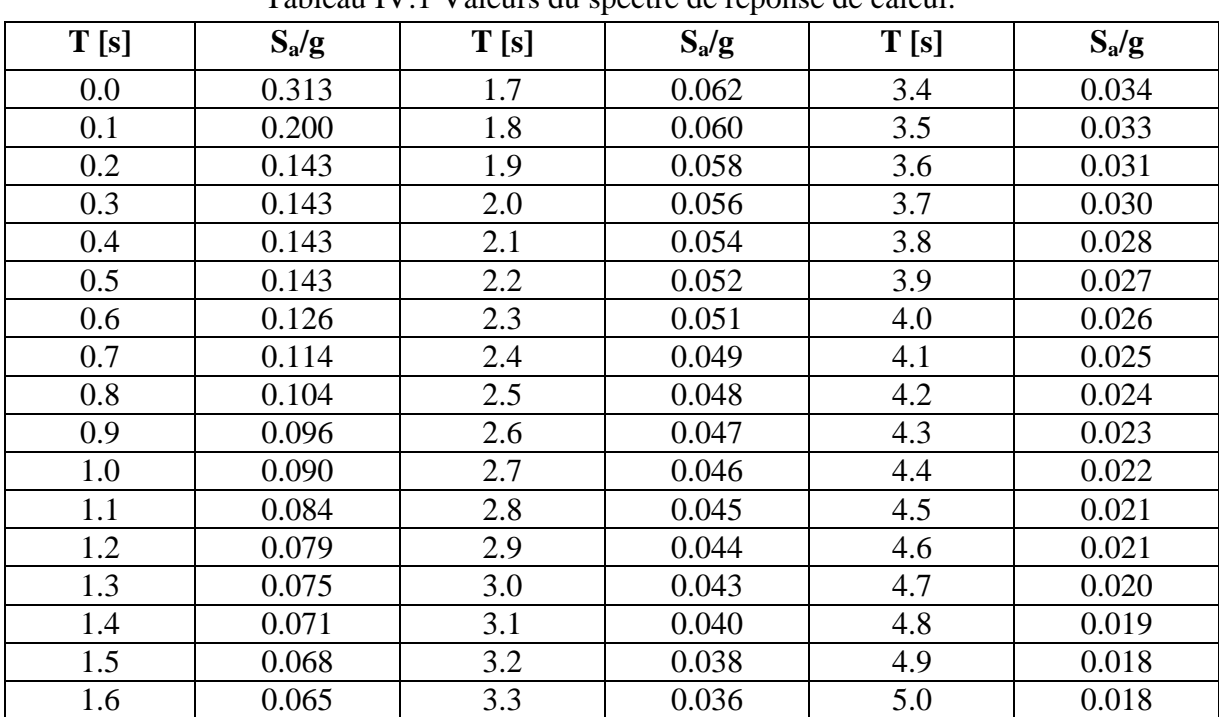

Tableau IV.1 Valeurs du spectre de réponse de calcul.

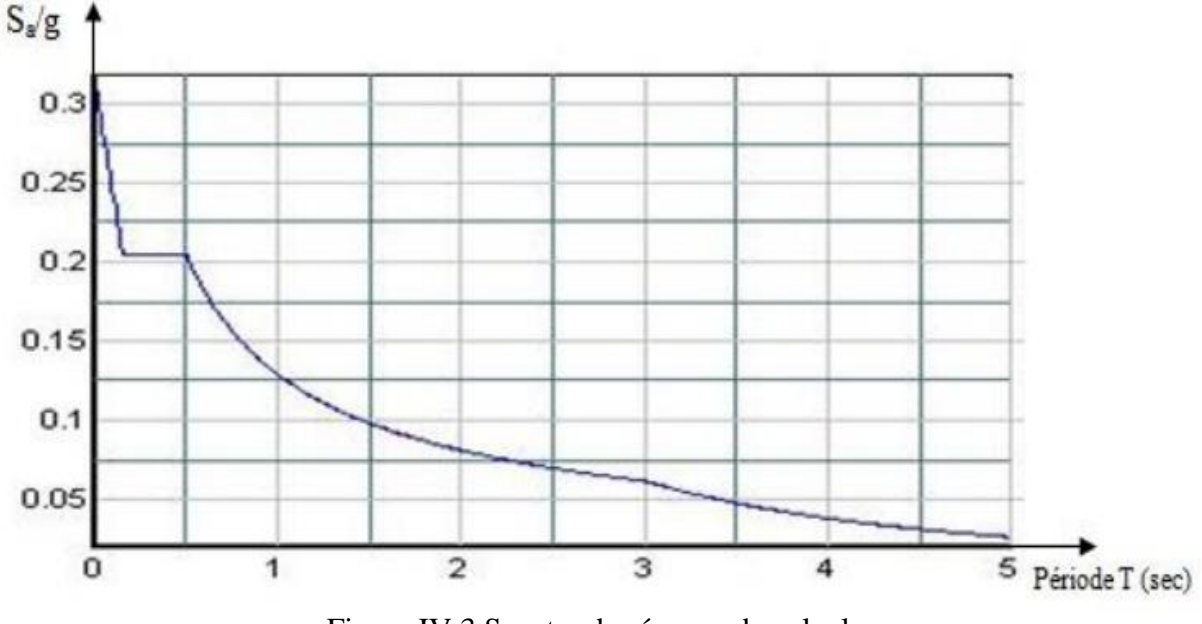

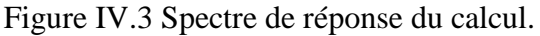

#### **IV.4.2.3.4 Les effets orthogonaux et l'analyse spectrale**

Une structure bien dimensionnée doit être capable de résister à des actions sismiques égales agissant dans n'importe quelle direction. Certains règlements exigent un dimensionnement sous l'action de 100% de la charge sismique dans une direction, et plus de 30% dans la direction perpendiculaire; d'autres exigent plus de 40% au lieu de 30%.

Cependant, aucune indication n'est donnée sur le choix de ces directions orthogonales pour des structures complexes. Pour les structures rectangulaires où l'on peut facilement

déterminer les directions principales, ces pourcentages donnent les mêmes résultats que la combinaison SRSS.

Pour les structures tridimensionnelles complexes, la direction qui va produire la contrainte maximale dans un élément ou dans un point spécifié n'est pas apparente.

Il est raisonnable de supposer que les déplacements qui naissent lors d'un séisme ont une direction principale ou que lors d'un intervalle fini de temps quand les accélérations maximales du sol se produisent, la direction principale existe. Pour la majorité des structures, cette direction n'est pas connue et pour la majorité des localisations géographiques, elle ne peut pas être estimée.

Cependant, le seul critère rationnel pour le calcul parasismique est que la structure doit être capable de résister à un séisme d'une magnitude donnée dans n'importe quelle direction. En plus des mouvements dans la direction principale, il est probable qu'il y ait simultanément d'autres mouvements dans la direction normale.

De plus, et à cause de la complexité de la propagation des ondes tridimensionnelles, il est justifié de supposer que les mouvements normaux sont statiquement indépendants.

#### **IV.4.2.3.5 Les équations de base pour le calcul des sollicitations spectrales**

 Le critère cité précédemment implique que plusieurs analyses avec différents angles d'excitations doivent être faites pour avoir les sollicitations et les contraintes maximales de calcul.

Cependant, il a été démontré qu'on peut évaluer de façon exacte les valeurs maximales des sollicitations pour n'importe quel élément d'une structure à partir d'une seule analyse dans laquelle deux déplacements dynamiques sont appliqués. De plus, ces sollicitations maximales ne sont pas variables avec le choix du système.

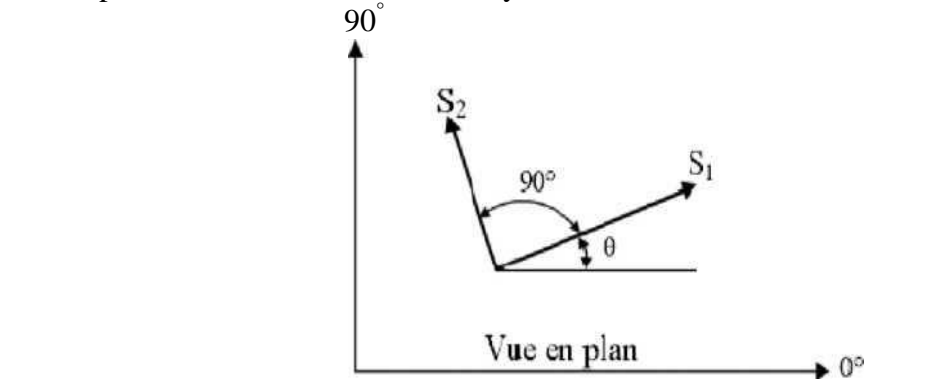

Figure IV.4 Direction d'introduction d'excitation de l'action spectrale.

La figure IV.4, indique que les actions spectrales de bases S1 et S2 sont appliquées avec un angle arbitraire θ. Dans quelques points typiques, une sollicitation, une contrainte ou un déplacement F est le résultat de cette action. Pour faciliter l'analyse, il va être supposé que l'action spectrale mineure est une fraction de l'action majeure.

$$
S_2 = a \times S_1
$$

Une méthode de combinaison des effets des spectres orthogonaux a été présentée par **MENU**  et **Der KIUREGHIAN** : la méthode **CQC3.**

L'équation fondamentale pour estimer la valeur maximale est:

 $F = \left[ F_0^2 + a^2 F_{90}^2 - (1 - a^2)(F_0^2 - F_{90}^2) \sin^2 \theta + 2(1 - a^2) F_{0.90} \sin \theta \times \cos \theta + F_z^2 \right]^{\frac{1}{2}}$ 

$$
F_{_0}^2 = \sum_{_n} \sum_{_m} f_{_{0n}} \rho_{_m n} f_{_{0m}}
$$
  
\n
$$
F_{_{00}}^2 - \sum_{_n} \sum_{_m} f_{_{00n}} \rho_{_m n} f_{_{00n}}
$$
  
\n
$$
F_{_{0\text{-}00}} = \sum_{_n} \sum_{_m} f_{_{0n}} \rho_{_m n} f_{_{00n}}
$$
  
\n
$$
F_{_z}^2 = \sum_{_n} \sum_{_m} f_{_{2n}} \rho_{_m n} f_{_{2m}}
$$

 $f_{0n}$  et  $f_{90n}$  sont les valeurs modales produites par 100% de l'action spectrale latérale appliquée respectivement en 0° et 90°, et f<sub>zn</sub> est la réponse du spectre vertical qui peut être différent du spectre latéral.

Il est important de noter qu'avec :  $a = 1$ , la valeur de F n'est pas fonction de  $\theta$ , le choix du système d'analyse de référence devient alors arbitraire, et la valeur maximale est :

$$
F_{\text{max}} = \sqrt{F_0^2 + F_{90}^2 + F_{z}^2}
$$

La méthode de combinaison CQC3 avec a = 1 se réduit alors à la méthode SRSS.

#### **IV.4.2.3.6 Participation massique**

Le coefficient de participation massique correspond au ième mode de vibration, représente le pourcentage d'énergie sismique absorbé à ce mode par le bâtiment. La somme de ces coefficients représente la quantité d'énergie totale absorbée par le bâtiment.

Il est indispensable de déterminer le nombre de modes propres de vibration nécessaire pour L'analyse dynamique de la structure en effet le nombre de mode à prendre en compte est tel que sa somme des coefficients de participation de ces modes soit au moins égale à 90% (RPA99 version 2003).

Le tableau IV.2 représente les proportions de participation modale des masses :

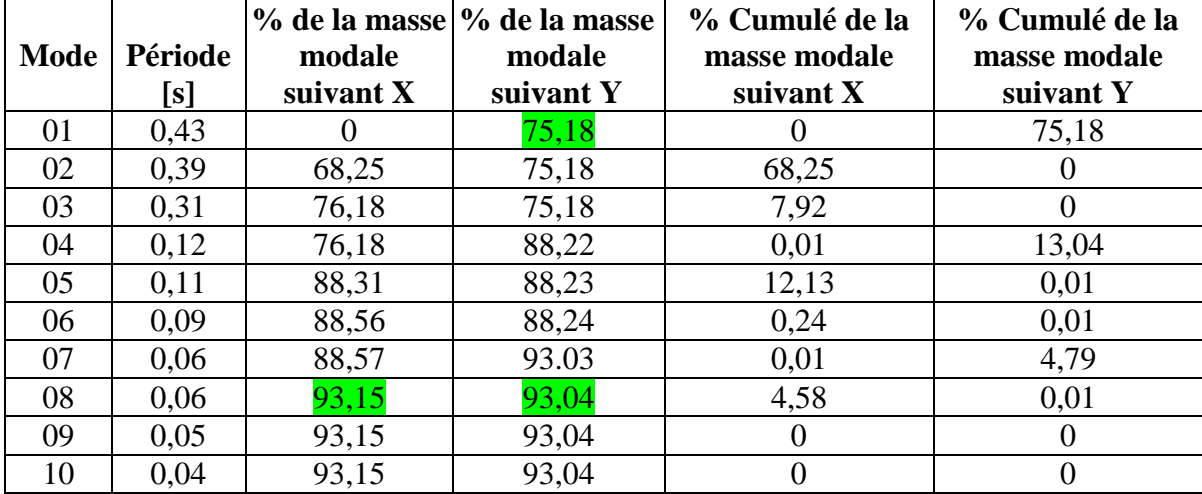

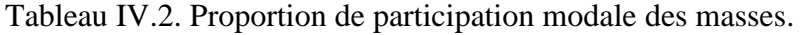

#### **a. Interprétation des résultats**

A la lecture du tableau des résultats, nous pouvons en déduire que :

- le modèle choisi présente une période fondamentale T égale à 0,43 s,
- le premier mode est un mode de translation suivant  $(y-y)$ .
- et les facteurs de participation massique ont atteint les 90% à partir de la huitiéme vibration.

#### **b. Vérification**

Conformement au réglement parasismiques algérien (RPA99/2003), les vérifications suivantes sont nécessaires.

#### **b.1 Vérification de la période fondamentale de la structure**

La valeur de la période calculée numériquement ne doit pas dépasser de plus de 30% la valeur calculée par les formules empiriques données par le RPA99/2003.

$$
T_{emprique} = C_T \times h_N^{3/}
$$

Avec :

 $h_N$  = hauteur totale de la structure.

 $C_T$  = coefficient, fonction du type de contreventement [Tab4.6 RPA99/2003] ( $C_T$  = 0.05).

Soit:

 $T_{\text{emprique}} = 0.461$ 

1.3 T<sub>empirique</sub> =  $0.599$  s >  $0.429$  s  $\rightarrow$  condition vérifiée.

#### **b.2 Vérification de l'effort sismique à la base**

L'effort sismique obtenu par combinaisons des valeurs modales doit être supérieur à 80% de l'effort calculé par la méthode statique équivalente. Autrement dit, il faut vérifier l'inégalité suivante:

$$
V_{dynamicque} > 0.8 V_{S}
$$

Telle que :

$$
V_S = \frac{ADQ}{R}W
$$

Avec:

**A :** coefficient d accélérations de zone (zone III groupe d'usage 2), A=0,25.

**D** : facteur d'amplifications dynamique moyen (en fonction de la période fondamentale

et l'amortissement du bâtiment) 
$$
D=2.5 \times \eta = 2.5 \times \sqrt{\frac{7}{2+\xi}} = 1.9.
$$

**Q :** facteur de qualité Q=1,2.

**R** : coefficient de comportement (structure a contreventement mixte avec interaction)  $R=5$ .

**W :** poids du bâtiment.

**V***dyn* : Effort tranchant à la base du bâtiment déterminé par la méthode modale spectrale à l'aide de " Autodesk Robot ".

L'effort tranchant à la base obtenu par la méthode statique équivalente figure dans le tableau IV.3.

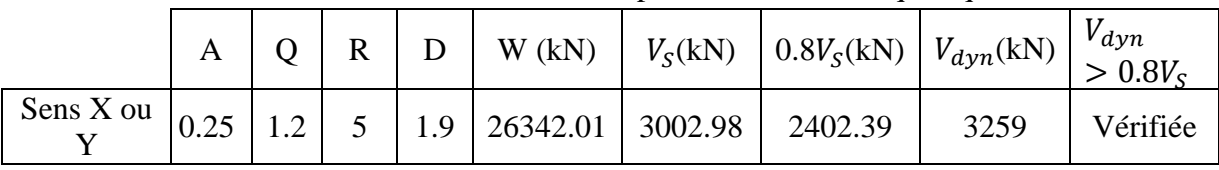

Tableau IV.3. Effort tranchant à la base par la méthode statique équivalente.

#### **b.3 Vérification au renversement**

Le moment de renversement, pouvant être causé par l'action sismique, doit être calculé par rapport au niveau de contact sol - fondation. Quant au moment stabilisant, il est calculé en prenant en considération le poids total, qui compte:

- Le poids de la construction.
- Le poids des fondations.
- et éventuellement le poids du remblai.

Pour que le bâtiment soit stable au renversement, il faut vérifier la relation suivante :

$$
\frac{M_S}{M_r} \ge 1.5
$$

Avec :

 $M_r$  = Moment de renversement.

 $M<sub>S</sub>$  = Moment stabilisant = W x L/2.

La vérification de la stabilité au renversement est fournie par le tableau IV.4.

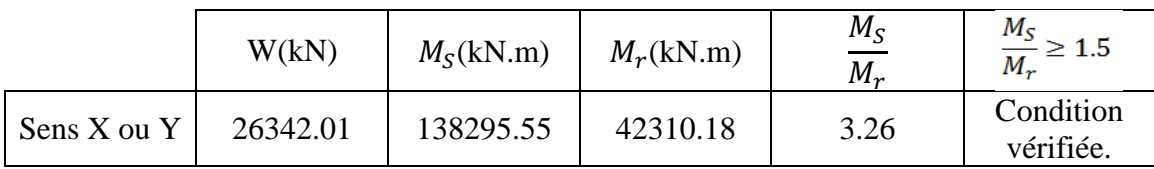

Tableau IV.4. Vérification de la stabilité au renversement

#### **b.4 Justification vis-à-vis des déformations**

Selon le reglement parasismique algerien RPA99/2003 (article 5.10), le déplacement latéral relatif d'un étage par rapport à un autre est de l'ordre de 1% (au plus) de la hauteur d'étage. Soit:

$$
\Delta_k = \delta_k - \delta_{k-1} \le 1\% h_e
$$

Avec :

 $h_e$ = hauteur d'étage.

Le déplacement horizontal à chaque niveau (k) de la structure est calculé comme suit :

$$
\delta_{\mathbf{k}} = \mathbf{R} \delta_{\mathbf{e} \mathbf{k}}
$$

Avec :

 $\delta_{ek}$  = déplacement dû aux forces sismiques.

 $R =$  coefficient de comportement.  $R = 5$ .

La justification vis-à-vis des déformations est resumée dans le tableau IV.5.

#### *CHAPITRE IV**ETUDE DYNAMIQUE*

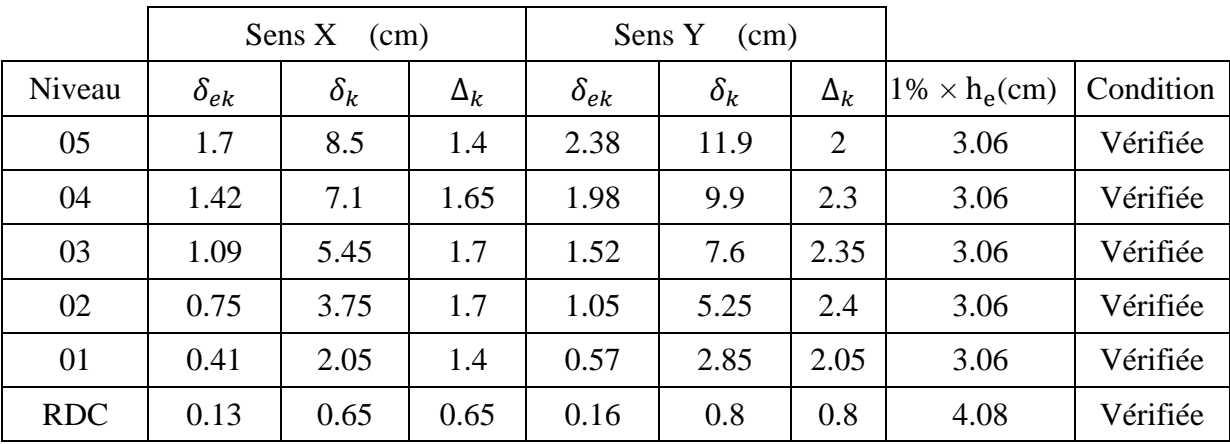

Tableau IV.5. Justification vis-à-vis la déformation

#### **b.5 Justification vis-à-vis de l'effet P-Δ**

La figure 4.5 illustre l'effet P-Δ:

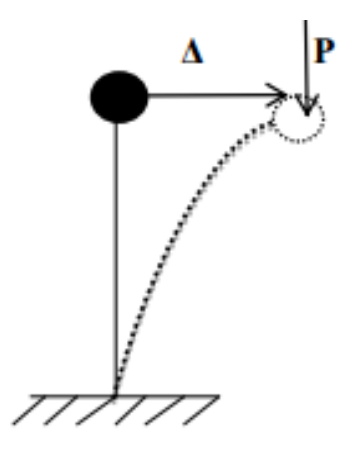

Figure IV.5.Effet P-Δ.

D'après l'article 5.9 du RPA99/2003, la justification vis-à-vis de l'effet P-Δ est négligée si la condition suivante est satisfaite à tous les niveaux :

$$
\theta = \frac{P_k \times \Delta_k}{V_k \times h_k} \le 0.1
$$

Avec :

 $P_k = \sum W_{Gi} + \beta W_{Qi} =$  poids total de la structure.

 $W_{\text{Gi}}$  charges permanentes du niveau k.

 $W_{\text{o}i}$  = surcharges d'exploitation associées au niveau k.

 $\beta$  = coefficient de ponderation = 0.2

 $V_{k}$  = effort tranchant au niveau (k).

 $\Delta_k$  = déplacement relatif du niveau (k) par rapport au niveau (k-1).

 $h_k$ = hauteur de l'étage (k).

La justification vis-à-vis de l'effet P-Δ est donnée par le tableau IV.6.

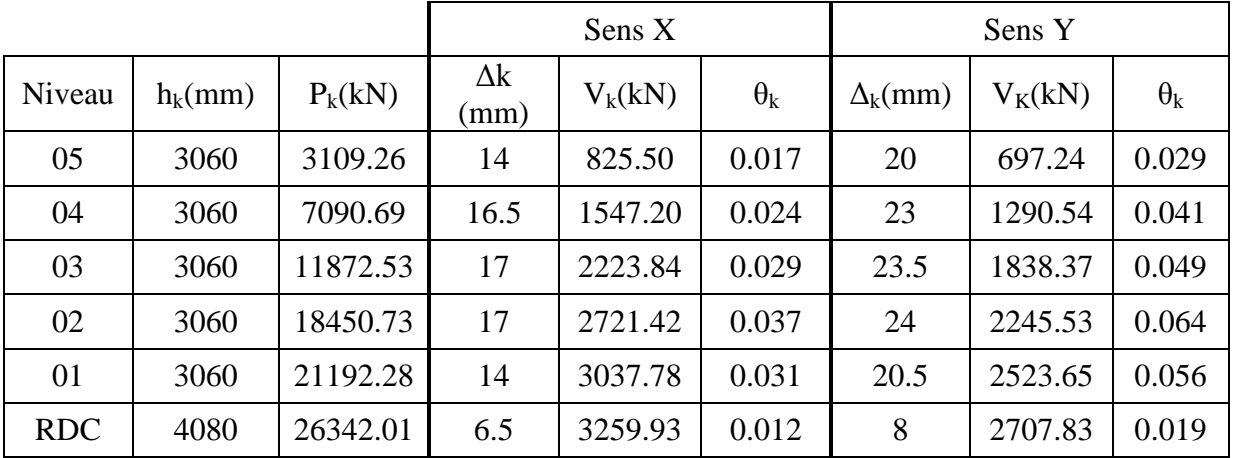

Tableau IV.6. Justification vis-à-vis de l'effet P- Δ.

d'après les résultats du tableau IV.6 on voit que la justification vis-à-vis de l'effet P- Δ est vérifiée.

### **IV.5 CONCLUSION**

Cette étude nous a permis de vérifier que la conception de notre bâtiment est assez correcte étant donné que la plupart des exigences imposées par le reglement parasismique algerien (RPA99/2003), comme l'effort tranchant, les déplacements, la stabilité au renversement, sont vérifiées. ainis que méthode spectrale modale nous a permis d'avoir le comportement de la structure et aussi de déterminer les efforts repris par chaque élément.

La structure est stable et c'est ainsi que nous allons dimensionner les éléments structuraux dans le chapitre qui suit.

# **CHAPITRE V**

# **FERRAILLAGE DES ÉLÉMENTS STRUCTURAUX**

Département Génie Civil - ENP- Année 2015/2016

### **V.1 INTRODUCTION**

Ce chapitre est consacré aux ferraillages des éléments résistants.

Le calcul se fait sous l'action des sollicitations déterminées par les combinaisons données par la réglementation en vigueur en Algérie (**BAEL 91, CBA 93 et RPA 99 version 2003** )**.**

### **V.2 COMBINAISONS**

#### **V.2.1 Etats limites ultimes**

Le dépassement de ces états limites risque d'entraîner des désordres graves jusqu'à la ruine de l'ouvrage. La combinaison des états limites ultimes est donnée par :

#### *1,35G+1,5Q*

G : Charges permanentes dues au poids propre de la structure.

Q : Surcharges d'exploitation.

#### **V.2.2 Etats limites de service**

Ces états servent à vérifier la durabilité de la structure. Il correspond au mode d'exploitation de la structure dans les conditions normales. la combinaison de charges est donnée par la relation :

*G+Q*

#### **V.2.3 Etats limites accidentels**

Ces états servent pour une vérification en termes de durabilité de la structure. Ils correspondent au mode d'exploitation de la structure dans des conditions normales. La combinaison de charges est donnée par les relations suivantes :

$$
G+Q+E
$$
  

$$
G+Q-E
$$
  

$$
0.8G+E
$$
  

$$
0.8G-E
$$

E : action sismique

Le passage de l'ELU à l'ELA s'effectue en introduisant les coefficients de sécurité des matériaux (Béton et acier) correspondant aux états limites considérés donnés par le tableau  $V.1$ :

|       | Matériau Coefficient de sécurité ELU | EL A |
|-------|--------------------------------------|------|
| Béton |                                      |      |
| Acier | νа                                   |      |

Tableau V.1 Coefficients de sécurité des matériaux.

### **V.3 FERRAILLAGE DES POTEAUX**

#### **V.3.1 Recommandations du RPA 99 version 2003**

Les poteaux sont calculés en flexion composée dans les deux sens, en tenant compte des combinaisons précédentes :

#### **V.3.1.1 Les armatures longitudinales**

Les armatures longitudinales doivent être à haute adhérence, droites et sans crochet.

 Le pourcentage minimal sera de : 0,90 % de la section du poteau (Zone III) Poteau (40x40): As min =0,009x40x40=14,4cm<sup>2</sup>.

Le pourcentage maximal en zone courante sera de : 4 %(Zone III)

Poteau (40x40): As max = 0.04x40x40 = 64cm<sup>2</sup>.

 Le pourcentage maximal en zone de recouvrement sera de : 6 %(zone III) Poteau (40x40): As max =0.06x40x40=96cm².

#### **V.3.1.2 Les armatures transversales**

Les armatures transversales sont calculées à l'aide de la formule suivante:

$$
\frac{A_t}{S_t} = \frac{\rho_a V_u}{h \cdot f_e}
$$

 $V<sub>u</sub>$ : effort tranchant de calcul.

f<sup>e</sup> : contrainte limite élastique de l'acier d'armature transversale.

 $\rho_a$ : coefficient correcteur qui tient compte du mode fragile de la rupture par effort tranchant. h : hauteur totale de la section brute.

 3,75............... 5 2,5............... 5 *a g a g si si* 

λg : l'élancement mécanique du poteau.

$$
\lambda_{\rm g} = \frac{\rm I_f}{\rm a} \text{ où } \lambda_{\rm g} = \frac{\rm I_f}{\rm b}
$$

If : la longueur de flambement des poteaux.

S<sup>t</sup> : espacement des armatures transversales dont la valeur maximale est fixée en *zone III* comme suit :

> { St  $\leq$  min  $(\Phi_1^{\min} 15 \text{ cm})$  e St  $\geq$  min 15  $\Phi_1^{\text{m}}$

: diamètre des armatures longitudinales du poteau.

 $A_t$ : section d'armatures transversales.

La quantité d'armatures transversales minimale  $\frac{P_t}{b \times S_t}$  en % est donnée comme suit :

 int ........ 3 5 0,8%................ 3 0,3%................ 5 *g g g erpolation si si si* 

Les cadres et les étriers doivent ménager des cheminées en nombre et diamètre suffisants  $(\Phi > 12$ mm) pour permettre une vibration correcte du béton sur toute la hauteur des poteaux. Les cadres et les étriers doivent être fermés par des crochets à 135° ayant une longueur droite de  $10 \Phi$  min.

#### **V.3.2 Calcul du ferraillage**

Etape de calcul en flexion simple : si e =  $\frac{M_u}{N_u} > \frac{h}{2}$  $\frac{\pi}{2}$  – c Alors la section est partiellement comprimée. si e =  $\frac{M_u}{N_u}$  <  $\frac{h}{2}$  $\frac{\pi}{2}$  – c il faut vérifier en plus l'inégalité suivante :  $N_u(d - c) - M_f \le (0.337 - 0.81 \frac{c}{h}) bh^2 f_{bc} \rightarrow (A)$ 

Avec :  $M_f = M_u + N_u \left(\frac{h}{g}\right)$  $\frac{1}{c}$  - c)  $\rightarrow$  Moment fictif

Si l'égalité est vérifiée, alors la section est partiellement comprimée, et le calcul se fait comme suit :

$$
\mu_b = \frac{M_f}{bd^2 f_{bc}}
$$

Si  $\mu_b < \mu_r$  la section est simplement armée.

Si  $\mu_b > \mu_r$  la section est doublement armée, donc il faut calculé Al et Al'

$$
A_l = \frac{M_f}{\beta.d.\sigma_s}
$$

La section réelle est donnée par : A<sub>s</sub> = A<sub>l</sub> -  $\frac{N}{s}$  $\sigma$ 

Si l'inégalité (A) est vérifiée, donc la section est entièrement comprimée ; il faut donc vérifier l'inégalité suivante :

$$
N_u(d - c) - M_f > (0.5h - c)b.h.f_{bc} \longrightarrow (B)
$$

Si l'inégalité (B) est vérifiée, donc la section à besoin d'armatures inférieures comprimées.

$$
A' = \frac{M - (d - 0, 5.h) b.h.f_{bc}}{\sigma_s (d - c)}
$$

$$
A_s = \frac{N_u - \Psi.b.h.f_{bc}}{\sigma_s} - A_s'
$$

Si l'inégalité (B) n'est pas vérifiée, la section n'a pas besoin d'armatures inférieures.

$$
A_s' = \frac{N_u - \Psi \cdot b \cdot h \cdot f_{bc}}{\sigma_s} \quad \text{Et } A_s = 0
$$

$$
\Psi = \frac{0.357 + \frac{Nu(d - c') - M}{b \cdot h^2 \cdot f_{bc}}}{c'}
$$

$$
\Psi = \frac{0.857 - \frac{c'}{h}}{}
$$

#### **V.3.3 Vérification à l'E L S**

Dans le cas des poteaux, il y' a lieu de vérifier les contraintes suivantes :

#### **Etat limite d'ouvertures des fissures**

Aucune vérification n'est nécessaire car la fissuration est peu nuisible.

#### **Vérification des contraintes**

La vérification des contraintes est donnée par :

$$
\sigma_{bc} \leq \overline{\sigma}_{bc} = 0.6 f_{c28} = 13.2 \, MPa
$$

On a deux cas à vérifier:

• Si  $\frac{M_s}{N_s} < \frac{h}{6}$  $\frac{\pi}{6}$   $\rightarrow$  la section est entièrement comprimée.

La section homogénéisée est :

$$
S = b.h + \eta(A_s + A_s')
$$
  

$$
V_1 = \frac{1}{s} \left[ \frac{b.h^2}{2} + 15(A_s.c' + A'_s.d) \right] \rightarrow V_2 = h \cdot V_1
$$

Le moment d'inertie de la section totale homogénéisée :

$$
I = \frac{b}{3} (V_1^3 + V_2^3) + 15[A_s(V_1 - c)^2 + A_s(V_2 - c)^2]
$$
  

$$
\sigma_{b1} = \left(\frac{N_s}{B_0} + \frac{M_s^{v1}}{I_G}\right) \le \bar{\sigma}_b = 0.6f_{c28} = 13.2 \text{ MPa}
$$

Puisque  $\sigma_{b1} > \sigma_{b2}$  donc il suffit de vérifier que  $\sigma_{b1} < \overline{\sigma}_{b}$ Ns : effort de compression à l' ELS. Ms : moment fléchissant à l'ELS. Bo : section homogénéisée.

$$
S = b \times h + 15 \text{ As}
$$

• Si 
$$
\frac{M_s}{N_s} \ge \frac{h}{6}
$$
  $\rightarrow$  La section est partiellement comprimée.

Il faut vérifier que :

$$
\sigma_b < \overline{\sigma}_b = 13.2 \text{ MPa}
$$
\n
$$
\sigma_b = \text{K.y}_1
$$
\n
$$
\text{K} = \frac{\text{M}_s}{\text{I}_{x-x}}
$$
\n
$$
\text{I}_{x-x} = \frac{b.y^3}{3} + 15[\text{A}_s(\text{d} - y)^2 + \text{A}'_s(y - c')^2]
$$
\n
$$
\text{y}_1 = \text{y}_2 + \text{c}
$$
\n
$$
\text{y}_2 \text{ : est à déterminer a partir de l'équation suivante :}
$$
\n
$$
\text{y}_2^3 + \text{p.y}_2 + \text{q} = 0
$$

Avec :

$$
p = -3c2 - \frac{90A'_{s}}{b} (c - c') + \frac{90A_{s}}{b} (d - c)
$$
  
q = -2c<sup>3</sup> -  $\frac{90A'_{s}}{b} (c - c')^{2} + \frac{90A_{s}}{b} (d - c)^{2}$   
c =  $\frac{h}{2}$  - e

c : distance entre le centre de pression et la fibre la plus comprimée.

#### **V.3.4 Résultats de calculs**

#### **Armatures longitudinales**

La section d'acier sera calculée pour différentes combinaisons d'efforts internes à savoir :

- N max, M correspondant.
- M max, N correspondant.
- N min, M correspondant.

Chacune des trois combinaisons donne une section d'acier. La section finale choisie correspondra au maximum des trois valeurs (cas plus défavorable).

**Elément Section Combinaison [cm<sup>2</sup> ] de calcul M [KN.m] N [KN] A<sup>s</sup> [cm<sup>2</sup> ]**  $A_s$  min **[cm<sup>2</sup> ] As adopté**

Poteau | 40x40 | G+Q+Ex | 89.5 | 508 | 0.37 | 14.4 | 8HA16

Tableau V.2 Ferraillage longitudinale des poteaux.

#### **Armatures transversales**

Les armatures transversales sont disposées de manière à empêcher tout mouvement des aciers longitudinaux vers les parois du poteau, leur but essentiel est de:

• reprendre les efforts tranchant sollicitant les poteaux aux cisaillements.

• empêcher le déplacement transversal du béton.

Le ferraillage obtenu est donné dans le tableau V.3 et représenté dans la figure V.1 :

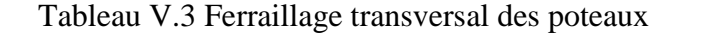

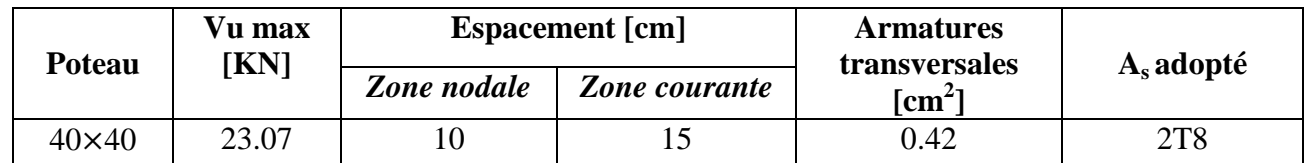

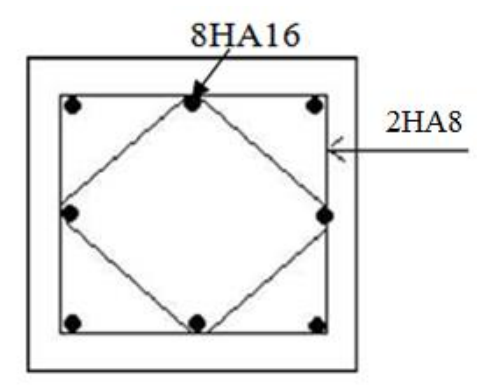

Figure V.1 Schéma de Ferraillage des poteaux.

#### **V.3.5 Vérification**

Le diamètre minimale est donne par :

$$
\Phi_t \ge \frac{\Phi_t^{max}}{3}
$$
  $\rightarrow \Phi_t \ge \frac{16}{3} = 5.33$  mm, soit  $\Phi_t = 8$  mm.

Pour l'espacement on a :

*En zone nodale* :  $S_t \le \min (100 \text{ }\{^{\text{min}}\}, 15 \text{cm}) = \min (10 \times 1.2, 15 \text{cm}) = 12 \text{cm} \rightarrow S_t = 10 \text{cm}.$ *En zone courante* :  $S_t \le 15\Phi_t^{\text{min}} = 18 \text{cm} \rightarrow S_t = 15 \text{cm}$ .

La quantité d'armatures :

*En zone nodale* :  $A_{min} = 0.003.b.S_t = 0.003 \times 40 \times 10 = 1.2 cm^2$ *En zone courante* :  $A_{\text{min}} = 0.003$ .b. $S_t = 0.003 \times 40 \times 15 = 1.8 \text{cm}^2$ Donc :

 $\begin{cases} A_{\text{min}} = 1.2 \text{cm}^2 \\ A_{\text{min}} = 1.8 \text{cm}^2 \end{cases}$  A<sub>t</sub> = 2.01cm<sup>2</sup> condition vérifiée.

### **V.4 FERRAILLAGE DES POUTRES**

Les poutres sont ferraillées en flexion simple, et puisqu'on a une symétrie totale dans notre bâtiment donc le ferraillage sera calculé de la même façon pour les poutres principales et les poutres secondaires.

#### **V.4.1 Recommandations du RPA version 2003**

#### **V.4.1.1 Armatures longitudinales**

Le pourcentage total minimal des aciers longitudinaux sur toute la longueur de la poutre est de 0.5% en toute section :

Poutres principales (40x30): A  $_{\text{min}} = 0.005 \times 30 \times 40 = 6 \text{cm}^2$ .

Poutres secondaires (40x30): A  $_{min} = 0.005x30x40 = 6cm^2$ .

Le pourcentage maximal des aciers longitudinaux est de :

*En zone courante* : 4 %

*En zone de recouvrement* : 6 %

⇒ *En zone courante :*

Poutres principales  $A_{\text{max}} = 0.04 \times 30 \times 40 = 48 \text{ cm}^2$ .

Poutres secondaires  $A_{max} = 0.04 \times 30 \times 40 = 48 \text{cm}^2$ .

<sup>⇒</sup> *En zone de recouvrement :*

Poutres principales A max =0,06x30x40=72cm².

Poutres secondaires A max =  $0.06 \times 30 \times 40 = 72 \text{cm}^2$ .

L'ancrage des armatures longitudinales supérieures et inférieures dans les poteaux de rive et l'angle doit être effectué avec des crochets à 90°.

On doit avoir un espacement maximum de 10cm entre deux cadres et minimum de trois cadres par nœud.

#### **V.4.1.2 Armatures transversales**

La quantité d'armatures transversales minimales est donnée par :

$$
A_t=0.003.S_t.b
$$

L'espacement maximal entre les armatures transversales est donné comme suit :

 $S_t = min(\frac{h}{2})$  $\overline{\mathbf{c}}$  $\rightarrow$  en zone nodale.  $S_t \leq \frac{h}{2}$  $\overline{\mathbf{c}}$  $\rightarrow$  en zone de recouvrement.

 $\Phi_1$ : le plus petit diamètre utilisé des armatures longitudinales, et dans le cas d'une section en travée avec des armatures comprimées, c'est le diamètre le plus petit des aciers comprimés.

#### **V.4.2 Etapes de calcul des armatures longitudinales**

D'après le réglement B.A.E.L 91, les calculs se font comme suit:

$$
\mu_b = \frac{M_u}{bd^2 f_{bc}}
$$
 pour les FeE400

Si  $\mu_b < \mu \Rightarrow$  Section simplement armée.

Si  $\mu_b > \mu \Rightarrow$  Section doublement armée.

Section sans armatures comprimées  $(A<sub>s</sub> = 0)$ :

$$
\text{Si } \mu_{b} < \mu = 0.186 \Rightarrow A_{s} = \frac{M_{u}}{0.93 \cdot d. \sigma_{s}}
$$
\n
$$
\text{Si } 0.186 < \mu_{b} < \mu = 0.392 \Rightarrow A_{s} = \beta_{u} \cdot b \cdot d \cdot \frac{f_{bc}}{\sigma_{s}}
$$

Section avec armatures comprimées  $(A<sub>s</sub> \neq 0)$ :

$$
\mu_b > \mu_l = 0.392
$$

On redimensionne la section où on introduit des armatures comprimées.

On prend 
$$
\mu_b = \mu_l \Rightarrow A'_s = \frac{M_u - 0.392 \cdot b \cdot d^2 f_{bc}}{348 \cdot (d - d')}
$$
  
 $A_s = A'_s - \frac{b \cdot d f_{bc}}{651}$ 

A<sup>s</sup> : la section inférieure tendue ou la moins comprimée selon le cas. A'<sup>s</sup> : la section supérieure la plus comprimée.

#### **V.4.3 Vérification à l'ELS**

**Etat limite de compression du béton**

$$
\sigma_b \le \overline{\sigma_b} = 0.6 \text{xf}_{c28} = 0.6 \text{x} 22 = 13.2 \text{MPa}
$$

$$
\sigma_b = \text{k. } \sigma_s \quad \text{or} \quad \sigma_s = \frac{\text{M}_{\text{ser}}}{\beta \text{d.}A}
$$

$$
\rho = \frac{100. A_{\text{adp}}}{\text{b.d}}
$$

#### **Etat limite d'ouverture des fissures**

La fissuration étant peu nuisible, alors aucune vérification n'est nécessaire.

#### **Vérification de la contrainte tangentielle**

La fissuration est peu nuisible, on doit avoir :

$$
\tau_u = \frac{v_u}{b_0 \times d} < \bar{\tau} = \left(\frac{0.2f_{c28}}{\gamma_b}, \text{ 5MPa}\right)
$$

#### **V.4.4 Résultats de calculs**

#### **V.4.4.1 Armatures longitudinales**

Les résultats obtenus sont représentés dans le tableau V.4 :

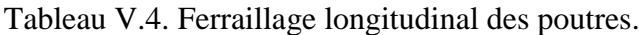

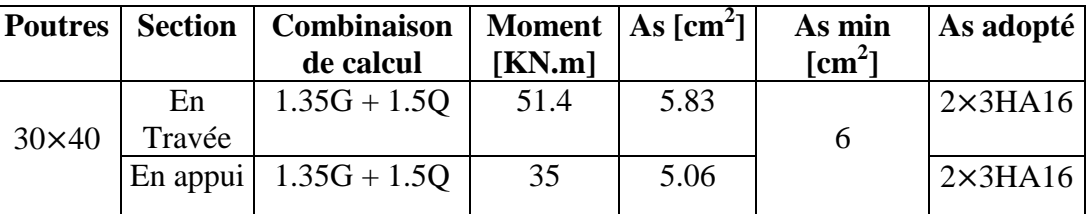

#### **Recouvrement des armatures longitudinales**

D'après le *RPA99 V 2003 ART (7.5.2.1),* la longueur minimale de recouvrement dans la **zone III** est de  $50\phi$ .

Dans notre cas on a :  $\phi = 16$ mm  $\Rightarrow l_r^{\min} = 80$ cm. on adopte l<sub>r</sub> = 90cm.

#### **V.4.4.2 Armatures transversales**

#### **Vérification au cisaillement du béton**

Il faudra vérifier que la contrainte tangentielle du béton est inferieure au minimum des deux valeurs suivantes :

$$
\tau_u = \frac{v_u}{b_0 \times d} < \bar{\tau} = \min\left(\frac{0.2f_{c28}}{\gamma_b}, \, 5MPa\right)
$$

Tableau V.5 Vérification au cisaillement des poutres.

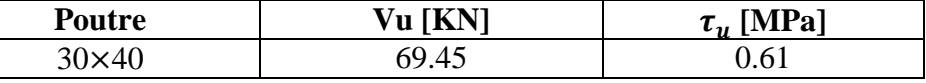

 $\tau_u$  <  $\bar{\tau}$  = 2.93 MPa vérifiée.

#### **Espacement des armatures**

 $\triangleright$  Zone nodale : h  $\frac{11}{4}$  , 12 $\Phi$ , 30cm)

 $S_t \leq min( 10, 19.2, 30cm)$ 

 $S_t = 10$ cm.

 $\triangleright$  Zone courante :  $S_t \leq \frac{h}{2}$  $\frac{\pi}{2}$  = 20

$$
S_t = 15 \text{cm}.
$$

Le ferraillage transversal obtenu est donné dans le tableau V.6 et représenté dans la figure V.2

Tableau V.6 Ferraillage transversal des poutres.

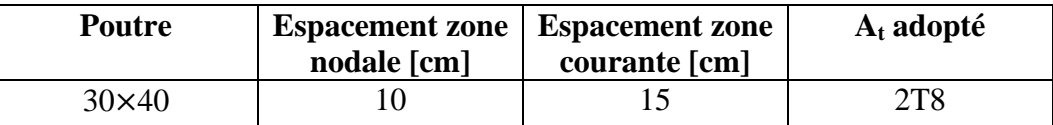

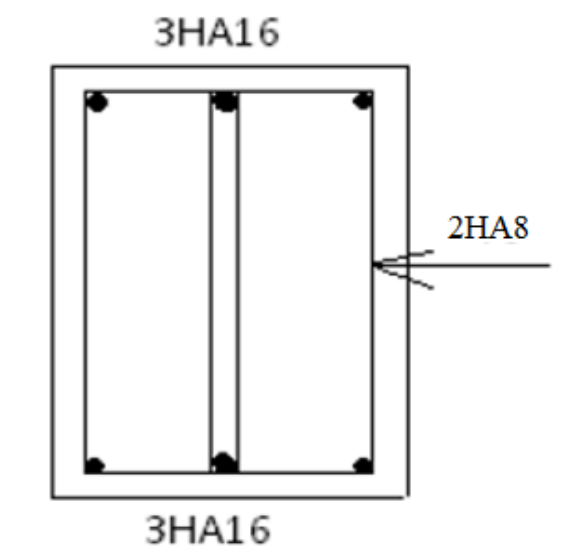

Figure V.2 Schéma de ferraillage des poutres.

### **V.5 FERRAILLAGE DES VOILES**

 Le bâtiment étudié est contreventé par des voiles en "L" en béton armé (Fig V.3). Ces voiles reprennent, en plus des charges permanentes et surcharges d'exploitation, des forces dues au séisme. Ils sont donc sollicités en *flexion composée***.**

Le ferraillage des voiles comprend deux types d'armatures :

- Armatures verticales.
- Armatures horizontales.

Le calcul du ferraillage se fait en tenant compte des prescriptions du RPA99/2003.comme si on a des voiles en "I". Ce feraillage est donné pour le voile le plus sollicité.

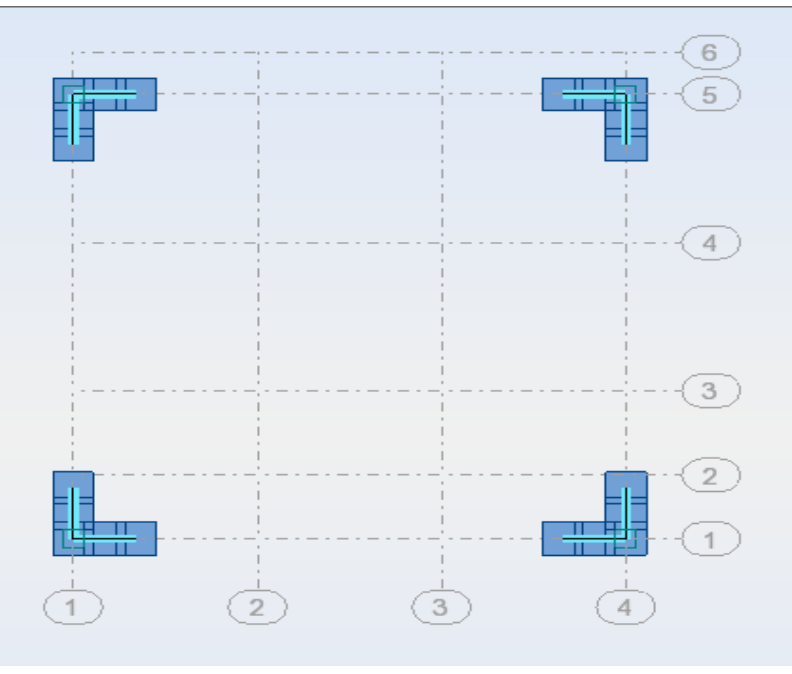

Figure V.3 Emplacement des voiles.

### **V.5.1 Ferraillage vertical**

#### **V.5.1.1 Méthode de calcul des voiles sollicités en flexion composée**

Les armatures sont calculées sous l'effet des sollicitations les plus défavorables données par le logiciel ROBOT.

Pour la détermination des contraintes au niveau des voiles, nous utilisons la méthode de Navier, soit :

$$
\sigma_{1,2} = \frac{N}{A} \pm \frac{M.V}{I}
$$

Avec :

 $N =$  Effort normal.

M = Moment fléchissant.

 $A = Section transversale du voile.$ 

v = Distance entre le centre de gravité du voile et la fibre la plus éloignée.

I = Moment d'inertie par rapport au centre de gravité.

Selon les valeurs obtenues pour  $\sigma_1$  et  $\sigma_2$ , trois cas bien distincts peuvent se présenter:

**•** *ler cas :* $(\sigma_1, \sigma_2) > 0 \rightarrow$  **section du voile entièrement comprimée:** 

Dans ce cas de , la zone courante est armée avec le minimum exigé par le RPA99/2003, soit :  $A_{min} = 0.20 % a \times L$ 

**2ème cas** :  $(\sigma_1, \sigma_2) < 0 \rightarrow$  section du voile entièrement tendue:

Pour ce cas, la section d'armature verticale est prise égale à :

 $A_V = \frac{F}{f}$  $\frac{F_t}{f_e}$  (F<sub>t</sub>=contrainte de traction).

La section  $A_V$  obtenue doit être comparée à la section minimale. Si cette section est telle que :  $A_V \le A_{\text{min}} = 0.15\%$  a × L  $\rightarrow$  feraillage minimal.

sinon:  $A_V > A_{min} \rightarrow \text{ferraillage} = A_V$ 

**3ème cas :(** $\sigma_1$ **,** $\sigma_2$ **) de signes opposés**  $\rightarrow$ *section du voile partiellement comprimée*: Dans ce cas le calcul des sections d'armatures se fait comme détaillé au V.5.1.2.

#### **V.5.1.2 Application**

Les efforts dans le voile le plus sollicité sont :

- Moments fléchissant; M= 834.15 kN.m
- Effort normal;  $N = 625.57kN.m$

Les caractéristiques du voile sont :

$$
I = (0.20 \times 1.2^{3})/12 = 0.028 m4
$$
  
A = 0.24 m<sup>2</sup>  
v<sub>1</sub>= v<sub>2</sub>= h/2 = 1.20/2= 0.6m

Les contraintes extrêmes sont (Fig V.4) :

$$
\sigma_1 = \frac{625.57}{0.24} + \frac{834.15 \times 0.6}{0.028} = 20481.18 \text{ MPa.}
$$
  

$$
\sigma_2 = \frac{625.57}{0.24} - \frac{834.15 \times 0.6}{0.028} = -15268.10 \text{ MPa.}
$$

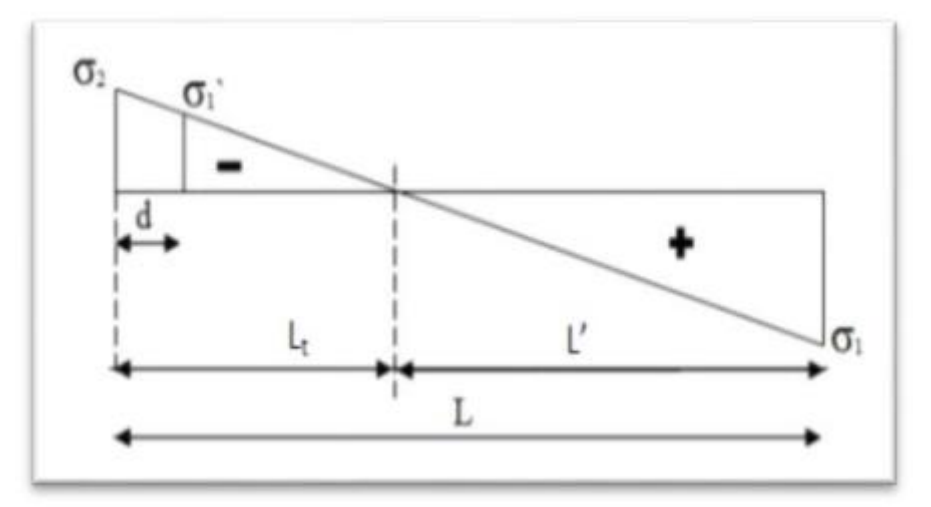

Figure V.4 Contraintes développées dans le voile.

Les longueurs des zones tendues et comprimées sont :

 $L_t =$ longueur de la zone tendue  $=$   $\left(\frac{\sigma}{\sigma}\right)$  $\left(\frac{\sigma_2}{\sigma_1 + \sigma_2}\right)L = \left(\frac{15268.10}{20481.18 + 15268.10}\right) * 1.2 = 0.51 \text{ m}.$ 

L' = longueur de la zone comprimée = L -  $L_t$  = 1.2 – 0.51 = 0.69 m. Selon le RPA99/2003, le calcul du voile se fait pour une bande verticale de largeur d. Cette largeur est déterminée par :  $d \le \min$  ( he /2, 2/3  $\times$ L') = min( 2.04, 0.46)=0.46 m

La section du voile est partiellement comprimée.

Les valeurs obtenues pour les contraintes sont résumées dans le tableau V.7.

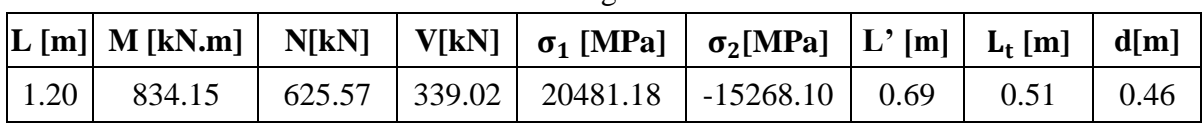

Tableau V.7. Efforts agissant sur les voiles.

Les sollicitations de la bande de largeur d  $(d = 0.46 \text{ m})$  sont données par les expressions suivantes :

$$
N_i = \frac{\sigma_2 + \sigma^2}{2} d.e
$$
  

$$
\sigma^{\prime} = \frac{\sigma_2}{L_t} * (L_t - d)
$$

Etant donné que la bande est entiérement tendue, alors:

$$
A_{\rm S \ cal} = N_i / f_{\rm su}
$$

Le ferraillage du voile obtenu figure dans le tableau V.8.

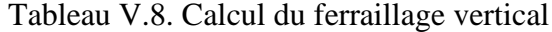

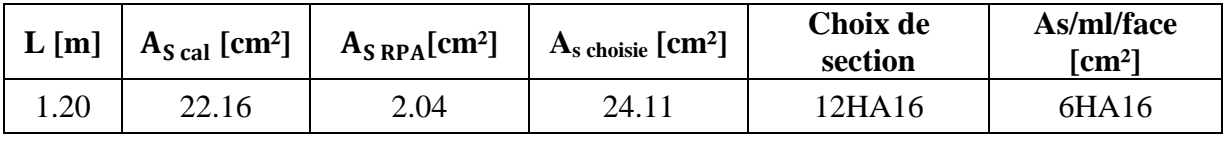

Selon le RPA99/2003, la quantité d'armatures minimale est prise égale à:  $A_{S, RPA}$ =0.20%  $\times$  e  $\times$  L<sub>t</sub> = 0.002x 0.51x 0.20 = 2.04cm<sup>2</sup>. e = épaisseur du voile = 20 cm.

L'espacement exigé par le RPA99/2003 est tel que :  $S_t \le \text{min}(30 \text{ cm}, 1.5 \text{ a}) \rightarrow \text{Choix: } S = 10 \text{ cm}$ 

#### **V.5.2 Ferraillage horizontal**

D'après l'art 7.7.2 du RPA99/2003, la contrainte de cisaillement dans le béton est limitée à :  $\tau_{\rm b} = \frac{V}{L}$ b  $\mathbf{1}$ b  $\mathbf{1}$  $\frac{1.4 \times 0.339}{1.2 \times 0.20}$  =  $\rightarrow$  contrainte vérifiée.  $\tau_{\text{lim}} = 0.2 f_{c28} = 0.2 \times 22 = 4.4 \text{ MPa}$ 

$$
A_h = \frac{2A_v}{3} = \frac{2 \times 22.16}{3} = 14.77 \text{ cm}^2 \to HA \ 14 \to e = 15 \text{ cm}
$$

Le schéma du feraillage est donné par la figure V.5.

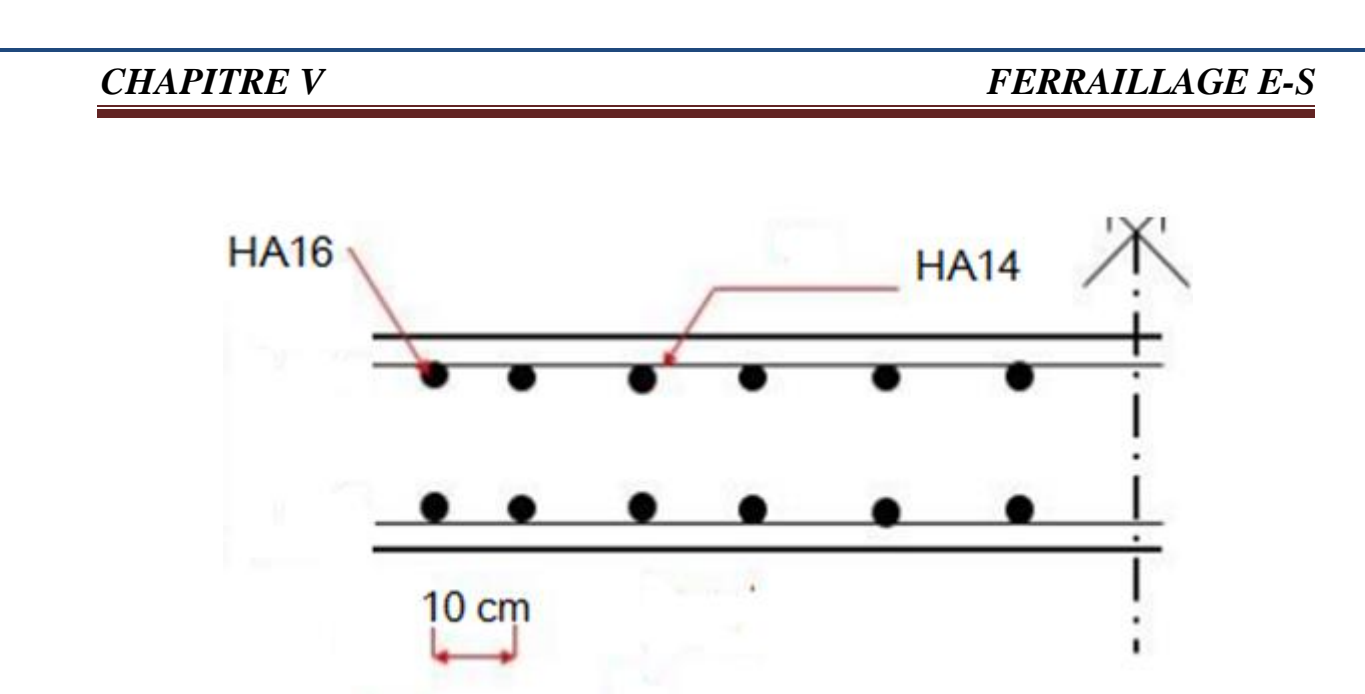

Figure V.5 Ferraillage d'une aile du voile.

### **V.6 CONCLUSION**

 Les éléments structuraux sont les pions de la structure, ils participent à sa stabilité vis-à-vis du poids propre et des sollicitations extérieures ( Charges d'exploitation, séisme, vent.....). Le dimensionnement de la structure a été fait conformément aux différents règlements de calcul ( RPA99/03, CBA, BAEL ..... ).

# *CHAPITRE VI*

# *ÉTUDE DES FONDATIONS*

Département Génie Civil - ENP- Année 2015/2016

### *CHAPITRE VI ÉTUDE DES FONDATIONS*

### **VI.1 INTRODUCTION**

 La fondation d'une construction est constituée par les parties de l'ouvrage qui sont en contact avec le sol auquel elles transmettent les charges de la superstructure et assurent sa stabilité. Elle doit donc être constituée un ensemble rigide capable de remplir les fonctions suivantes :

- **-** Réaliser l'encastrement de la structure dans le terrain.
- **-** Jouer un rôle d'appuis.
- **-** Assurer la liaison avec le sol et répartir les efforts.

Il existe plusieurs types de fondations, dont les plus importantes sont :

- **-** Fondation superficielle
- + Semelle isolée.
- + Semelle filante.
- + Radier général.
- **-** Fondation profonde

- $+$  Puit.
- + Pieu.

Le choix du type de fondation dépend des parametres suivants :

- **-** Type d'ouvrage à construire.
- **-** Nature et homogénéité du sol.
- **-** Raison économique.
- **-** Facilité de réalisation.
- **-** Importance des charges

Dans notre projet, et compte tenu des conditions de choix citées plus haut, nous avons opté pour les deux types de fondation :

- *semelles filantes (sous voiles)*.
- *semelles isolées (sous poteaux) .*

### **VI.2 FONCTIONS ASSUREES PAR LES FONDATIONS**

Le rôle de la fondation consiste à transmettre au sol les charges et surcharges vehiculées par la superstructure. Ces charges se traduisent par :

- **-** Un effort normal (charges et surcharges).
- **-** Une force horizontale résultant, dans notre cas, de l'action du séisme.
- **-** Un moment (dû au seisme ou à l'excentricité de l'effort normal).

### **VI.3 CALCUL DES FONDATIONS**

 Pour répondre aux exigences imposées par la sécurité et l'économie tout en respectant les caractéristiques de l'ouvrage, il faut respecter la condition suivante :

$$
\sigma=\frac{N}{S}\leq \overline{\sigma_{Sol}}
$$

Avec :

 $\overline{\sigma_{Sol}}$ : taux de travail (contrainte admissible) du sol. N : effort normal appliqué sur la fondation. S : surface de la fondation.

#### **VI.3.1 Semelles filantes**

L'effort normal supporté par une semelle filante est égal à la somme des efforts normaux revenant à chaque voile se trouvant sur une même file. Cet effort est obtenu en s'aidant du logiciel ROBOT.

Il faut vérifier que l'inégalité suivante est satisfaite :

$$
\sigma = \frac{N}{S} = \frac{\sum P_i}{B \times A} \le \overline{\sigma_{Sol}}
$$
  $\rightarrow$   $A \ge \frac{\sum P_i}{\overline{\sigma_{Sol}} \times B}$ 

Avec :

 $P_i$  = effort sous voiles.  $A =$ longeur de la semelle.

Le bâtiment étudié est fondé sur un sol possèdant un taux de travail égal à 0.2 MPa. L'inégalité précédente:

$$
\frac{\sum P_i}{\overline{\sigma_{Sol}} \times L_{tot}} = \frac{4.35}{0.200 \times 10.5} = 2.071
$$
  
A > 2.07 m  $\rightarrow$  Choix : A = 2.20 m

La hauteur H de la semelle est fixée en respectant la condition suivante :

$$
H \ge \frac{A-a}{4} + 5 \text{ cm} \rightarrow H = 60 \text{ cm}
$$

Où :

a = épaisseur du voile. A = longueur de la semelle.  $H =$  hauteur de la semelle.

#### **VI.3.1.1 Ferraillage longitudinal**

Les efforts sollicitant la semelle sont donnés dans lan Figure VI.1:

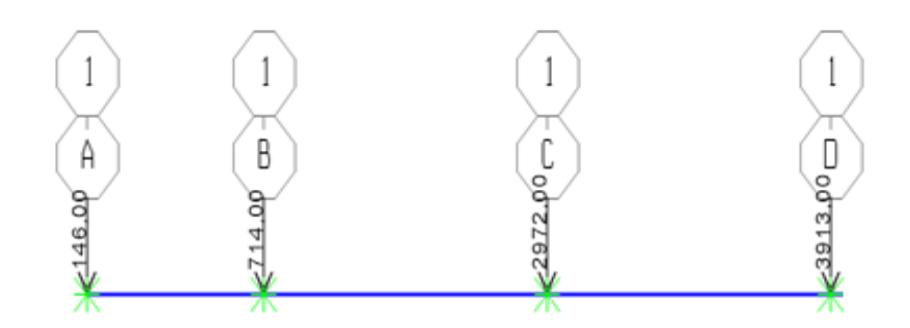

Figure VI.1. Schéma des efforts normaux.

Le diagramme des moments est representé par la figure VI.2.

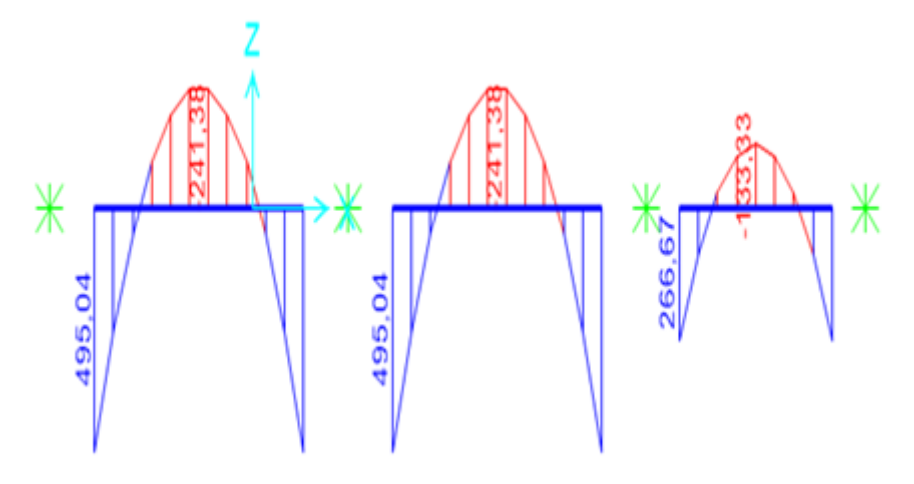

Figure VI.2. Diagramme des moments.

Les sollicitations des semelles figurent dans le tableau VI.1.

Tableau VI.1. Sollicitations de calcul des semelles filantes

|         | $M_{max}(kN.m)$ | $M_{\text{min}}(kN.m)$ |
|---------|-----------------|------------------------|
| Semelle | 495.08          | $-241.38$              |

La section est obtenue à partir du moment :  $M_{\text{max}} = 495.08 \text{kN}$ .m

Le calcul du ferraillage se fait conformément au code BAEL91, soit:

$$
\mu = \frac{M_{\rm max}}{bd^2f_{\rm bu}} = 0.086
$$

**70** Département Génie Civil - ENP- Année 2015/2016

 $\mu = 0.086 < \mu_l = 0.187 \rightarrow$  Pivot A

 $(f_{su} = 348 \text{ MPa}, \varepsilon_s = 10 \text{ %})$  $\alpha = 1.25(1 - \sqrt{1})$ 

$$
A_{S1} = \frac{0.8 * \alpha * d * b * f_{bu}}{f_{su}} = 22.90 \text{cm}^2
$$

Les résultats obtenus sont résumés dans le tableau VI.2.

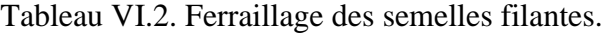

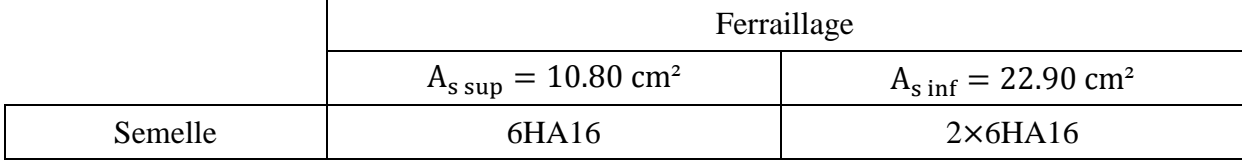

#### **VI.3.1.2 Ferraillage transversal ou de répartition**

Pour les armatures de répartition, il faut une quantité d'armatures équivalente à :

$$
A_t = \frac{A_h}{4} = \frac{22.9}{4} = 5.5725 \text{ cm}^2 \rightarrow 6 \text{HA } 12
$$

#### **VI.3.1.3. Vérification au renversement**

La semelle filante doit être stable vis à vis du renversement. Pour cela, il faut vérifier que l'inégalité suivante est satisfaite.

$$
e = \frac{M}{N} < \frac{B}{4}
$$

Où: B : la grande dimension de la Semelle.  $\boldsymbol{e}$  $\boldsymbol{M}$  $\boldsymbol{N}$  $=$  $\mathbf{1}$  $\mathbf{1}$  $\boldsymbol{B}$  $\overline{\mathbf{r}}$  $=$  $\mathbf{1}$  $\overline{\mathcal{A}}$  $=$ 

Les résultats des vérifications sont donnés dans le tableau VI.3 :

Tableau VI.3. Vérification des semelles au renversement.

|         | (kN)<br>1 N | (kN.m)<br>М | e(m)  | B/4<br>(m) | e < B/4 |
|---------|-------------|-------------|-------|------------|---------|
| Semelle | 14152.34    | 10979.51    | 0.775 | 2.625      | Vérifié |

A partir de ce résultat, on peut en conclure que la stabilité au renversement est vérifiée.

### *CHAPITRE VI ÉTUDE DES FONDATIONS*

#### **VI.3.2 Semelles isolées**

On adoptera une semelle homothétique, c'est‐à‐dire le rapport de A sur B est égal au rapport a sur b : (on a des poteaux carrés).

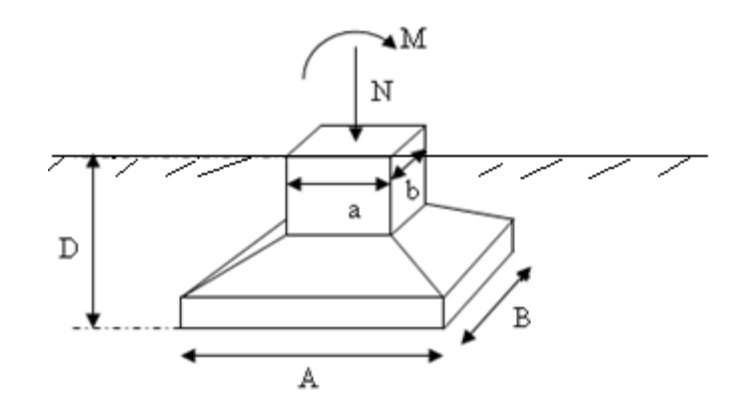

Figure VI.3 Semelle isolée.

Pour le pré dimensionnement, il faut considérer uniquement l'effort normal *N* qui est obtenu à la base du poteau le plus sollicité du RDC.

#### **VI.3.2.1 Homothétie des dimensions**

$$
a'.b' \ge \frac{N}{\overline{\sigma}}
$$

$$
\frac{a}{b} = \frac{a'}{b'} = K = 1
$$

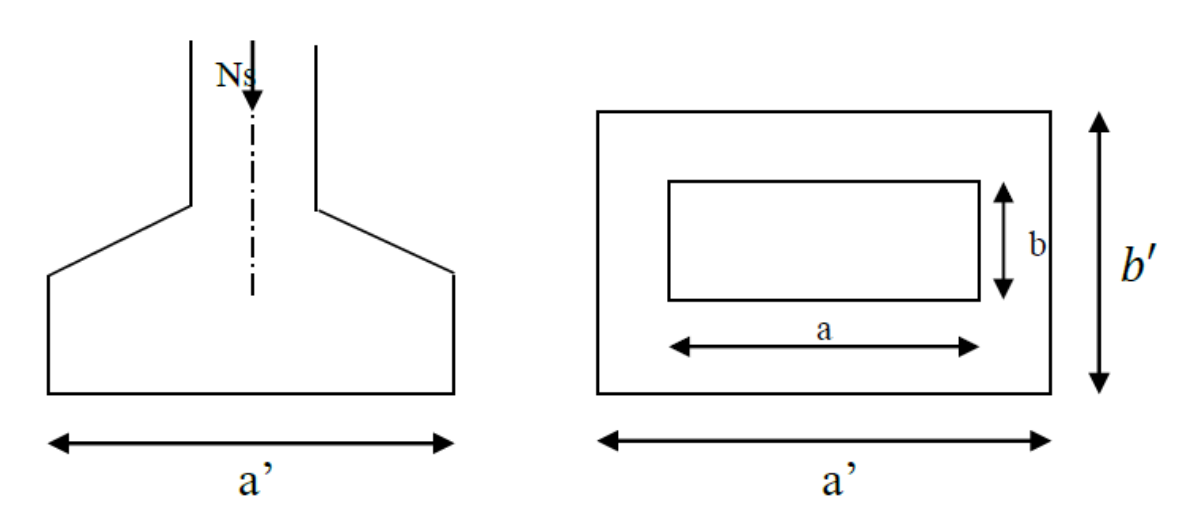

Figure VI.4 Dimensions de la semelle isolée.
#### *CHAPITRE VI ÉTUDE DES FONDATIONS*

#### **VI.3.2.2 Ferraillage de la semelle**

la surface reprise par le poteau le plus sollicité est :

$$
S = 3.5 \times 3.5 = 12.25 \text{ m}^2
$$

Les efforts sont pris a l'aide de logiciel ROBOT tel que:

$$
N_{u} = 1235.11 \text{ KN.}
$$
  

$$
N_{ser} = 891.65 \text{ KN.}
$$
  

$$
\sigma_{u} = 0.5 \text{ MPa.}
$$

Donc :

$$
b' \ge \sqrt{\frac{b}{a} \times \frac{Q}{\sigma}} = \sqrt{\frac{40}{40} \times \frac{Nu}{\sigma u}} = 1.57 \text{ m} \rightarrow \text{ on prend alors } b' = 1.8 \text{ m}.
$$
  
a' =  $\frac{a}{b} \times b' = 1.8 \text{ m}.$ 

La hauteur est prise tel que :

$$
d_a \ge \frac{b'-b}{4}
$$
;  $d_b \le a' - a$  ce qui donne :  $d_a \ge 0.35$ ;  $d_b \le 1.4m \rightarrow on$ opte pour  $h = 60cm$ .  
l'enrobage c = 4cm; donc d = 56cm.

le poids de la semelle est calculé comme suit :

$$
P_{\text{semelle}} = 0.6 \times 1.8 \times 1.8 \times 25 = 48.6 \text{ KN.}
$$
  
Q<sub>u = 1.3</sub> MN

#### **Armatures principales**

$$
A \ge \frac{Q_u(a'-a)}{8d\sigma_{st}} = \frac{1.3(1.8 - 0.4)}{8 \times 0.56 \times 348} = 11.67 \text{cm}^2 \rightarrow 7\Phi 16/\text{ml} = 14.06 \text{cm}^2
$$

Pour les résistances données ( $fc28 = 22 \text{ MPa}$ ,  $feE400$ ), la longueur de scellement est calculée par interpolation telle que:

$$
l_s = 38.25 \Phi \le \frac{a'}{4} \to \Phi \le 12 \text{mm}
$$

Cette solution exige l'utilisation de 12 barres Ø12 espacées de 8.33 cm pour 1ml , ce qui est trop serré. Par conséquent, la solution des Ø16 (100 $16 = 2.01$  cm<sup>2</sup>) est maintenue. Le nombre nécessaire de barres est :

n = 
$$
\frac{11.67}{2.01}
$$
 = 5.80 barres par mètre ; soit un espacement de  $\frac{100}{5.80}$  = 17.22 cm

 $\rightarrow$  Barres Ø16 espacées de 17 cm et munies de crochets de 135°.

#### **Armatures de répartition**

$$
A_R = A \times \frac{a'}{4} = 11.67 \times \frac{1.80}{4} = 5.25
$$
cm<sup>2</sup>  $\rightarrow$  8Φ10.

l'épaisseur du bord libre est calculée par la formule suivante :  $e > \max (15 \text{ cm} : 120 + 6) = 25.2 \text{ cm} \rightarrow e = 26 \text{ cm}.$ 

Le schéma du ferraillage est donné dans la figure VI.5

#### *CHAPITRE VI ÉTUDE DES FONDATIONS*

#### **VI.3.2.3 Vérification au poinçonnement**

L'aire du feuillet moyen sur lequel agit la charge poinçonnante est donnée réglementairement (BAEL A.5.2, 4) par la formule :

$$
\tau_{\text{max}} = \frac{3Q_{\text{ru}}}{2u_{\text{c}} \times h} \le 0.0675 \text{ fcj}
$$

où:

 $Q_{\text{ru}} = Q_{\text{u}} \left( 1 - \frac{(a + 2h)(b + 2h)}{a \prime x b'} \right) = 0,272 \text{ MN}.$  $u_c$ : périmètre de l'aire du feuillet moyen,  $u_c = 2(a + b + 2h) = 4$ .  $Q_{\text{ru}} \le 0.045u_c \times h \times fci = 0.045 \times 4 \times 0.6 \times 22 = 2.376 \text{ MN}$ 

La condition est vérifiée donc pas de poinçonnement.

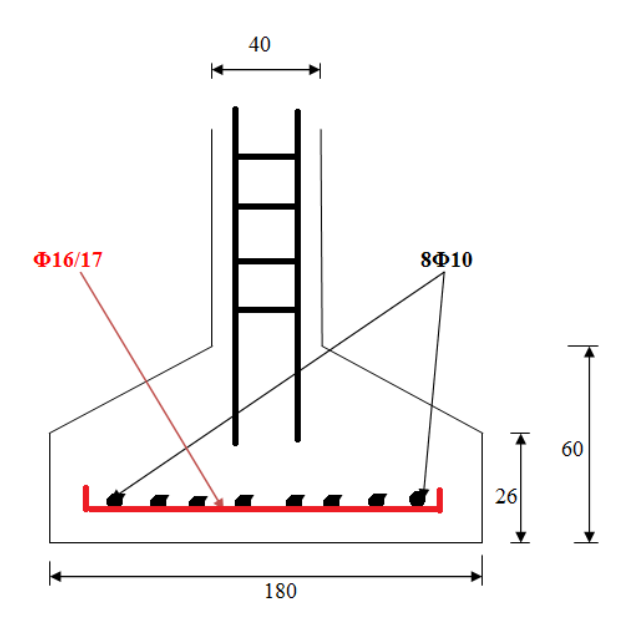

Figure VI.5 Schéma du ferraillage de la semelle isolée.

#### **VI.4 CONCLUSION**

Les fondations d'une structure représentent la partie la plus importante pour un ouvrage car elles supportent les charges et les surcharges dùes au poids propre et les transmettent au sol; elles assurent la stabilité de l'ouvrage et la liaison entre superstructure et le sol.

Il faut bien les dimensionner en respectant les paramètres et les éxigences des réglements en vigeur.

# **CONCLUSION GÉNÉRALE**

 Ce projet constitue une synthèse d'un ensemble de connaissances acquises durant les cinq années de formation, Il nous a permis de toucher aux véritable difficultés que peut rencontrer un ingénieur civil pour le choix du modèle de calcul à considérer.

 J'ai tenu compte de la réglementation en vigueur et utilisé les logiciels de calcul qui sont devenus des outils indispensables pour l'étude des ouvrages.

 Présentement, le séisme en tant que chargement dynamique reste l'une des plus importantes et dangereuses actions à considérer dans le cadre de la conception et du calcul des structures.

 La connaissance du comportement dynamique d'une structure en vibration, ne peut être approché de manière exacte que si la modélisation de celle-ci se rapproche le plus étroitement possible de la réalité. Rappelons que la première étape de l'analyse dynamique d'un modèle de structure consiste dans le calcul des modes propres tridimensionnels et des fréquences naturelles de vibration.

 La recherche bibliographique effectuée tout au long de ce travail m'a apporté un nouvel enseignement très profitable et fructueux.

 Le calcul d'une structure aussi importante était un défi que j'ai pu relever grace à l'aide des encadreurs, la consultation d'ouvrage, et l'utilisation de l'outil informatique.

 J'ai beaucoup appris durant cette étude. C'est une expérience qui va me permettre d'intégrer le monde professionnel avec beaucoup de confiance. Cet apprentissage et cette confiance ne sont que le fruit des connaissances théoriques et pratiques acquises durant mon cursus universitaire à l'Ecole Nationale Polytechnique.

# **RÉFÉRENCES BIBLIOGRAPHIQUE**

#### **Règlements et ouvrages**

[1] RPA99/2003 (Règles Parasismiques Algériennes 1999 version 2003), 2004. Centre National de Recherche Appliqué en Génie-Parasismique.

[2] CBA (Règles de conception et de calcul des structures en béton armé), 1994. Centre National de Recherche Appliqué en Génie-Parasismique.

[3] DTR B.C.2-2 (Document technique réglementaire charges permanentes et charges d'exploitation), 1989. Centre National de Recherche Appliqué en Génie-Parasismique.

[4] BAEL91/99 (Règles techniques de conception et de calcul des ouvrages et constructions en béton armé), 1999. Centre Scientifique et Technique du Bâtiment.

[5] RNV99 (Règles neige et vent), 1999. Groupe de Coordination des Textes Techniques.

[6] THONIER, Henry. Conception et calcul des structures de bâtiment tomes 1-2-3-4 (Presse de l'Ecole Nationale des Ponts et Chaussées), 1992. 1660p. ISBN 2-85978-265-6.

[7] PAILLE, Jean-Marie. Calcul des structures en béton (Edition Eyrolles), 2009. 619p. ISBN 978-2-12-273111-6.

#### **Cours**

[8] Cours de béton armé de l'Ecole Nationale Polytechnique, Dr BOUTEMEUR.

[9] Cours de structures en béton de l'Ecole Nationale Polytechnique, Dr BAOUCHE.

[10] Cours de constructions parasismiques de l'Ecole National Polytechnique, Dr BAOUCHE.

[11] Cours de Bâtiments de l'Ecole Nationale Polytechnique, Dr CHIKH.

[12] Cours de techniques de recherches et de communications de l'Ecole Nationale Polytechnique, Pr KETTAB.

#### **Logiciels**

[13] Autodesk Robot Analysis 2010.

- [14] Autodesk Autocad 2013.
- [15] SOCOTEC Flexi V1.01.
- [16] SOCOTEC Peleas V1.0

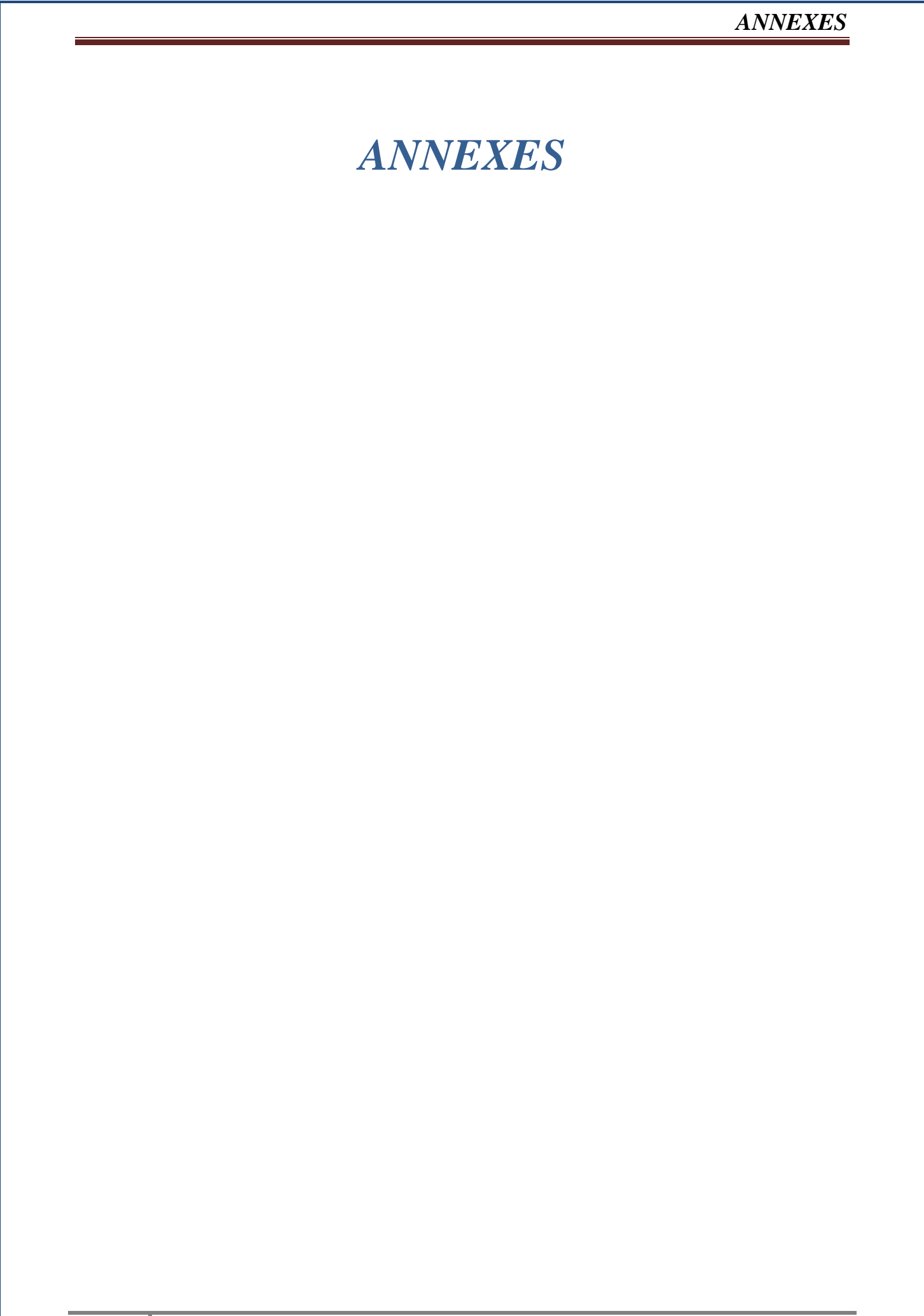

# **ANNEXE A ROBOT**

## **1. INTRODUCTION**

 Le logiciel Autodesk Robot Structural Analysis Professional 2010 est un progiciel CAO/DAO destiné à modéliser, analyser et dimensionner les différents types de structures. Robot permet de modéliser les structures, les calculer, vérifier les résultats obtenus, dimensionner les éléments spécifiques de la structure ; la dernière étape gérée par Robot est la création de la documentation pour la structure calculée et dimensionnée.

C'est un programme d'analyses dynamique et statique des structures basées sur une

formulation en éléments finis avec des fonctions destinées à la conception de bâtiments.

Le concept de base est de créer un modèle comportant la structure du bâtiment et les niveaux (planchers) et les escaliers. Tous les autres éléments sont représentés comme des chargements.

La méthode d'analyse contient une large variété d'options de l'étude statique et dynamique. Les méthodes numériques utilisées permettent un transfert automatique des charges de niveaux aux éléments porteurs.

Le logiciel Autodesk Robot Structural Analysis Professional propose aux ingénieurs et calculateurs des fonctionnalités d'analyses avancées pour tous les types de structures, des plus simples aux plus complexes.

Il permet une meilleure gestion des flux de travail, et, son interopérabilité avec notre solution Autodesk Revit Structure augmente considérablement les possibilités et processus du BIM (modélisation des données du bâtiment).

Les ingénieurs peuvent ainsi calculer et dimensionner plus rapidement des ouvrages et bâtiments, dans tous les domaines de la construction et du génie civil.

#### **2. Liaisons bidirectionnelles avec Revit Structure**

Les liaisons bidirectionnelles avec le logiciel Autodesk Revit Structure permettent la mise à jour de résultats précis d'analyse structurelle et de conception dans l'ensemble du modèle en s'appuyant sur la documentation de construction coordonnée fournie par la maquette numérique intelligente du bâtiment (BIM).

## **3. Puissants flux de travail dédiés à l'analyse et à la documentation structurelles**

 Créez des modèles de structure et effectuez des analyses structurelles dans Robot Structural Analysis Professional, puis transférez facilement vos modèles et résultats dans AutoCAD Structural Detailing afin de générer des plans de fabrication. Dans cet écosystème de logiciels d'ingénierie, les ingénieurs structure bénéficient d'un flux de travail intégré de la conception, à l'analyse et à la fabrication.

## **4. Maillage automatique et modélisation perfectionnés**

 Grâce aux puissantes techniques de maillage automatique, les ingénieurs structure peuvent travailler en toute simplicité avec les modèles complexes. Pour chaque panneau, vous pouvez manipuler indépendamment les paramètres de génération de maillage automatique native et définir manuellement les paramètres de maillage, ce qui permet de créer des maillages éléments finis de haute qualité.

### **5. Interface localisée pour les marchés internationaux**

 Robot Structural Analysis Professional facilite le travail des équipes de conception multinationales en prenant en charge de nombreuses langues, dont l'anglais, le français, le roumain, l'espagnol, le néerlandais, le russe, le polonais, le chinois et le japonais. Vous pouvez effectuer des analyses structurelles dans une langue et éditer les résultats dans une autre langue. De même, les unités anglo-saxonnes et métriques peuvent être utilisées conjointement dans un même modèle de structure.

### **6. Prise en charge des matériaux et des codes de conception**

 Robot Structural Analysis Professional propose 60 bases de données de sections et de matériaux du monde entier. Avec 70 codes de conception intégrés, les ingénieurs structure peuvent travailler avec des formes de profilés spécifiques à certains pays, en unités anglosaxonnes ou métriques, mais aussi avec des normes de construction spécifiques aux pays concernés, le tout dans le même modèle intégré.

## **7. Une solution de conception intégrée pour le béton armé et l'acier**

 Robot Structural Analysis Professional intègre des modules de conception pour le béton armé et les structures en acier basés sur 40 normes acier internationales et 30 normes béton armé, ce qui simplifie le processus de conception et facilite le choix et la validation des éléments structurels.

#### **8. Interface de programmation d'application (API) souple et ouverte**

 Robot Structural Analysis Professional utilise les technologies Microsoft COM (Component Object Model), qui permettent de bénéficier des avantages d'une interface de programmation (API) à la fois ouverte et flexible.

#### **9. Charges structurelles et combinaisons de charges**

 Selon la durée et le type de charge, vous pouvez créer des charges définies de plusieurs natures (permanente, exploitation, vent ou séisme). Vous pouvez ensuite appliquer plusieurs types de charges (nodales, linéaires ou planaires) à une structure en fonction des cas de charges définies. La définition manuelle et automatique des combinaisons de charges en fonction de différentes normes nationales est possible.

# **ANNEXE B Organigramme de la flexion composée a l'ELU**

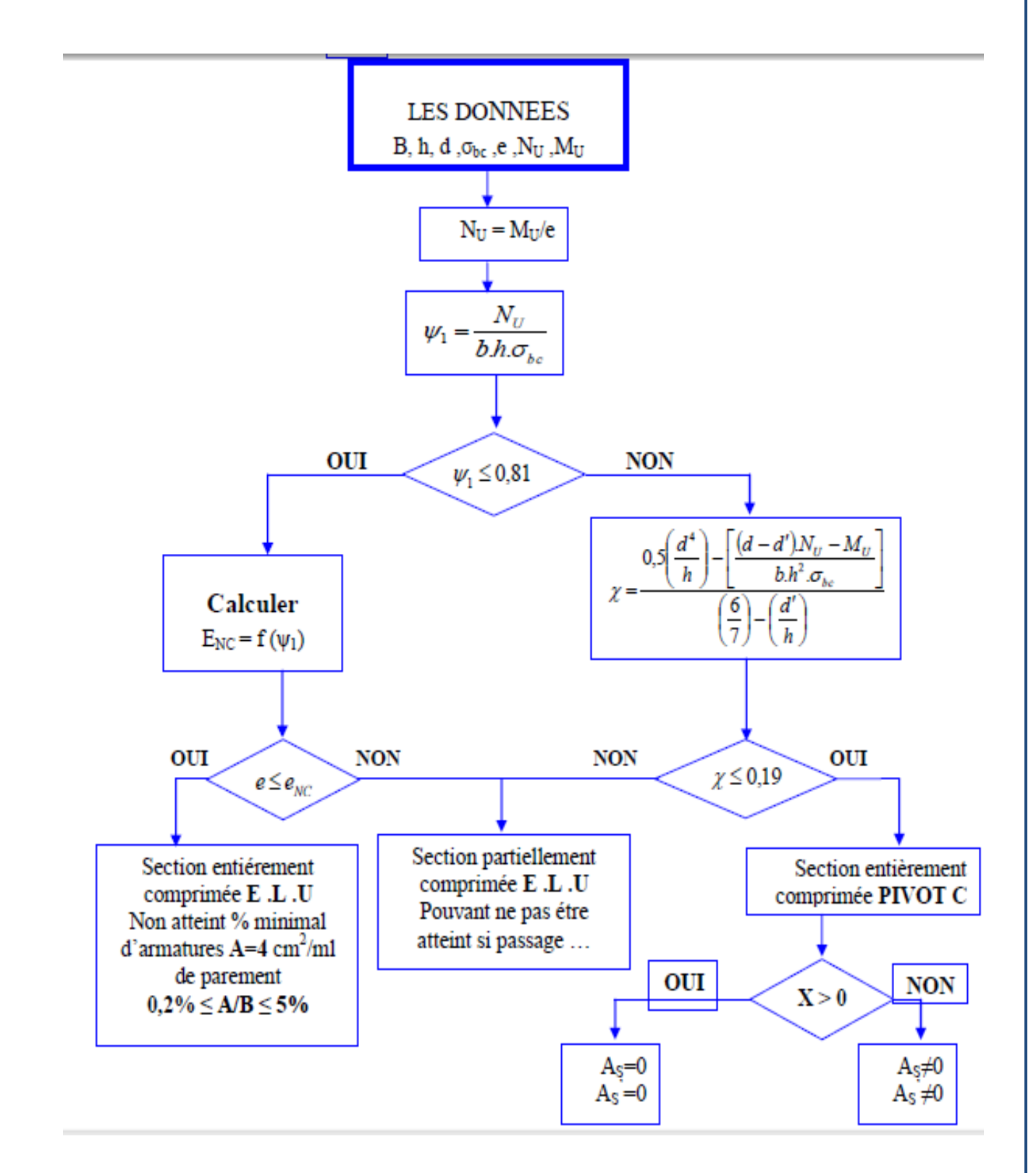